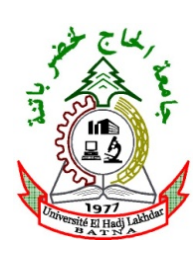

RÉPUBLIQUE ALGERIENNE DÉMOCRATIQUE ET POPULAIRE MINISTÈRE DE L'ENSEIGNEMENT SUPÉRIEUR ET DE LA RECHERCHE SCIENTIFIQUE UNIVERSITÉ DE BATNA FACULTÉ DE TECHNOLOGIE DÉPARTEMENT DE GÉNIE INDUSTRIEL LABORATOIRE D'AUTOMATIQUE ET PRODUCTIQUE

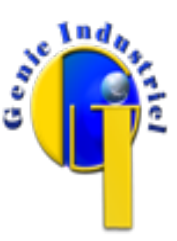

**Mémoire de fin d'études pour l'obtention du diplôme de**

**Magister**

**Spécialité : Génie Industriel Option : Génie Industriel et Productique** 

**Par : Rabie MEHIRA**

# **Pilotage en temps réel d'une centrale électrique à vapeur Pour l'amélioration du rendement et de la consommation spécifique**

**Soutenu le : 17 Mai 2012**

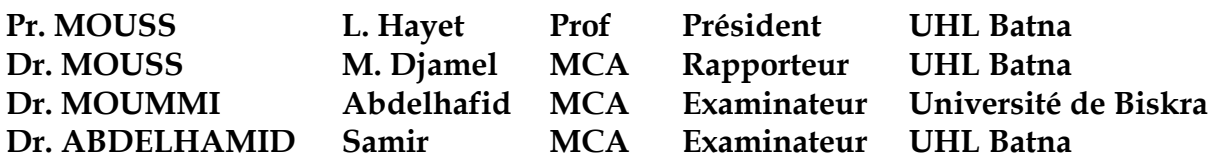

**Année Académique 2011-2012**

# Table des matières

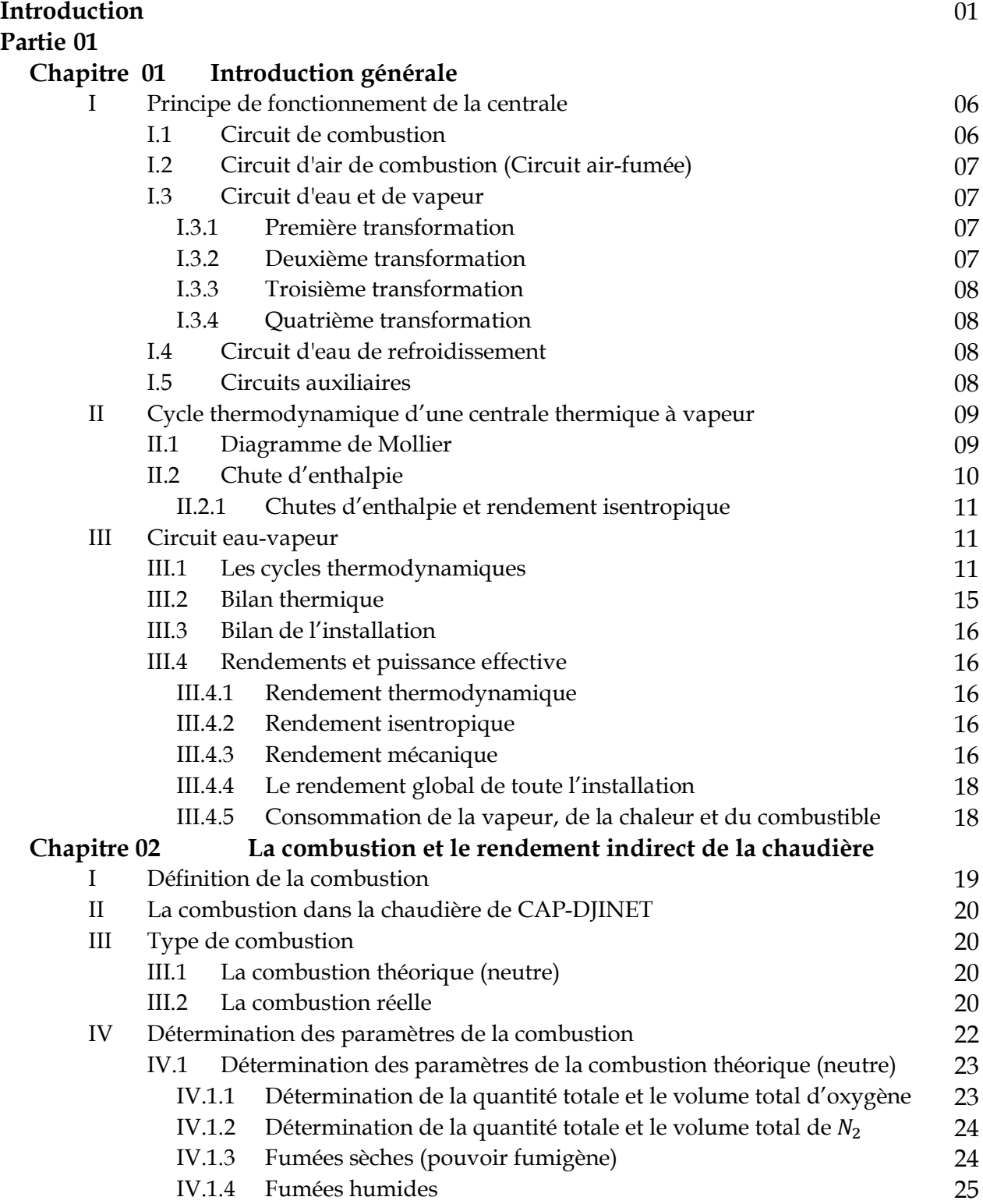

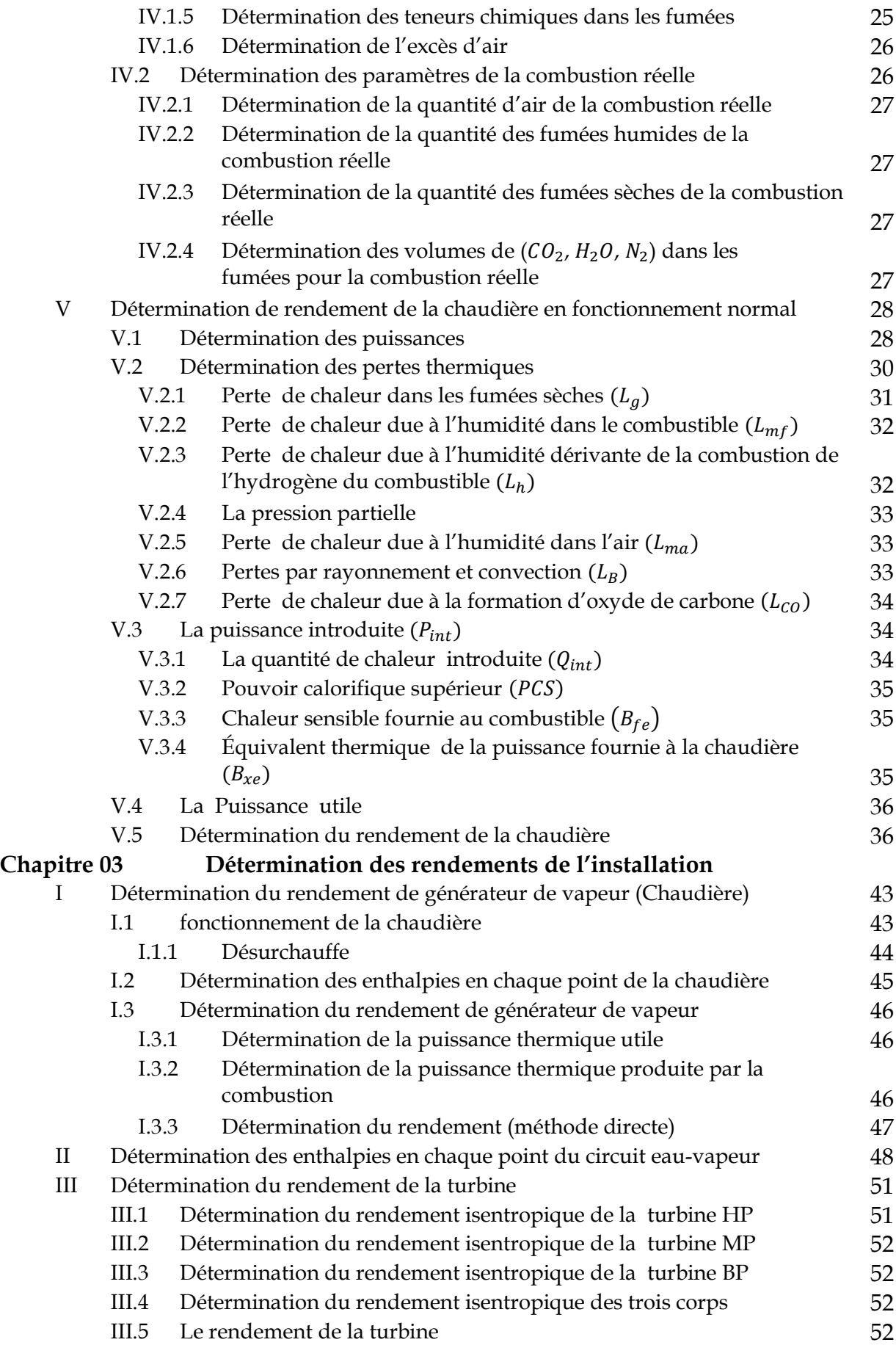

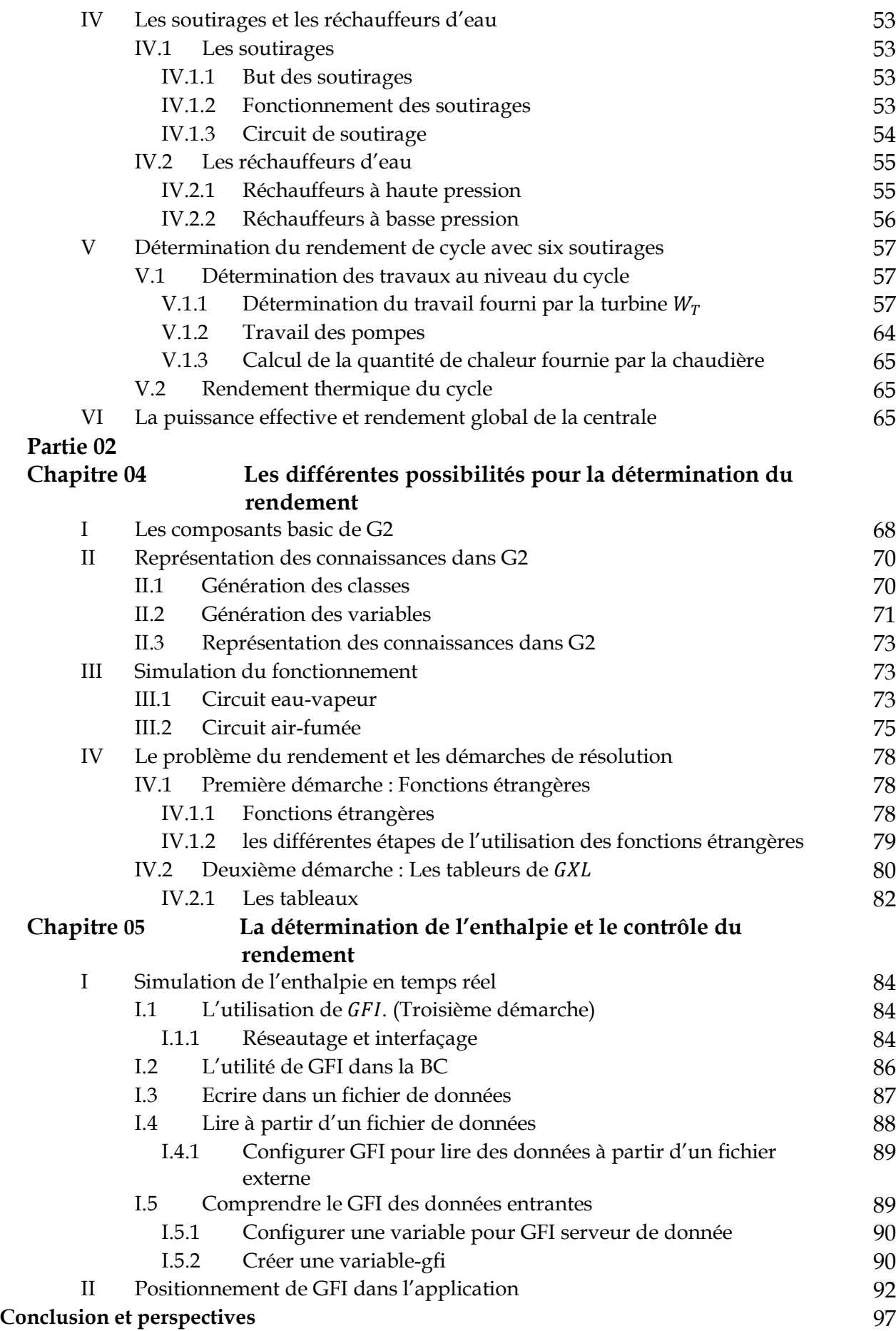

# Liste des figures

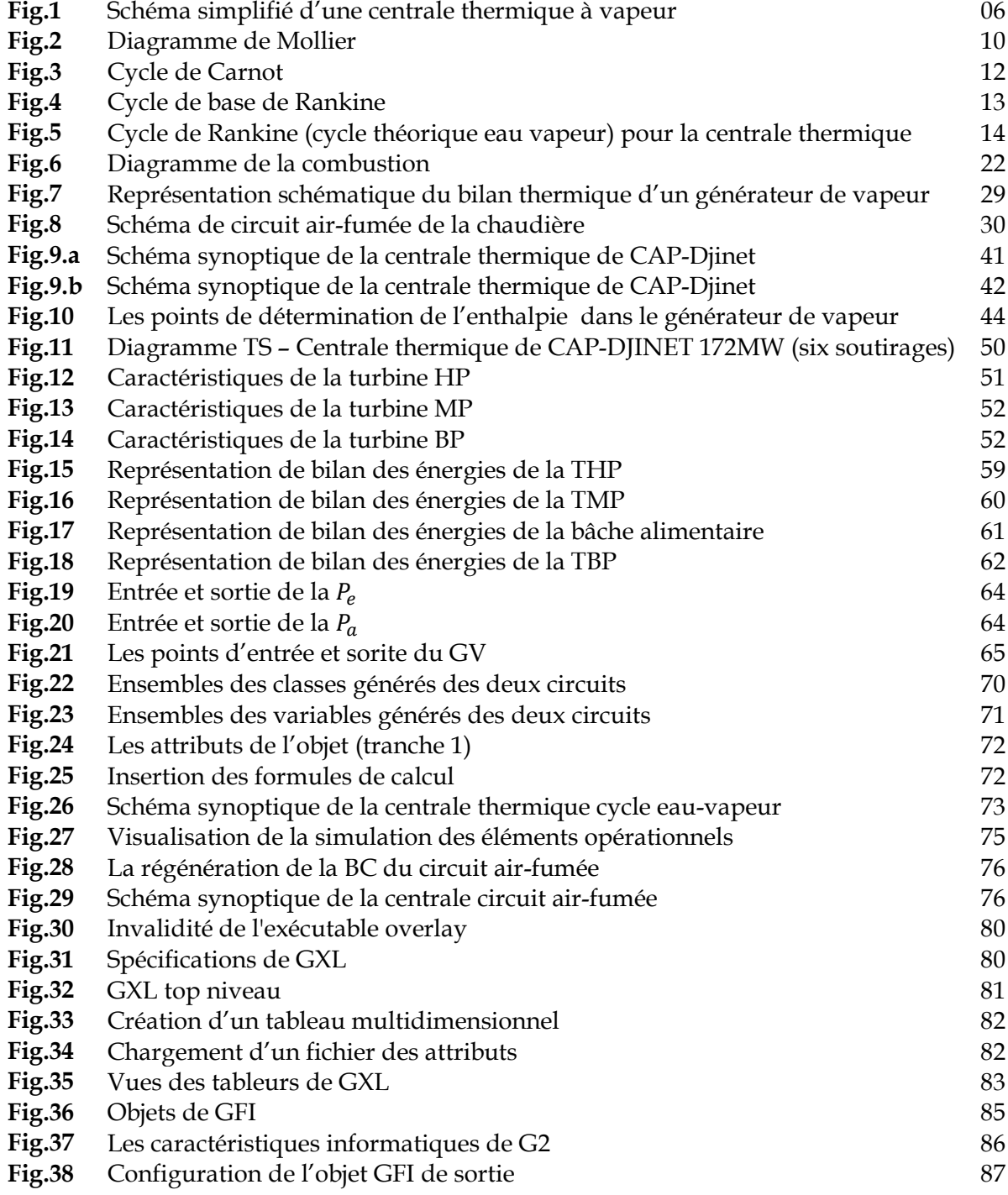

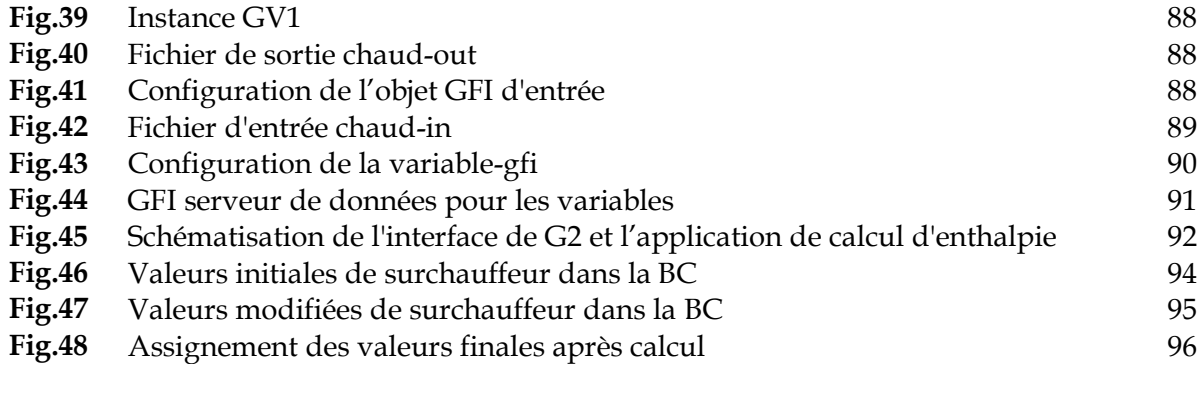

# Liste des tableaux

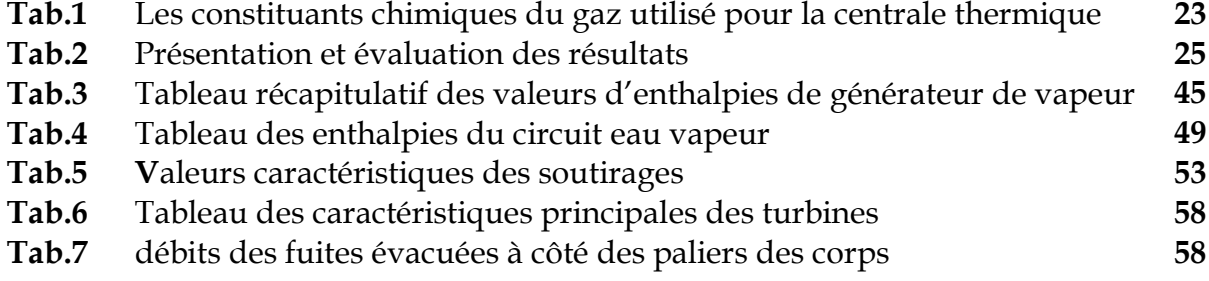

# *Remerciements*

 *Louange à dieu le tous puissant pour la volonté, la santé, la patience et ses biens innombrables qu'il a béni et accordé à son humble mortel pour qu'il puisse arriver à ce stade.*

 *Je veux remercier en premier lieu mon encadreur Dr. M. D. MOUSS pour l'aide qu'il m'a prodigué.*

 *Je remercie aussi les membres de jury qui ont bien voulu nous honorer par leur présence et qui avaient aussi la patience pour qu'ils nous mènent à la perfection de ce modeste travail.*

 *Mes vifs et sincères remerciements à mes chers parents, ma famille et mes amies.*

 *Ma profonde gratitude s'adresse aussi à tous ceux qui ont participé de prés ou de loin à l'élaboration de ce modeste travail.* 

#### Résumé :

Ce mémoire étudie le pilotage en temps réel de la centrale thermique de Cap-Djinet à Boumerdès pour l'amélioration du rendement et de la consommation spécifique suivant la variation de la température, la pression et implicitement de l'enthalpie.

L'obtention du bon rendement est à partir de la bonne température et pression dans des points critiques du cycle de production, suivant le besoin thermique pour produire de l'électricité fournie au réseau.

Donc, pour mieux cerner le sujet on a utilisé le générateur de système expert G2 dont le but consiste à générer une base de connaissances afin d'établir un compromis thermoélectrique par les formules de fonctionnement, du gain thermique de combustible.

Finalement, bien que l'étude a été bénéfique, il en reste encore à optimiser ses résultats par l'implémentation d'un système de diagnostic des défaillances.

#### **ملخص:**

ندرس في هذه المذكرة التحكم والمراقبة في الوقت الحقيقي للمحطة الحرارية البخارية برأس جنات ببومرداس لتحسين المردود والاستهلاكية الخاصة وذلك تبعا للتغير في الحرارة , الضغط وضمنيا الأنتالبيا. الحصول على مردود جيد يكون عن طريق الحصول على درجات حرارة ومعدلات ضغط جيدة يتم أخذها في مناطق حساسة خلال دورة الإنتاج, حسب احتياجات كمية الحرارة اللازمة لإنتاج الكهرباء الموظف في شبكة الكهرباء. لذلك, من أجل حوصلة موضوع الدراسة استعملنا مولد الأنظمة الخبيرة ج.2 وذلك بتصنيع وبرمجة قاعدة معارف بهدف تحقيق موازنة كهروطاقوية انطلاقا من علاقات وقواعد عمل المحطة, والربح المحقق من المادة المحروقة.

#### Abstract:

This memory studies the real time pilotage of Cap-Djinet steam power plant in Boumerdès to ameliorate the steam power plant efficiency and specific consummation under the effect of a temperature, pressure variations, and implicitly of the enthalpy variations.

To obtaining a good efficiency, we must have a good temperature and pressure in a different critical processing cycle points, according the thermal require, with a view to provide electricity to electrical network.

Therefore, for better determining the subject, we have to make use of a generator of the expert system G2. To aim to generate a knowledge base, in order to establish a thermoelectric compromise by working formulas, as well as thermal combustible profit.

Finally, though the study has been beneficial; it remains to optimize the results of this study by the implementation of a failure diagnostic system.

# Introduction

Les applications informatiques dites de contrôle-commande ont envahi l'environnement industriel. Depuis quelques décennies, les besoins de plus en plus accrus en termes de technicité ont conduit à intégrer une très forte automatisation dans tous les produits industriels ou destinés à l'usage « grand public », la liste infiniment longue des exemples contient des produits très variés. Le dénominateur commun à toutes ces applications est la fourniture de fonctionnalités toujours plus sophistiquées : interface "homme-machine". Mais on peut déjà annoncer que ces applications doivent être développées avec un grand souci de rigueur, étant donné que leurs utilisations peuvent avoir un impact financier important; un effet nuisible sur l'environnement, ou plus gravement, mettre en jeu des vies humaines.

Aussi la méthodologie de développement des applications de contrôle-commande doit assurer une qualité de réalisation en termes de fiabilité, d'efficacité, de maintenabilité, d'évoluvité, ect.

Un système de contrôle-commande est un système informatique en relation avec l'environnement physique réel externe par l'intermédiaire de capteur et/ou d'actionneur,

contrairement aux systèmes d'informatiques scientifiques (gestion de base de données, CAO, bureautique,…) qui ont des entrées constituées de données fournies par des fichiers ou éventuellement un opérateur.

Les grandeurs physiques acquises permettent au système de contrôle-commande de piloter un procédé physique quelconque.

« *Un système de contrôle-commande reçoit des informations sur l'état de procédé externe, traite ces données et, en fonction de résultat, évalue une décision qui agit sur cet environnement extérieur afin d'assurer un état stable* »

Cette notion d'état stable pour être différente selon les applications ou procédés. Il dépend du cahier des charges de l'application (maintien d'une température, d'une pression, d'un rendement, régime moteur, qualité de service; ….).

Compte tenue, de l'évolution rapide des systèmes industriels. Il est devenu alors pour tout industriel, nécessaire de faire développer ses connaissances informatiques et de faire évaluer les méthodes d'études industrielles en utilisant des procédé d'analyse et de modélisation informatique; et qui permettent de traiter sur un ordinateur des problèmes technique tels que la conception, l'implantation, la supervision et la sûreté de fonctionnement.

En effet, le contrôle et la supervision des systèmes, sont des disciplines dont la problématique et abordée à la fois par la communauté de l'intelligence artificielle et par celle de l'automatique.

Pour notre étude, axée sur le contrôle et la supervision d'un système industriel réel. L'objectif est de développer un modèle de simulation capable de générer les informations reproduisant le comportement du système dans des conditions qui correspondent au fonctionnement normal et au fonctionnement en mode dégradé.

Le présent mémoire cherche à résoudre un problème pratique reconnue dans les centrales thermiques à vapeur, qui est l'obligation de calcul de l'enthalpie pour piloter le rendement de la centrale thermique par le biais de la pression et de la température.

En effet, dans un comportement reproductible. Un calcul effectué à partir de données d'entrée identiques donne toujours le même résultat. En revanche, dans le cas de données d'entrée (grandeurs physique ; températures et pressions) obtenues par des capteurs, le système de contrôle-commande travail sur un domaine de données réelles approximées qui sont très rarement identique.

Malheureusement; en ce qui concerne les ouvrages traitant du domaine pratique, notamment des centrales thermiques, ces dernières sont pratiquement introuvables

#### Introduction

contrairement aux ouvrages théoriques (qui traitent toujours de cas utopique); il n'existe pas de théorie pour le calcul des centrales thermiques, mais plutôt des méthodes des calculs expérimentaux plus au moins précis qui diffèrent d'un constructeur à un autre. Ce qui a mis l'accent sur l'indisponibilité de passer par la détermination des enthalpies avant de déterminer le rendement, et implicitement pour l'améliorer.

Dans le cadre de notre mémoire, on a réparti notre travail en deux parties. La première partie se subdivise en trois chapitres, dont le premier chapitre s'articule sur un point inévitable, le principe de fonctionnement d'une centrale thermique à vapeur précisément la centrale thermique de CAP-DJINET. Dans le deuxième chapitre nous abordons l'étude de la combustion et de circuit air-fumée, ce dernier a une étroite concordance avec le calcul du rendement de la chaudière et calcul des pertes (méthode indirecte). Puisque le rendement d'une centrale à vapeur dépend non seulement du rendement énergétique de la turbine elle-même (perte par frottement, par échange de chaleur, par fuites, etc.) mais aussi des rendements des équipements auxiliaires (pompes, chaudières, condenseur, etc.), c'est pour ça que le troisième chapitre sera celui qui décrit les différentes étapes de la production de la vapeur y compris la détente sur les corps de la turbine, et tout le circuit eau-vapeur, un calcul du rendement et de la puissance effective sera aussi présenté.

La partie deux, regroupe à son tour deux chapitres, le premier chapitre est l'enveloppe contenant les différentes démarches adoptées lors de la réalisation de notre travail dans l'environnement de générateur de système expert G2, le deuxième chapitre présente l' implantation d'un système de contrôle du rendement, nous aborderons les notions de l'intelligence artificielle en se basant sur des formules et relations, construisent de leur part le noyau de notre système de contrôle du rendement.

Dans notre travail une attention particulière est attribuée à la détermination de l'enthalpie, pour ce faire un programme qui calcul cette grandeur thermodynamique est devenu indispensable, et comme ça on se rapproche le maximum possible d'un contrôle de rendement par approche de "temps réel".

# Partie 1

Principe de fonctionnement de la centrale thermique à vapeur et formulation du problème de calcul du rendement

.

# Chapitre 1<br>Introduction générale

es groupes Turboalternateurs sont des machines à grande puissance, destinés à la production de l'énergie électrique nécessaire à la vie quotidienne et au développement industriel. La puissance unitaire des groupes générateurs, la structure des réseaux et des centrales, ont considérablement évolué depuis les débuts de l'électrification. Dans chaque pays ces facteurs dépendent des ressources locales et l'état de développement du pays. L

Dans les pays à forte industrialisation, où les ressources hydrauliques sont déjà largement exploitées, la production d'électricité s'effectue actuellement dans le monde à partir des centrales thermiques. Celles-ci peuvent être à énergie nucléaire, à charbon ou à gaz, dans les centrales thermiques à vapeur (installations motrices à vapeur, IMV), cette dernière est produite dans des générateurs qui peuvent être des réacteurs nucléaires, des chaudières utilisant le charbon ou le gaz naturel comme combustible quoique les turbines à gaz commencent à prendre une part importante, la production mondiale reste assurée par des centrales à vapeur.

En Algérie, les centrales thermiques à vapeur sont construites généralement en bord de mer à cause du déficit que connait le pays en ressources hydrauliques ; notamment si la production de l'énergie électrique à partir de l'énergie chimique n'est possible industriellement qu'en passant par les transformations suivantes :

- Transformation d'énergie chimique en énergie calorifique.
- Transformation d'énergie calorifique en énergie mécanique.
- Transformation d'énergie mécanique en énergie électrique.

Introduction générale

Chapitre 01

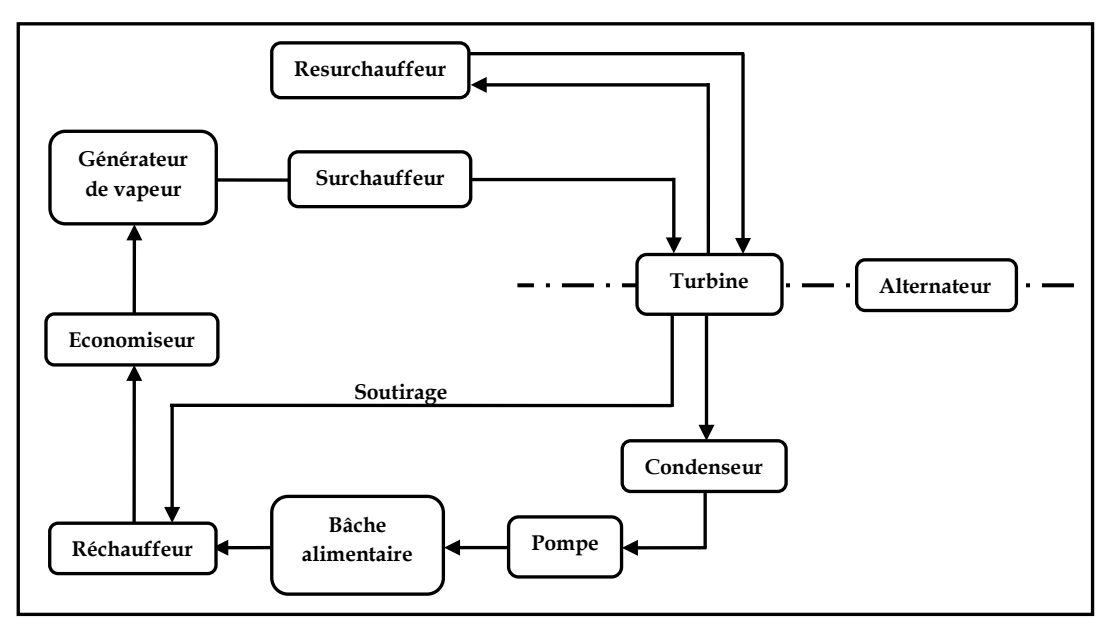

 ${\it Fig. 1}.$  Schéma simpli $f$ ié d'une centrale thermique à vapeur

# I. Principe de fonctionnement de la centrale

La centrale thermique de  $CAP - DINET$  se situe au bord de la mer à l'est d'Alger, près de la ville de Ras-Djinet dans la wilaya de Boumerdès, elle occupe une superficie de 35 hectares, et est composée de quatre (04) tranches de type thermique à vapeur d'une puissance unitaire de 176 MégaWatts (MW) Bornes alternateur, totalisant une capacité installée de 704 MW. La puissance fournie au réseau est de 672 MW bornes usine. La consommation totale des auxiliaires des quatre tranches et des auxiliaires communs est d'environ  $32 MW$ . Elle fonctionne d'après les circuits suivants : [*Djn*][*Djn1*][*Bo-At*]

# I.1. Circuit de combustion

Le combustible principal utilisé dans les chaudières est acheminé par un gazoduc à un débit de 160.000  $m^3/h$  de gaz est nécessaire pour assurer une pleine charge des quatre groupes. En cas d'indisponibilité, le secours est assuré par du fuel-oil domestique.il vient de la raffinerie par camions, il est déposé et stocké dans deux réservoirs. L'alimentation des chaudières en fuel se déroule comme celle du gaz.

# I.2. Circuit d'air de combustion (Circuit airfumée)

L'air est prélevé de l'atmosphère et mis en vitesse par des ventilateurs, il est d'abord réchauffé vers 315℃ par la vapeur auxiliaire dans le réchauffeur d'air rotatif, cet air réchauffé va aux brûleurs en tournant l'appoint d'oxygène nécessaire à la combustion, ce circuit résulte à partir de la sortie des brûleurs, il est tracé de telle sorte d'une part les gaz brûlés trouvent continuellement des parois à chauffer afin de provoquer des échanges de chaleur et d'autre part Le fluide qui se trouve derrière la paroi que les fumées de refroidissement.

# I.3.Circuit d'eau et de vapeur

C'est le circuit principal et tous les autres gravitent autour de lui, et sont à son service.

#### I.3.1.Première transformation

L'eau arrivant du condenseur et celle d'appoint ou après condensation se déverse dans la bâche alimentaire, elle est comprimée successivement par les pompes; basse pression et haute pression et est réchauffée par les réchauffeurs Basse et Haute Pression RBP et RHP au moyen de la vapeur de soutirage, elle passe enfin à l'économiseur où les gaz de combustion élèvent encore sa température. Avant son introduction dans la chaudière au début de la transformation, l'eau était à 33°C et une pression absolue de 0.05 bar à la fin elle sera de  $282^{\circ}$ C et 160 *bar* environ.

#### I.3.2. Deuxième transformation

Elle s'effectue dans la chaudière, l'eau chaude comprimée arrive au réservoir supérieur, elle parcourt les parois tubulaires qui tapissent la chambre de combustion à travers ces tubes, les gaz de combustion qui ont une température de 1300℃ fournissent à l'eau d'abord un complément de chaleur de vaporisation. À la partie supérieure de réservoir

où recueille de la vapeur saturée humide, celle-ci est divisée par trois faisceaux tubulaires en série.

La vapeur se sèche dans le premier ; La surchauffe s'effectue dans les faisceaux suivants. Pendant cette transformation, la pression ne change pas, tandis que la température atteint son maximum a savoir 540℃.

#### I.3.3. Troisième transformation

La vapeur surchauffée arrive à la partie Haute Pression  $HP$  où elle se détend jusqu'à 40 bar et où elle se refroidi jusqu'à 357°C, elle fournit donc un travail moteur puis elle retourne dans le foyer où elle circule dans les faisceaux de resurchauffe.

La pression ne varie pas mais la température atteint pour la deuxième fois son maximum soit 540℃, la vapeur revient à la turbine pour se détendre et se refroidir dans le corps Moyenne Pression  $MP$  ensuite Basse Pression  $BP$  en fournissant à nouveau un travail moteur.

#### I.3.4.Quatrième transformation

Elle s'effectue dans le condenseur, la condensation de la vapeur sous vide à 0.05 bar à une température de 33℃ environ. L'eau recueillie est froide, elle recommence le cycle.

# I.4. Circuit d'eau de refroidissement

Pour condenser la vapeur il faut la refroidir et abaisser sa pression, ces deux opérations s'effectuent dans le condenseur, le refroidissement est assuré par de l'eau froide circulant dans un circuit indépendant du circuit eau – vapeur.

# I.5. Circuits auxiliaires

Beaucoup d'autres circuits sont associés à la partie thermique nous allons citer quelquesuns.

• Circuit d'eau d'appoint.

- Circuit de station de pompage (filtration).
- Circuit d'eau de circulation.
- Circuit de dessalement d'eau de mer.

# II. Cycle thermodynamique d'une centrale thermique à vapeur

Un cycle est définit lorsqu'on connaît les caractéristiques de l'eau et de sa vapeur (pression, température, enthalpie, humidité, titre, entropie,..) en tous points.

On peut donc représenter un cycle par des diagrammes à deux coordonnées dont le plus courant est le diagramme température entropie (T-S) [*Andr1*][*Rolf*].

La centrale de CAP- DJINET présente une surchauffe avant le corps  $HP$  de la turbine et une resurchauffe entre la turbine  $HP$  et  $MP$  avec six (06) soutirages dont 1 dans le corps  $HP$ , 2 dans le corps  $MP$  et 3 dans le corps  $BP$ . Cette installation fonctionne suivant le cycle de Rankine-Hirn ou bien Rankine à resurchauffe (Voir p.14), avec soutirage pour le réchauffement d'eau d'alimentation.

# II.1. Diagramme de Mollier

Le diagramme de Mollier nous permet de présenter la chute d'enthalpie et déduire le rendement et la puissance d'une turbine [*Ka-Sa*][*Réna*].

- $\#$  Le point représentatif  $M_1(Fig. 2)$ , de l'état de la vapeur à l'entrée de la turbine est défini sur le diagramme de Mollier par l'intersection de l'isobare  $P$ , et de l'isotherme  $T$  (de la source chaude).
- $\#$  Le point représentatif  $M_2$  de l'état de vapeur à la sortie de la turbine est situé sur l'isobare  $P$  et l'isotherme  $T$  (de la source froide).
- Une détente caractérisée par entropie constante, la chute d'enthalpie dans la turbine qui est représentée par le segment  $[M_1 \, M_2]$  sur le diagramme de Mollier est mise à disposition et serait entièrement transformée en énergie mécanique, et aux pertes non thermodynamiques (fuites, frottement mécaniques).

En fait il y a une dégradation de l'énergie thermique dans la turbine, l'entropie du fluide croit, et la position,  $M_2$ correspond à une énergie effectivement transformée  $[M_1M_2]$ .

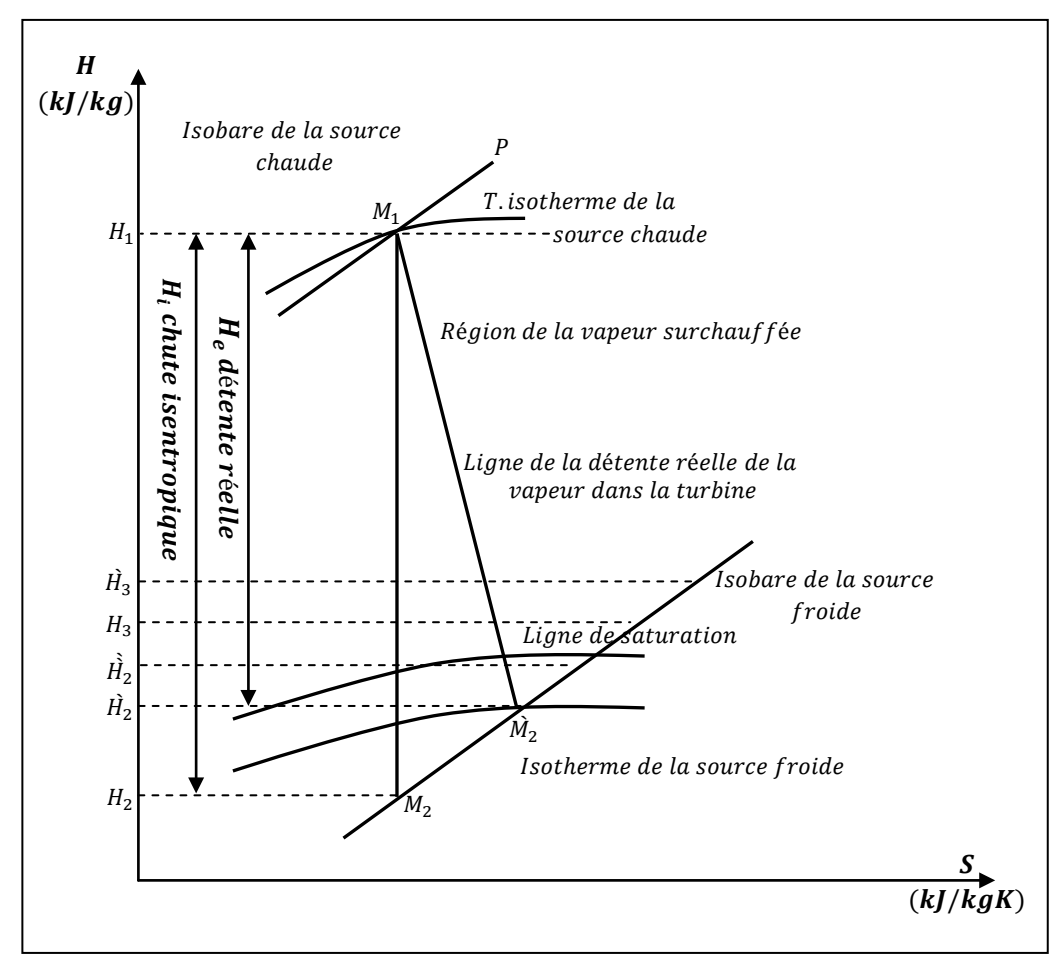

Fig. 2. Diagramme de Mollier [Ka-Sa]

# II.2. Chute d'enthalpie

Une différence de pression et une chute de température donnent une chute d'enthalpie entre la source chaude (générateur de vapeur) et la source froide (condenseur, atmosphère). Entre ces deux sources se trouve la transformation assurée par la turbine. La détente de la vapeur dans la turbine donne naissance à une puissance mécanique sur l'arbre, qui est transmise ensuite sous forme d'une puissance électrique [*Djn*][*Andr1*] [*Chih*].

#### II.2.1.Chutes d'enthalpie et rendement isentropique

La détente de la vapeur dans la turbine est supposée isentropique où il y a une dégradation de l'énergie thermique [*Haoi*][*Pl-Pè*].

Et comme on a dit, entropie de fluide croit (la différence d'entropie est supérieure à zéro).

L'énergie effectivement transformée est inférieure à l'énergie mise à la disposition de la machine, car une partie de l'énergie est dissipée dans les aubages par frottement, choc, etc. [*Haoi*][*Andr1*][*PP-eng*].

D'où vient la définition du rendement dit isentropique,

$$
\eta_{is} = \frac{chute \ d'enthalpie \ de \ d'etente \ r\acute{e}elle (effective))}{chute \ d'enthalpie \ isentropique}
$$
\n
$$
\eta_{is} = \frac{H_1 - H_2'}{H_1 - H_2} = \frac{H_e}{H_i}
$$
\n
$$
(1)
$$

 $H_1$ . Enthalpie réelle du point 1.

 $H<sub>2</sub>$  : Enthalpie réelle du point 2.

 $H_2'$  . Enthalpie isentropique du point 2.

- Sa valeur moyenne est de l'ordre (70/90%).
- II varie en particulier avec les caractéristiques de la vapeur et les hauteurs d'aubages.
- La définition même de ce rendement permet de tracer de proche en proche sur le diagramme de Mollier, la ligne d'expansion du fluide dans la machine et de préciser l'état de la vapeur à la sortie [*Haoi*].

Le rapport entre le rendement effectif et le rendement isentropique est appelé le rendement interne et il a comme symbole  $\eta_i$  [Haoi][Djn5].

# III. Circuit eau-vapeur

# III.1. Les cycles thermodynamiques

Un cycle est toujours composé de 2 transformations au minimum. L'importance des cycles est :

Effectuer un cycle est le seul moyen d'avoir un fonctionnement périodique d'une machine [*Haoy*].

Cycle de Carnot : Nous savons que pour transformer de la chaleur en travail, il faut considérer une machine cyclique fonctionnant entre deux sources de chaleur de température différentes. [*Spak*][*Séba*].

Le cycle de Carnot est le cycle idéal des machines thermiques il est composé, de deux transformations isothermiques au cours desquelles il reçoit de la chaleur et en fournit au milieu extérieur, qu'on appelle source chaude et source froide, et de deux transformations de compression et de détente isentropiques. [*Haoy1*][*Phil*].

Pratiquement, un cycle de Carnot est très difficile à concrétiser, puisqu' il s'agirait de réaliser des échanges thermiques à température rigoureusement constante tout en diminuant la pression d'une part et en l'augmentant d'autre part. Industriellement, le transfert de chaleur se fait à pression constante (ou sensiblement constante) dans des échangeurs de chaleur ou dans des foyers où se développe une combustion. Ainsi, deux types de cycles, différents du cycle de Carnot mais respectant les impératifs techniques, sont mis en œuvre dans les centrales thermiques électrogène : le cycle de Joule et ses dérivés; le cycle de Rankine et ses dérivés [*Andr*].

 Il est intéressant de comparer le cycle de Rankine et celui de Carnot, ils ne se diffèrent que dans les phases d'échauffement de l'eau et la surchauffe de la vapeur, pour cela les constructeurs se sont efforcés de rapprocher du cycle de Carnot le plus possible*.*

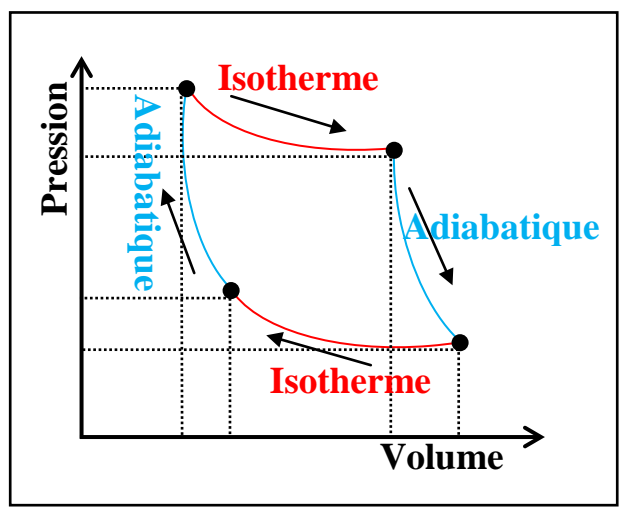

Fig. 3. Cycle de Carnot

#### Introduction générale

#### Chapitre 01

Les cycles de Rankine ou de Hirn applicables aussi bien aux turbines qu'aux machines alternatives à vapeur, pour les quelles le fluide de travail mis en œuvre est condensable à l'état condensé et des mise en contact avec les sources chaude et froides isobares [*Grat*].

- Avec un rendement plus grand le cycle de Hirn ne diffère du cycle de Rankine que dans l'évolution dans la chaudière (générateur de vapeur).
- Le cycle de Rankine est le cycle théorique le plus élémentaire pour ne pas dire le plus simple. Aucune installation ne fonctionne ainsi.

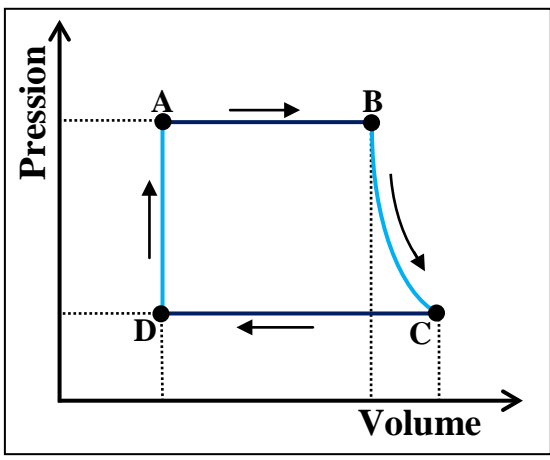

Fig. 4. Cycle de base de Rankine

Les transformations thermodynamiques élémentaires de ce cycle sont :

- $\sharp$  Echauffement de l'eau à pression et température constantes.
- Détente isentropique dans la turbine (isentropique « adiabatique »).
- $\uparrow$  Condensation à pression et température constantes.
- $\sharp$  Augmentation de la pression de l'eau dans la pompe (isentropique).

En pratique, les cycles de Rankine et de Hirn sont déformés du fait des irréversibilités qui ont lieu lors de l'évolution du fluide dans la machine. Cela se traduit par :

des pertes de pression dues aux pertes de charge et variations de masse volumique dans les échangeurs et les tuyauteries de liaisons. Ces pertes peuvent atteindre plusieurs, voire une dizaine de bars dans les installations de forte puissance. Les évolutions correspondantes ne sont plus rigoureusement isobares [*Andr1*].

Introduction générale

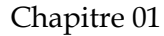

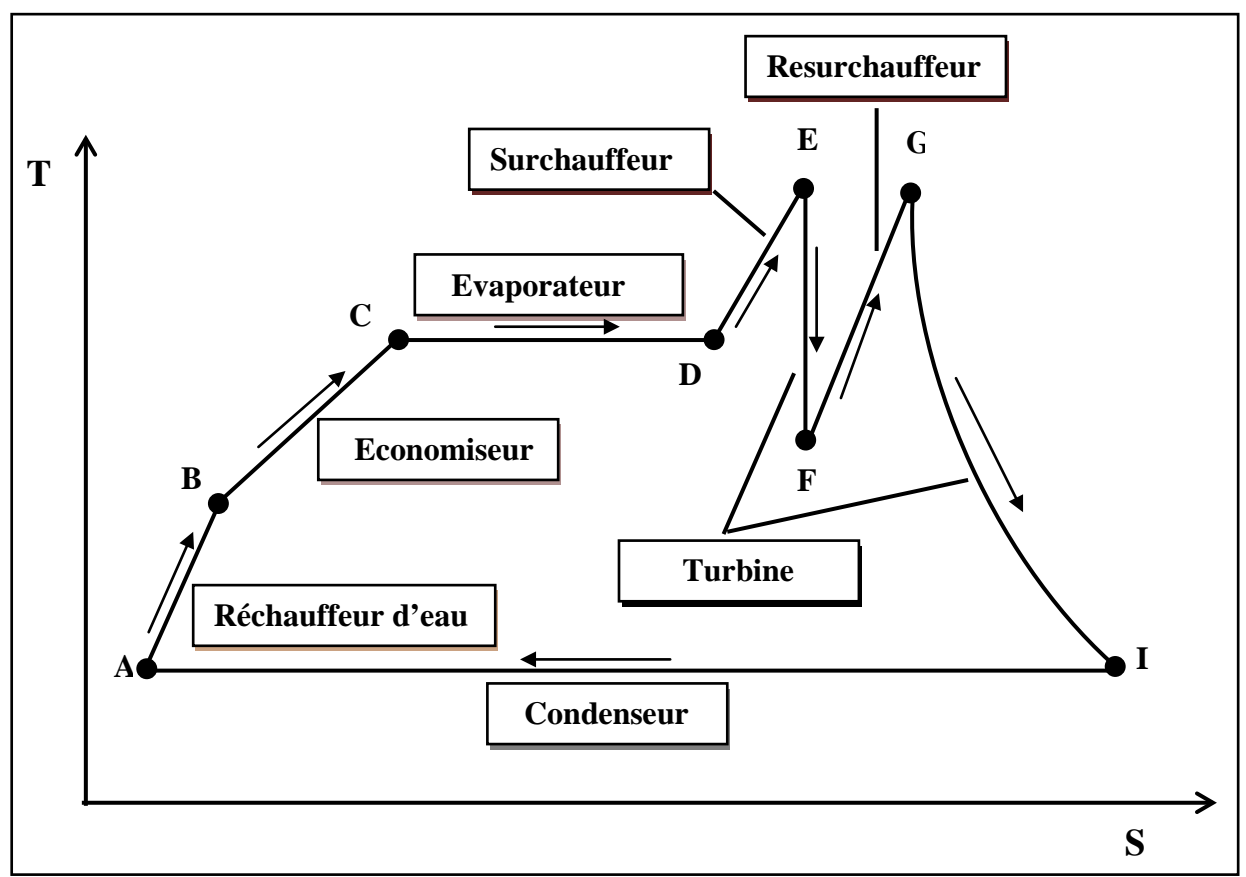

 $\overline{Fig. 5.}$  Cycle de Rankine pour une centrale thermique à vapeur. [Dav]

Sur la figure (Fig.5), on décrit la température  $(T)$  du cycle théorique de l'eau-vapeur de la centrale thermique en fonction de l'entropie  $(\mathcal{S})$ , (cette grandeur thermodynamique qui permet d'évaluer la dégradation de l'énergie du circuit eau-vapeur).

- L'eau d'alimentation est chauffée (de  $A$  à  $B$ ) par la vapeur soutirée de la turbine. Plus une élévation de pression.
- Dans la chaudière elle-même, la chaleur est utilisée pour préchauffée l'eau (dans l'économiseur,  $B$  à  $C$ ) avant d'entrée à la phase de vaporisation ça veut dire : Elévation de la température de l'eau jusqu'à la saturation ensuit  $CD$ . Vaporisation à température constante.
- $\blacksquare$  DE : Surchauffe de la vapeur à pression constante.
- $EF$ . Une première détente de la vapeur dans le corps  $HP$ .
- $\blacksquare$  FG : Resurchauffe d'une partie de la vapeur à pression moyenne.
- GI : Une dernière détente (théoriquement, une entropie constante) dans les turbine (ou bien les Corps de la turbine) à moyenne et basse pression,  $MP$  et  $BP$ .
- *IA* : Condensation à température constante.

 Le diagramme montre que l'énergie délivrée à la turbine est maximisée Si les points  $E$  et  $G$  sont à leurs valeurs maximales (hautes) possible et le point  $I$  a son possible basse valeur [*Dav*].

Le rendement d'une centrale thermique est la mesure de l'efficacité de cette centrale de convertir le gaz (ou autre combustible) à une énergie électrique ou même à un processus thermique.

# III.2. Bilan thermique

L'énergie d'un système fermé se conserve, ce qui change serait la forme des énergies dont la somme est toujours constante. Le travail et la chaleur communiqués au fluide sont consacrés à l'augmentation de l'énergie cinétique, potentielle et interne.

*« Énoncé du principe d'équivalence : si, au cours d'une transformation cyclique, un système quelconque ne peut échanger avec le milieu extérieur que du travail et de la chaleur, la somme du travail et de la chaleur reçus par le système est nulle. »* [*Andr2*].

En appliquant le  $1<sup>er</sup>$  principe de la thermodynamique  $\cdot$ 

$$
Q + h_e + \frac{C_e^2}{2} + Z_e g = W + h_s + \frac{C_s^2}{2} + Z_s g \tag{2}
$$

Où :

Q : Chaleur acquise ou cédée par le cycle.

W : Travail acquis ou cédé par le cycle.

 $h_e$ . Enthalpie (spécifique, dite aussi massique) à l'entrée.

 $h_s$  : Enthalpie massique à la sortie.

 $\frac{C_e^2}{2}$ ;  $\frac{C_s^2}{2}$ . Énergies cinétiques d'entrée et de sortie.  $Z_{e}g$ ;  $Z_{s}g$ . Énergies potentielles d'entrée et de sortie (g est la force de la pesanteur).

En négligeant l'énergie cinétique et potentielle l'équation devient :

$$
(\pm Q) + h_e = (\pm W) + h_s \tag{3}
$$

# III.3. Bilan de l'installation

Dans beaucoup de cas, un fluide (ou corps) subit une série de transformations pour finir dans le même état que dans son état initial (état caractérisé par le trio  $P$ ,  $V$  et  $T$ ), cela permettra d'obtenir des transformations périodique, c'est-à-dire non limitées dans le temps (moteur qui tourne par exemple). Dans ce cas, l'énergie interne du système n'aura finalement pas varié. Si de l'énergie interne à été perdue au cours d'une transformation, elle aura été regagnée au cours d'une transformation suivante.  $(\Delta U_{cycle} = 0)$ . Cette relation permettra d'évaluer les chaleurs et travaux développés par un cycle, voire, par une transformation particulière du cycle [*Andr2*][*Haoy*].

# III.4. Rendements et puissance effective

Plusieurs types de rendements sont nécessaires pour caractériser complètement l'installation thermique [*Haoi*].

#### III.4.1.Rendement thermodynamique

 $\eta_{th} = \frac{travel \textit{normal} \textit{de} \textit{la} \textit{t}}{quantit \textit{e} \textit{de} \textit{chaleur} \textit{four} \textit{nie}}$ 

#### III.4.2.Rendement isentropique

Une augmentation de l'entropie lors de la détente du fluide dans la turbine d'une part, lors de la consommation du liquide dans la pompe d'autre part. L'écart de comportement est caractérisé par un rendement isentropique [*Andr1*][*Pl-Pé1*].

> $\eta_{is} = \frac{chute\ d'enthalpie\ de\ détente réelle (effective))}{chute\ d'enthalpie\ isentropique}$ chute d'enthalpie isentropique

#### III.4.3.Rendement mécanique

Le travail à la sortie de la turbine devrait être égale à la chute d'enthalpie réelle (voir le digramme de Mollier, fig.2), appelé travail indiqué. En plus des pertes thermodynamiques indiquées, apparaissent des pertes externes provoquées par les

frottements mécaniques et les fuites. Le travail reçu est moins, appelé travail effectif, d'où : [*Haoi*][*Djn5*]

$$
\eta_{mec} = \frac{travel \: effect if}{travel \:indiqu\'e}
$$

D'une autre manière :

$$
\eta_{mec} = \frac{W_{eff}}{W_i} = \frac{W_i - W_f}{W_i} \tag{4}
$$

Avec,

 $W_f$ . Pertes mécaniques.

 $W_{eff}$  : Travail effectif.

 $W_i$  : Travail indiqué.

Le rendement mécanique peut atteindre 98%.

Le rendement de la turbine est par conséquent :

$$
\eta_T = \eta_{is} \times \eta_{mec} \tag{5}
$$

En ce qui concerne la puissance effective elle est calculée comme suit :

$$
P_{eff} = G \times W_{eff} \tag{6}
$$

G est le débit massique de la vapeur en kg/s.  $W_{eff}$ , en J/kg et  $P_{eff}$ , en Watt.

Le rendement de la turbine a encore pour expression [*Haoi*] :

$$
\eta_T = \frac{puissance\ effective\ (P_{eff})}{puissance\ thermodynamicque(P_{th})}
$$

*couple effectif sur l'arbre*(N.m)×la vitesse angulaire de rotation(rd/s)<br>(débit massique-débit des fuites)(ka/s)×la chute d'enthalnie theorique(I/i (débit massique−débit des fuites)(kg/s)×la chute d'enthalpie theorique(J/kg)

#### III.4.4.Rendement global de toute l'installation

Pour toute l'installation il faut tenir compte surtout du rendement de cycle utilisé. Pour toute l'installation, de l'entrée, qui est le générateur de vapeur, jusqu'à la sortie de la turbine, le rendement est :

$$
\eta_{global} = \eta_{th}(du \ cycle) \times \eta_{is} \times \eta_{mec} \tag{7}
$$

#### III.4.5.Consommation de la vapeur, de la chaleur et du combustible

La consommation de la vapeur est telle que : [*Haoi*]

$$
C_{vapeur} = \frac{1}{chute\ d'enthalpie\ réelle}
$$
 (8)

La consommation spécifique de la chaleur est le rapport entre la chaleur fournie à l'eau d'alimentation en termes de puissance et la puissance effective à l'accouplement à la sortie de la turbine, soit : [*Haoi*]

$$
C.S.V = \frac{G \times \Delta h}{P_{eff}} \tag{9}
$$

# Chapitre 2 indirect de la chaudière

# Introduction

our déterminer la performance de la chaudière (générateur de vapeur) et calculer son rendement on doit faire une étude détaillée sur la combustion car cette dernière a une grande influence sur le fonctionnement de la chaudière. **P** 

# I. Définition de la combustion

La combustion est l'oxydation des éléments inflammables du combustible par l'oxygène de l'air qui porte le nom de comburant. C'est une réaction exothermique, c'est-à-dire provoque un dégagement de chaleur. La combustion est dite complète lorsque tous les éléments inflammables ont été oxydés. Dans ce cas toute la chaleur qui a été obtenue représente le pouvoir calorifique (nombre de kilocalorie par kilogramme qu'ils sont capables de fournir en brulant [*Fasc*]) du combustible (gaz naturel, fuel-oil) par  $(kcal/kg)$  de combustible.

# II. La combustion dans la chaudière de CAP-DJINET

Le combustible utilisé dans la combustion à la centrale thermique de CAP-DJINET est le gaz naturel de HASSI-R'MEL ; le fuel-oil est stocké dans deux réservoirs pour qu'il soit utilisé dans le cas d'absence du gaz naturel. Les composants du gaz naturel et ses caractéristiques sont donnés dans les conditions de température égale à 15℃, et de 1*atm*. L'excès d'air étant une quantité d'air supplémentaire admise dans le foyer de la chaudière pour éliminer les imbrulés gazeux, donc permettre une combustion complète.

# III. Type de combustion

# III.1. La combustion théorique (neutre)

C'est une combustion en présence d'air apportant exactement le volume d'oxygène nécessaire pour l'ensemble des réactions. Il s'agit toutefois d'un objectif idéal dans la majorité des cas utopiques.

#### III.2. La combustion réelle

C'est la combustion donnée par  $1Nm^3$  du gaz associé à un volume d'air théorique qui sert à assurer l'oxydation complète du  $CO$  et  $H<sub>2</sub>$ . Le reste d'aire en excès ne participe pas à la combustion et se trouve intégralement dans les produits de combustion.

Pour un hydrocarbure  $(C_x H_y)$ , la combustion complète se traduit par le bilan suivant [*Nicol*]:

 $C_x H_y + (x + y/4) O_2 \rightarrow (y/2) H_2 O + x CO_2.$ 

Par contre, la combustion incomplète d'un hydrocarbure, peut donner un mélange de monoxyde de carbone (CO) (dangereux), de dioxyde de carbone, d'eau, de carbone, de dihydrogène, ect [*Nicol*].

Pour cela, les différentes réactions sont :

1. 
$$
CH_4 + 2O_2 \rightarrow 2H_2O + CO_2.
$$

2. 
$$
C_2H_6 + \frac{7}{2}O_2 \rightarrow 3H_2O + 2CO_2.
$$

3. 
$$
C_3H_8 + 5O_2 \rightarrow 4H_2O + 3CO_2
$$
.

4. 
$$
C_4H_{10} + \frac{13}{2}O_2 \rightarrow 5H_2O + 4CO_2.
$$

5. 
$$
C_5H_{12} + 8O_2 \rightarrow 6H_2O + 5CO_2
$$
.

- 6.  $C_6H_{14} + \frac{19}{2}O_2 \rightarrow 7H_2O + 6CO_2$ .
- 7.  $C_7H_{16} + 11O_2 \rightarrow 8H_2O + 8CO_2$ .

On vient de voir que, pour le même poids de carbone, il fallait deux fois plus d'oxygène pour obtenir du  $CO<sub>2</sub>$  que du  $CO$ . Donc, la présence de  $CO$  dans les fumées est un signe de manque d'oxygène (manque d'air) [*Fasc*].

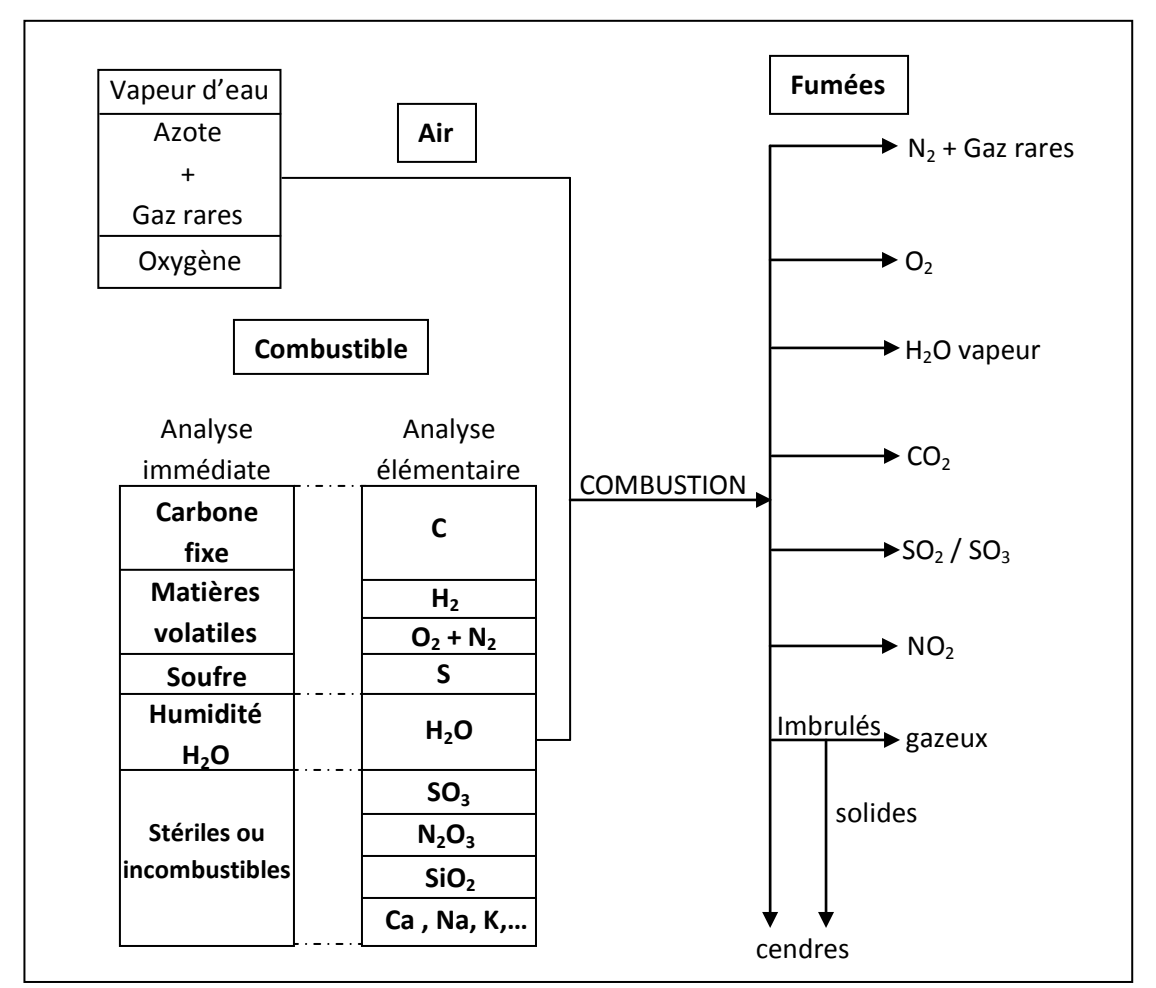

Fig. 6. Diagramme de la combustion [Parisot1]

# IV. Détermination des paramètres de la combustion **[***Ladj***]**

La combustion se passe dans un foyer dont les parois sont constituées d'écrans tubés à 95 ou 100%. Ces parois tubées, donc refroidies, participent activement à la production de vapeur et les quantités de chaleur reçues sont sous la dépendance du rayonnement émis par les produits en combustion, rayonnement qui diffère fortement d'un combustible à l'autre. Il y a donc une étroite concordance entre les échanges dans cette zone et la nature du combustible. En outre, les volumes d'air et de fumées produits ne sont pas les mêmes, à quantité égale de chaleur dégagée [*Parisot1*].

Le combustible (le gaz naturel de Hassi-R'mel) est caractérisé par : [*Ladj*]

Date : 06/02/2008

| Symbole              | Molaire $(\%)$ | $H\left(\frac{g}{mol}\right)$ | $C\left(\frac{g}{mol}\right)$ | $N\left(\frac{g}{mol}\right)$ | $Cp$ (kcal/kgK) | $O\left(\frac{g}{mol}\right)$ |
|----------------------|----------------|-------------------------------|-------------------------------|-------------------------------|-----------------|-------------------------------|
|                      |                |                               |                               |                               |                 |                               |
| $N_2$                | 3.4            | -                             |                               | 95.2544                       | 0.2478          |                               |
| CO <sub>2</sub>      | 1.03           | $\overline{\phantom{a}}$      | 12.3703                       | $\overline{\phantom{a}}$      | 0.1989          | 32.97                         |
| CH <sub>4</sub>      | 84.27          | 339.7766                      | 1012.0827                     | $\overline{\phantom{a}}$      | 0.5265          | $\overline{\phantom{a}}$      |
| $C_2H_6$             | 8.8            | 53.2224                       | 211.376                       |                               | 0.4095          | $\overline{\phantom{a}}$      |
| $C_3H_8$             | 1.74           | 14.03136                      | 62.6922                       |                               | 0.3879          | -                             |
| $i C_4 H_{10}$       | 0.21           | 2.1168                        | 10.0884                       |                               | 0.3868          | -                             |
| $n C_4 H_{10}$       | 0.35           | 3.528                         | 16.814                        | $\overline{\phantom{a}}$      | 0.3965          | $\overline{\phantom{a}}$      |
| <i>i</i> $C_5H_{12}$ | 0.07           | 0.84224                       | 4.2035                        |                               | 0.3875          | -                             |
| $n C_5 H_{12}$       | 0.08           | 0.96768                       | 4.804                         | -                             | 0.3967          | -                             |
| $n C_6 H_{14}$       | 0.05           | 0.7056                        | 3.603                         |                               | 0.4000          | $\overline{\phantom{a}}$      |
| Total                | 100%           | 415.1906                      | 1338.0341                     | 95.2544                       |                 | 32.97                         |

Tab. 1. Les constituants chimiques du gaz utilisé pour la centrale thermique

# IV.1. Détermination des paramètres de la combustion théorique (neutre)

Pour ce calcul on doit déterminer les paramètres de cette combustion qui sont le volume et la quantité totale de chaque constituant du gaz naturel.

#### IV.1.1.Détermination de la quantité totale et le volume total d'oxygène

On calcule la quantité d'oxygène pour la combustion de chaque constituant du gaz naturel pour une mole de combustible, par les relations suivantes :

$$
q_{tot} = \sum q_i = q_1 + q_2 + q_3 + q_4 + q_5 + q_6 + \cdots \qquad (10)
$$

Calcul de la quantité et le volume d' $O_2$  en réaction avec chaque constituant :

$$
q_i = \frac{teneur \, en \, \% \, de \, constraint \times nombre \, de \, mole \, d'O_2en \, réaction}{une \, mole \, de \, constituants} \tag{11}
$$

$$
V_{tot} = \sum V_i \tag{12}
$$

$$
V_{tot} = \frac{q_{tot} \times 22.4}{1000}
$$
 (13)

# IV.1.2.Détermination de la quantité totale et le volume total de  $N_2$

Si la quantité de la combustion, pour 1 mole de combustible dans 1 mole d' $O_2$  occupe 3.76 mol de  $N_2$ . Par une règle de trois on en déduit facilement la quantité et le volume de  $N_2$ .

Donc, la quantité d'air théorique (le pouvoir comburivore) est :

$$
Q_{AN} = q_{O_2} + q_{N_2} \tag{14}
$$

 $Q_{AN}$ : Quantité d'air théorique.

 $q_{0}$ : Quantité d' $0_2$  admise pour la combustion.

 $q_{N_2}$ : Quantité théorique de  $N_2$ .

Pour déterminer la quantité des fumées produites lors de la combustion, on détermine de la même manière la quantité et volume total de  $CO_2$  et  $H_2O$ . Ensuite après avoir les déterminer; il nous faut déterminer la quantité des fumées sèche et humides produites de combustion d'une mole de gaz naturel.

#### IV.1.3. Fumées sèches (pouvoir fumigène)

$$
q_{FSN} = \dot{q}_{CO_2} + \dot{q}_{N_2} \tag{15}
$$

 $q_{FSN}$ . Quantité des fumées sèches dans la combustion théorique.

 $\dot{q}_{CO_2}$ : Quantité de  $CO_2$  dans les fumées.

 $\grave{q}_{N_2}$ : Quantité de  $N_2$  dans les fumées.

$$
\dot{q}_{CO_2} = q_{tot(CO_2)} + q_{CO_2}
$$
 (16)

$$
\dot{q}_{N_2} = q_{tot(N_2)} + q_{N_2} \tag{17}
$$

 $q_{tot(CO_2)}$ ,  $q_{tot(N_2)}$ . Les quantités durant la combustion.  $q_{CO_2}$ ,  $q_{N_2}$ . Les quantités contenues dans le combustible.

#### IV.1.4. Fumées humides

$$
q_{FHN} = \dot{q}_{CO_2} + \dot{q}_{N_2} + \dot{q}_{H_2O} \tag{18}
$$

 $q_{FHN}:$  Quantité des fumées humides dans la combustion théorique.

 $\dot{q}_{CO_2}$ : Quantité théorique de  $CO_2$  dans les fumées.

 $\grave{q}_{N_2}$  : Quantité théorique de  $N_2$  dans les fumées.

 $\hat{q}_{H_2O}$ : Quantité théorique de  $H_2O$  dans les fumées.

#### Résultats de la combustion neutre (théorique)

Le tableau ci-dessous représente l'évaluation de la quantité d'air nécessaire pour la combustion neutre, ainsi que la quantité des fumées produites.

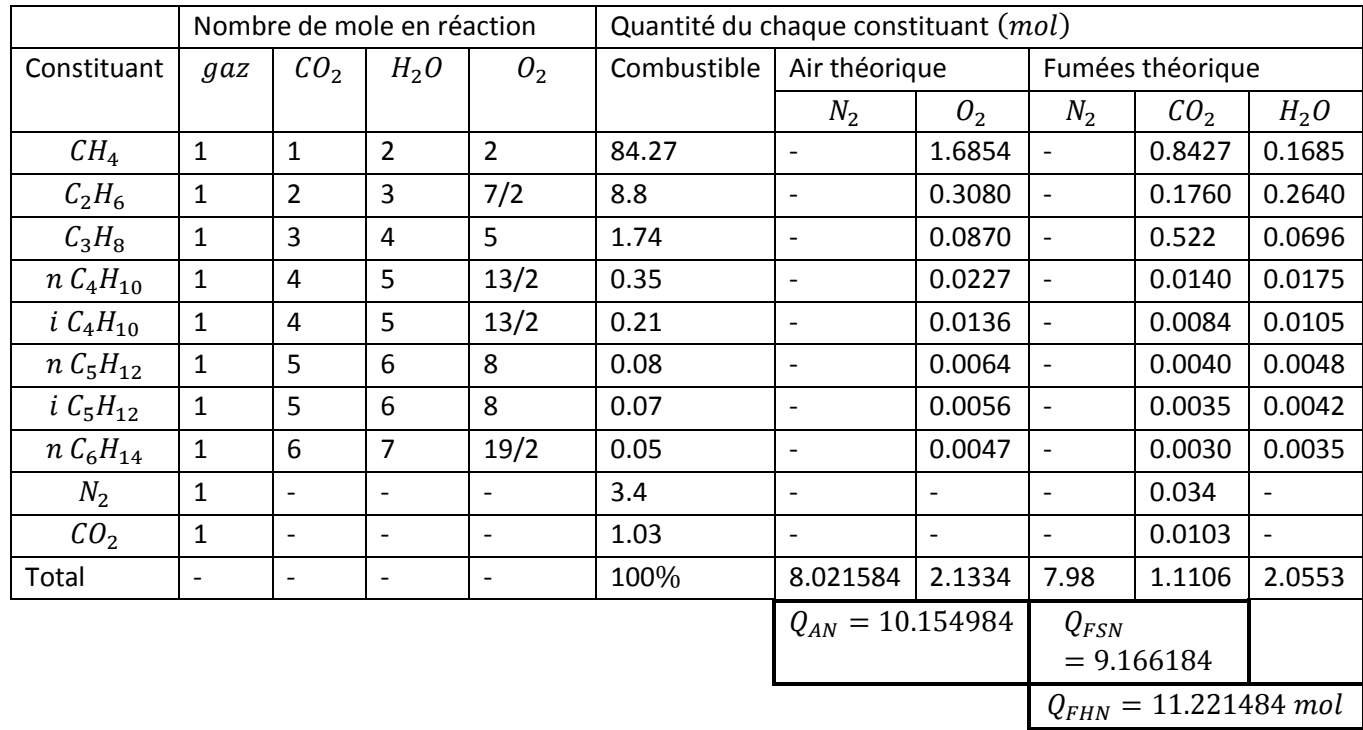

Tab. 2. Présentation et évaluation des résultats de la combustion neutre [Ladj]

#### IV.1.5.Détermination de teneurs chimiques dans les fumées

#### A. Fumées sèches

La teneur d'un composant chimique dans les fumées est égale à sa quantité rapportée à la quantité totale des fumées sèches.
$$
T_{(CO2) s} = \frac{\dot{q}_{CO_2} \times 100}{q_{FSN}}
$$
 (19)

$$
T_{(N2)s} = \frac{\dot{q}_{N_2} \times 100}{q_{FSN}}
$$
 (20)

#### B. Fumées humides

La teneur d'un composant chimique dans les fumées humides est égale à sa quantité rapportée à la quantité totale des fumées humides.

$$
T_{(CO2)h} = \frac{\dot{q}_{CO_2} \times 100}{q_{FHN}} \tag{21}
$$

$$
T_{(N2)h} = \frac{\dot{q}_{N_2} \times 100}{q_{FHN}} \tag{22}
$$

$$
T_{(H2O)h} = \frac{\dot{q}_{H_2O} \times 100}{q_{FHN}} \tag{23}
$$

## IV.1.6. Détermination de l'excès d'air

Ce calcul nous permet de déterminer la valeur de l'excès d'air nécessaire pour réaliser une combustion complète (sans imbrulés), on utilise pour cela la formule suivante :

$$
e = 100 \times \frac{q_{FSN}}{q_{AN}} \times \frac{T_{(CO2)s} - T_{(CO2)h}}{T_{(CO2)h}}
$$
(24)

*Remarque* : « *Cette valeur représente l'excès d'aire nécessaire pour la combustion complète, c'est-à-dire, la teneur des imbrulés gazeux dans le gaz de combustion tel que la teneur de est nulle.* ».

## IV.2. Détermination des paramètres de la combustion réelle

L'étude de la combustion réelle est effectuée à partir des teneurs en  $(CO_2, CO, N_2, O_2)$ dans les gaz de combustion.

## IV.2.1.Détermination de la quantité d'air de la combustion réelle

$$
q_{AIR} = q_{AN} \times \left(1 + \frac{e\%}{100}\right) \tag{25}
$$

Et ainsi,

$$
V_{AIR} = \frac{q_{AIR} \times 22.4}{1000}
$$

 $q_{AIR}, V_{AIR}$  . Quantité et volume d'air pour la combustion réelle.

## IV.2.2.Détermination de la quantité des fumées humides de la combustion réelle

$$
q_{FHR} = q_{FHN} + \frac{e\%}{100} \times q_{AN}
$$
\n
$$
V_{FHR} = \frac{q_{FHR} \times 22.4}{1000}
$$
\n(26)

 $q_{FHR}$ ,  $V_{FHR}$  : Quantité et volume des fumées humides de la combustion réelle.

## IV.2.3.Détermination de la quantité des fumées sèches de la combustion réelle

$$
q_{FSR} = q_{FSN} + \frac{e\%}{100} \times q_{AN}
$$
\n
$$
V_{FSR} = \frac{q_{FSR} \times 22.4}{1000}
$$
\n(27)

 $q_{FSR}$ ,  $V_{FSR}$  : Quantité et volume des fumées sèches de la combustion réelle.

## IV.2.4. Détermination des volumes de  $(CO_2, H_2O, N_2)$ dans les fumées pour la combustion réelle

$$
q_{N_2} = q_{FHN} - (q_{CO_2} + q_{H_2O} + q_{O_2})
$$
 (28)

Il faut d'abord déterminer la quantité d' $O<sub>2</sub>$  contenue dans les fumées humides réelle.

$$
q_{O2} = \frac{\dot{T}_{O2}}{100} \times \frac{e\%}{100} \times V_{AN}
$$
 (29)

27

 $\dot{T}_{O2}$ : Teneur d' $O_2$  dans le pouvoir calorifique.

$$
\dot{V}_{O2} = \frac{q_{O2} \times 22.4}{1000}
$$

L'étude de la combustion contribue à la détermination d'un ensemble des paramètres servant pour le calcul de performance et de rendement de la chaudière.

# V. Détermination de rendement de la chaudière en fonctionnement normal **[***Ladj***][***Parisot***][***Ansld***][***Ka-Sa***]**

Sous le vocable calcul de chaudière se cachent deux significations différentes :

- La première est la détermination principale des éléments constituant la chaudière : foyer, surface d'échange, etc. Cette détermination implique à la fois la nécessité de calculer et aussi celle de choisir, parmi un grand nombre de solutions possibles, les mieux adaptées de ce que l'on attend du matériel.
- La deuxième est le calcul proprement dit, lorsqu'il s'agit de déterminer le comportement d'un ensemble définit dans ses dimension et ses paramètres principaux de fonctionnement, pour différentes allures ou données pouvant être modifiées concernant le combustible, l'excès d'air, les débits, les températures, etc [*Parisot1*].

## V.1. Détermination des puissances

Le bilan énergétique de la chaudière est déterminé par le calcul des trois puissances :

- La puissance introduite.
- La puissance perdue.
- La puissance utile.

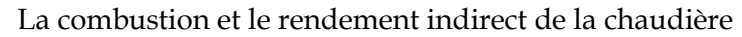

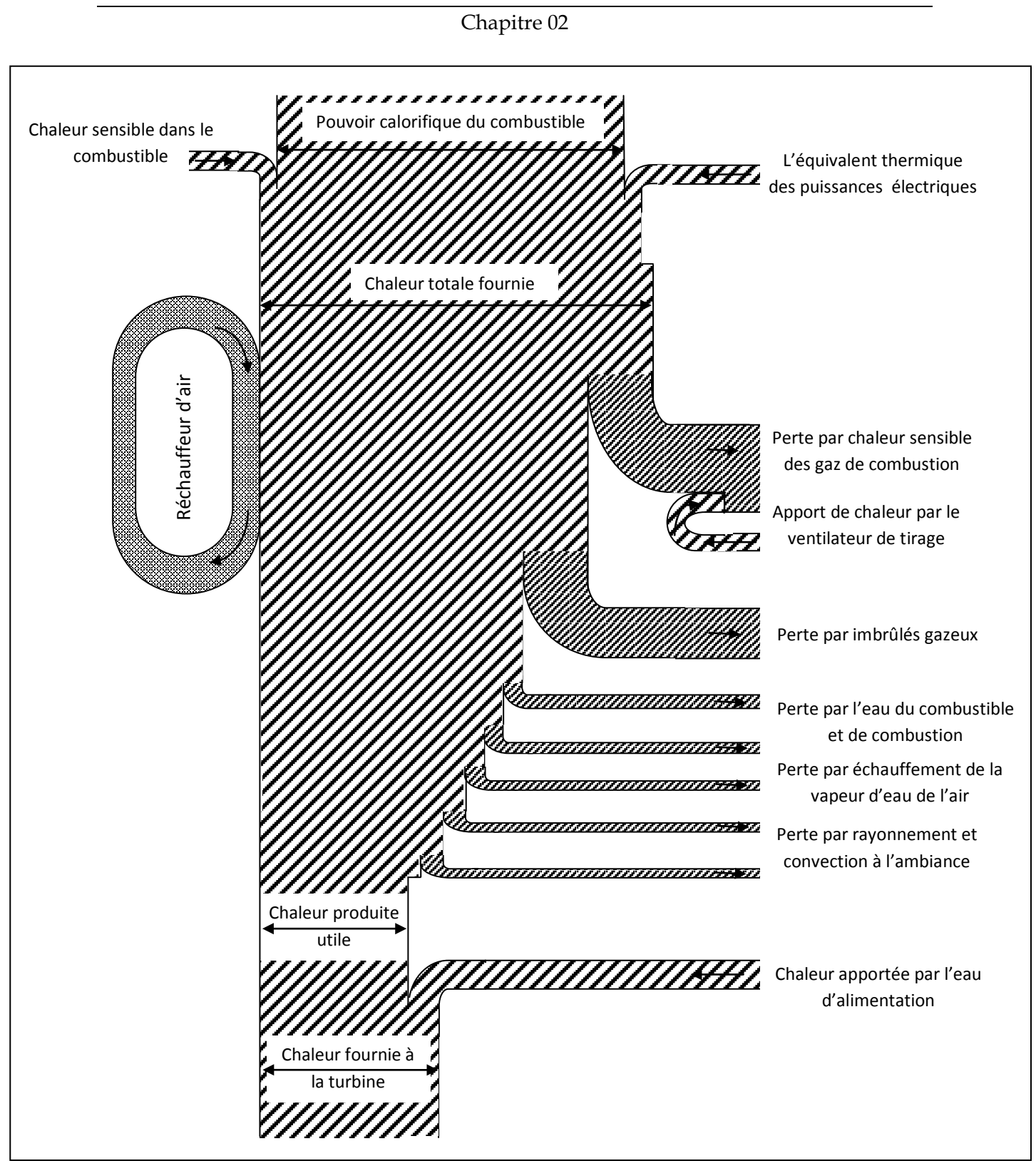

 ${\it Fig. 7}.$  Représentation schématique du bilan thermique d'un générateur de vapeur [Ladj].

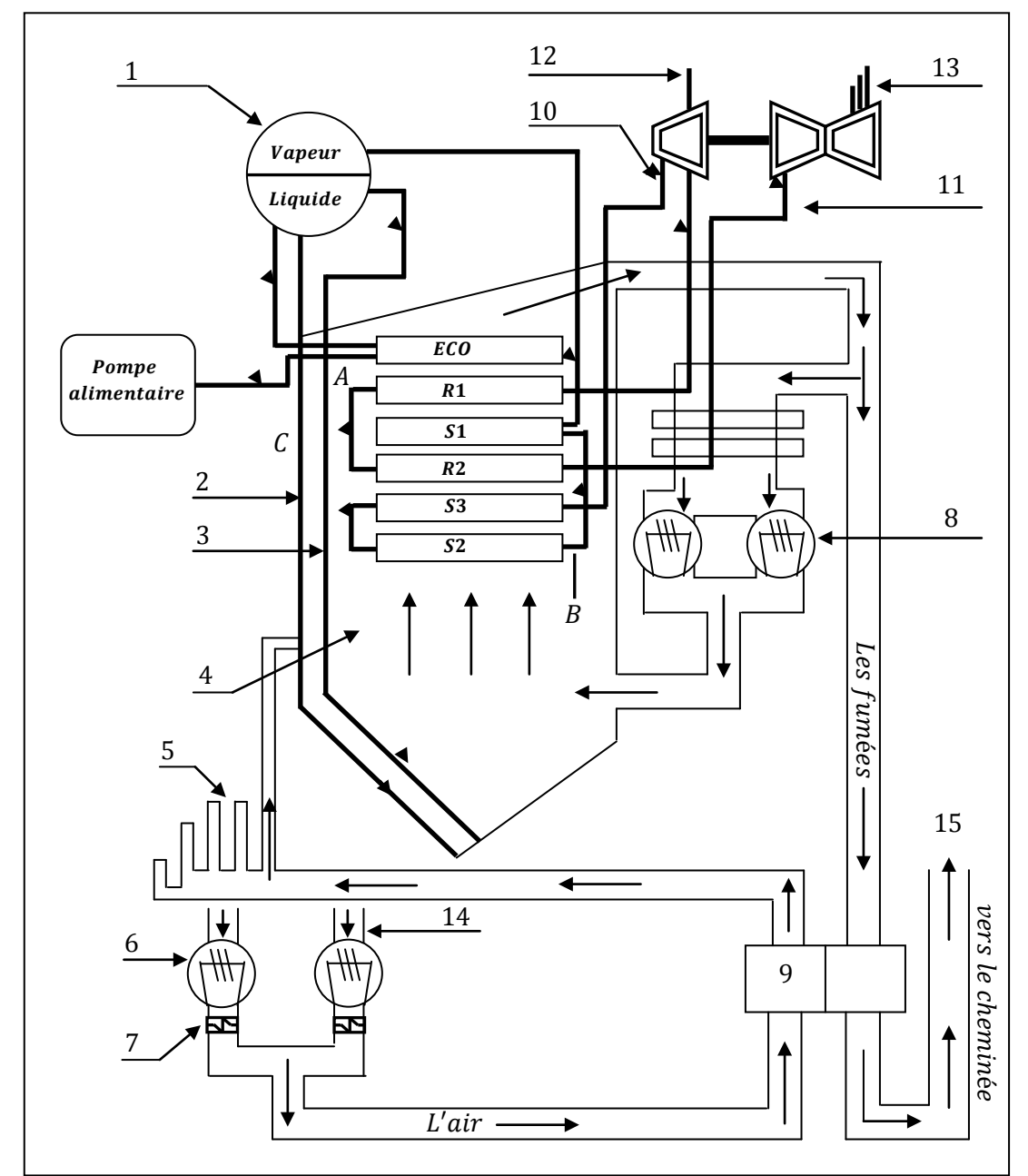

## V.2. Détermination des pertes thermiques

**Fig. 8.** Schéma de circuit air – fumée de la chaudière [Djn1][Ka-Sa]

- 
- 
- 
- 
- 5. Gaine d'air pour les bruleurs.
- 
- 7. Préchauffeur de vapeur.<br>
8. Ventilateur de recyclage.<br>
B. Les surchauffeurs.
- 8. Ventilateur de recyclage.
- 9. Le réchauffeur d'air rotatif. C. Le générateur de vapeur.
- 1. Ballon de la chaudière 10. La vapeur entrante à la turbine HP.<br>2. Colonne de descente. 11. La vapeur entrante à la turbine MP.
- 2. Colonne de descente. 11. La vapeur entrante à la turbine MP.<br>3. Tube d'écrans. 12. La vapeur sortante de la turbine HP.
	- 12. La vapeur sortante de la turbine HP.
- 4. Evaporateur. 13. Soutirage de la turbine MP.<br>5. Gaine d'air pour les bruleurs. 14. La gaine d'aspiration.
	-
- 6. Ventilateur de soufflage.<br>
15. Fumées sortantes de la cheminée.<br>
15. Fumées sortantes de la cheminée.<br>
15. Fumées sortantes de la cheminée.
	-
	-
	-

La détermination des pertes thermiques consiste à déterminer la chaleur perdue par la chaudière, qui est calculée par la relation suivante:

$$
\sum pertes = L_g + L_{mf} + L_h + L_{ma} + L_B + L_{CO}
$$
\n(30)

D'où :

 $L_q$ . Perte de chaleur dans les fumées sèches.

 $L_{mf}$ . Perte de chaleur due à l'humidité dans le combustible.

 $L<sub>h</sub>$  : Perte de chaleur due à l'humidité dérivante de la combustion de l'hydrogène du combustible.

 $L_{ma}$ . Perte de chaleur due à l'humidité dans l'air.

 $L<sub>B</sub>$ . Pertes par rayonnement et convection.

 $L_{CO}$ . Perte de chaleur due à la formation d'oxyde de carbone.

## V.2.1. Perte de chaleur dans les fumées sèches  $(L_g)$

C'est la quantité de chaleur ramenée à l'extérieur avec les fumées sèches évacuées. Elle est calculée comme suit:

$$
L_g = W_g \times CP_m \times (Tf'_{2} - T_{ref})
$$
\n(31)

Tel que:

 $W_a$ . Masse de gaz de combustion  $kg/kg$  de masse de combustible.

$$
W_g = \frac{11(CO_2) + 8(O_2) + 7(N_2 + CO)}{3(CO_2 + CO)} \times \left(C_b + \frac{3}{8}S\right)
$$
(32)

Avec :

 $CO_2$ ;  $CO$ ;  $O_2$ . D'après les analyses des fumées.

 $C_h$ ; S : Teneur en carbone et en soufre dans le combustible (analyse de combustible).

 $\mathcal{C}P_m$ . Chaleur spécifique moyenne des fumées.

Tf'<sub>2</sub> : Température corrigée des fumées à la sortie de réchauffeur d'air rotatif.

$$
Tf_2' = \frac{T_{ref} \times (Tf_1 - Tf_2) + Tf_1 \times (Tf_2 - T_{al})}{Tf_1 - T_{al}}
$$
(33)

Où:

 $Tf_1$ : Température d'essai fumées à l'entrée de réchauffeur d'air rotatif.

 $Tf_2$ : Température d'essai fumées à la sortie de réchauffeur d'air rotatif.

 $T_{al}$ : Température d'essai à la sortie de ventilateur de soufflage.

 $T_{ref}$ : Température de référence.

On définit une température de référence qui est calculée comme suit:

$$
T_{ref} = T_{amb-p} + T_{al} - T_{amb}
$$
\n(34)

Où:

 $T_{amb}$ : Température ambiante d'essai.

 $T_{amb-p}$ : Température ambiante de projet.

## V.2.2.Perte de chaleur due à l'humidité dans le combustible  $(L_{mf})$

Ces pertes sont dues à la présence de l'humidité dans le combustible elles sont données par la relation suivante :

$$
L_{mf} = \frac{moist}{100} \times (H_2 - H_{vap})
$$
\n(35)

 $H_2$  . Enthalpie de la vapeur à pression Partielle de l'humidité et à  $Tf_2'.$ 

 $H_{vap}$  Enthalpie de vapeur saturée à  $T_{ref}$ .

Le combustible utilisé dans la centrale thermique de CAP-DJINET est le gaz naturel, c'est pour ça que la teneur en humidité est négligeable (moist =  $0$ ).

## V.2.3.Perte de chaleur due à l'humidité dérivante de la combustion de l'hydrogène du combustible  $(L_h)$

La combustion de gaz naturel résulte le  $CO_2$  et  $H_2O$ , le  $H_2O$  absorbe une quantité de chaleur lors de sa vaporisation cette quantité est calculée comme suit:

$$
L_h = 8.936 \times H \times (H_2 - H_1) \tag{36}
$$

Où:

 $H$ . Teneur en dihydrogène  $(H_2)$  du combustible en %.

 $H_1$  : Enthalpie du liquide saturée à  $T_{ref}$ .

#### V.2.4.Pression partielle

Est donnée par :

$$
P_{particle} = \frac{P_a}{1 + \frac{1.5 \times C_b}{m_g \times (C O_2 + C O)}}\tag{37}
$$

Où:

 $P_a$ : Pression atmosphérique.

 $m_a$ . Masse de l'humidité dans les fumées.

Elle est donnée par:

$$
m_g = 8.963 \times H \times W_{ma} \times W_a \tag{38}
$$

 $W_{ma}$ . Humidité absolue dans l'air  $kg_{H20}$  /  $kg_{air}$  sec.

 $W_a$ : Masse d'air sec rapportée à la masse du combustible.

$$
W_a = \frac{1}{0.7685} \left[ \frac{28.02 \times N_2 \times (C_b + \frac{12.01}{32.07} \times S)}{12.01 \times (CO_2 + CO)} - N \right]
$$
(39)

## V.2.5. Perte de chaleur due à l'humidité dans l'air  $(L_{ma})$

L'air contient avec l'oxygène et l'azote, quelques traces de vapeur d'eau, les pertes dues à l'échauffement de cette humidité sont données par la relation suivante:

$$
L_{ma} = W_{ma} \times W_a \times (H_2 - H_{vap}) \tag{40}
$$

## V.2.6. Pertes par rayonnement et convection  $(L_B)$

L'ensemble de la chaudière cède de la chaleur par rayonnement et convection au milieu extérieur. Elle est estimée par la relation :

$$
L_B = \frac{L_b}{G_{combustible}}\tag{41}
$$

Avec:

 $L_b$ : Puissance perdue par rayonnement ; estimée par le constructeur.

 $G_{combustible}$ . Débit de combustible.

## V.2.7.Perte de chaleur due à la formation d'oxyde de carbone  $(L_{CO})$

Les pertes de chaleur par les imbrulés gazeux (présence dans les fumées de trace de CO,  $H_2$ ,  $CH_4$ ). En général on considère que le monoxyde de carbone (CO) ; en utilisant la relation suivante :

$$
L_{CO} = \frac{CO}{CO_2 + CO} \times 5644 \times C_b \tag{42}
$$

Où :

 $CO$ ,  $CO_2$ . Depuis l'analyse des fumées à la sortie de réchauffeur d'air.

 $C_h$ . Masse de carbone brulé  $kg/kg$  de masse de combustible alimenté.

## V.3. Puissance introduite  $(P_{int})$

La puissance introduite par combustible est proportionnelle au débit de combustible brulé. La réaction de combustion n'est pas toujours complète ; suivant l'excès d'air utilisé, la qualité des bruleurs ou des systèmes de combustion, la taille du foyer ou la préparation du combustible, une partie de celui-ci ne brule pas [*Parisot1*].

#### V.3.1.Quantité de chaleur introduite  $(Q_{int})$

Elle est donnée comme suit :

$$
Q_{int} = B_{fe} + B_{xe} + PCS \tag{43}
$$

#### V.3.2. Pouvoir calorifique supérieur  $(PCS)$

Le PCS est la quantité de chaleur dégagée par  $1kg$  de combustible, et est calculée à la température  $T_{combustible}$  et la pression de 0.165  $atm$ .

D'une mesure continue et à une procédure de calcul informatisée, d'une détermination permanente du rendement. On ne peut faire confiance à la valeur affichée pour le rendement qu'à condition que le pouvoir calorifique du combustible soit non seulement bien connu mais reste constant (gaz naturel, par exemple) [*Parisot*].

## V.3.3.Chaleur sensible fournie au combustible  $(B_{fe})$

C'est la quantité de chaleur nécessaire pour chauffer  $1 kq$  de combustible de la température du combustible, à la température de référence. Elle est calculée comme suit :

$$
B_{fe} = Cp_c \times (T_{combustible} - T_{ref}) \tag{44}
$$

Avec,  $\mathcal{C}p_{\mathcal{C}^{\perp}}$ est la chaleur spécifique moyenne du combustible.

## V.3.4.Équivalent thermique de la puissance fournie à la chaudière  $(B_{xe})$

L'énergie électrique  $B_{xe}$  est l'équivalence thermique de la puissance électrique fournie à la chaudière pour le fonctionnement du réchauffeur d'air rotatif, et des ventilateurs de recyclage. Cette chaleur est donnée par la relation suivante:

$$
B_{xe} = 860 \times \frac{\eta_{RAR} \times P_{RAR} + \eta_{VR} \times P_{VR}}{G_{combustible}}
$$
(45)

Avec:

 $\eta_{RAR}$ : Rendement nominale du moteur électrique de réchauffeur d'air rotatif.

 $\eta_{VR}$ . Rendement nominale du moteur électrique de ventilateur de recyclage.

 $P_{RAR}$ : Puissance du moteur électrique de réchauffeur d'air rotatif.

 $P_{VR}$ : Puissance du moteur électrique de ventilateur de recyclage.

- La puissance introduite par l'air dans la chaudière sous forme d'enthalpie sensible : elle n'est à prendre en compte que lorsque la chaleur a été fournie par une source extérieure au système. C'est le cas lorsque l'on préchauffe l'air, avant son introduction dans le réchauffeur d'air, soit pour la protection contre la corrosion des zones basse température, soit pour assurer une meilleure combustion [*Parisot1*].
- De la connaissance du débit de combustible résulte la possibilité de calculer les débits d'air et de fumées [P*arisot1*].

La puissance introduite est le produit entre la chaleur introduite et le débit de combustible qui dépend de la température des fumées et des taux de fuites.

$$
P_{int} = (B_{fe} + B_{xe} + PCS) \times G_{combustible}
$$
 (46)

$$
P_{int} = Q_{int} \times G_{combustible}
$$
 (47)

## V.4. Puissance utile

La quantité de chaleur utile est calculée par :

$$
Q_U = Q_{int} - \sum pertes
$$
 (48)

Ensuite on en déduit la puissance utile.

$$
Puissance \hspace{0.1cm}utile = Puissance \hspace{0.1cm}introduite - Puissance \hspace{0.1cm}perdue \hspace{1cm} (49)
$$

## V.5. Détermination du rendement de la chaudière

 $On a.$ 

$$
Rendement = \frac{Puissance \text{ utile}}{Puissannce \text{ introduce}}
$$
\n
$$
(50)
$$

Aussi bien,

$$
Rendement = \frac{quantité de chaleur introduce - \sum pertes}{quantité de chaleur introduce}
$$
 (51)

De même,

$$
Rendement = 1 - \frac{\sum pertes}{Q_{int}} \tag{52}
$$

Donc le rendement de la chaudière par la méthode indirecte en incluant le circuit airfumée se calcule par :

$$
\eta_{CHD} = 1 - \frac{L_g + L_{mf} + L_h + L_{ma} + L_B + L_{CO}}{B_{Fe} + B_{Xe} + PCS}
$$
(53)

# Conclusion

La diminution du rendement de la chaudière dans les deux régimes (normal et perturbé) par rapport au rendement qui est calculé lors de la réception de l'installation de la chaudière est due à la mauvaise combustion, qui entraine des pertes considérables par la formation de monoxyde de carbone, ces pertes croissent très vite avec la teneur en [*Ks-Sa*], pour cela il va falloir trouver un compromis qui satisfasse les deux aspects, à savoir un coefficient d'excès d'air minimum, qui dépend de la teneur de CO, et le rendement maximum assuré par un minimum des pertes thermiques.

La température des gaz des fumées évacuées a une grande influence sur le rendement de la chaudière. Un bon rendement est obtenu dans les conditions optimales qui correspondent à des basses températures des fumées.

# Chapitre 3<br>Détermination des rendements de l'installation

Le cycle d'eau-vapeur dans une centrale thermique comprend les éléments suivants : [*Djn*][*Djn1*][*Djn2*][*Djn3*][*Djn4*][*Djn5*]

- Le générateur de vapeur : transforme l'énergie chimique du combustible en énergie calorifique transmise à la vapeur d'eau.
- La turbine : transforme l'énergie calorifique de la vapeur d'eau en travail mécanique de détente sur les corps de la turbine, où peuvent être fixés un ou plusieurs soutirages pour améliorer le rendement du cycle.
- L'alternateur : transforme l'énergie mécanique rotative en énergie électrique, il est lié par un accouplement rigide à l'ordre de la turbine et tourne à la même vitesse qu'elle. C'est pour cela qu'on appelle l'ensemble alternateur turbine « corps turbo-alternateur ».
- Le condenseur : il récupère la vapeur après la détente sur la même turbine pour la liquéfier. Le fluide de refroidissement utilisé pour la condensation de la vapeur peut-être l'eau de mer ou de la rivière.
- Les réchauffeurs d'eau : ils récupèrent les calories apportées par les soutirages de la vapeur pour réchauffer l'eau d'alimentation avant son admission dans la chaudière.
- $\sharp$  Les pompes : on distingue :

- Les pompes à vide; elles permettent d'extraire l'air du condenseur et créer le vide pour augmenter le rendement de condensation.
- Les pompes de la circulation qui permettent la circulation du fluide de refroidissement dans les tubes de condenseur.
- Les pompes d'extraction ont pour rôle d'extraire la vapeur condensée appelée « eau d'extraction ou bien condensât » et l'acheminer vers le réchauffeur d'eau.
- Les pompes alimentaires, elles s'occupent d'alimenter la chaudière en eau, à la pression de fonctionnement de celles-ci.

#### Écoulement de la vapeur (circuit eau-vapeur)

La chaleur transmise à l'eau d'alimentation a permis de la porter à ébullition, de la transformer en vapeur saturée et de surchauffer cette vapeur saturée jusqu'à la température désirée à la sortie du surchauffeur [*Parisot1*].

Après son introduction dans la chaudière jusqu'à sa sortie du surchauffeur où sa température atteint 540℃, l'eau passe par les étapes suivantes :

- Échauffement dans l'économiseur.
- Vaporisation dans les tubes écrans (l'eau est ramenée à l'état de vapeur saturée).
- $\sharp$  Surchauffe de la vapeur dans le surchauffeur.

Ensuite la vapeur surchauffée se détend sur la turbine qui est constituée de trois corps, le premier est le corps haute pression  $HP$ , le deuxième est le corps moyenne pression  $MP$ . et le troisième corps est celui de basse pression  $BP$ .

À la sortie du surchauffeur, la vapeur vive est envoyée directement au corps  $HP$  de la turbine. La vapeur détendue est dirigée vers le resurchauffeur puis vers le corps  $MP$ pour arriver au corps  $BP$ .

À la sortie de ce dernier, se situe le condenseur où la vapeur subira la condensation qui sera aspirée par les pompes d'extraction et refoulée vers les réchauffeurs basse pression

RBP pour ensuit arriver dans la bâche alimentaire, d'où elle sera extraite par des pompes alimentaires en traversant les réchauffeurs haute pression RHP avant d'être introduite dans la chaudière depuis laquelle l'eau reprend son cycle.

La vapeur surchauffée fournie à une pression et température bien déterminées, fait tourner la turbine à la vitesse de rotation nominale, cette vitesse est réglée par la quantité de vapeur admise à la turbine.

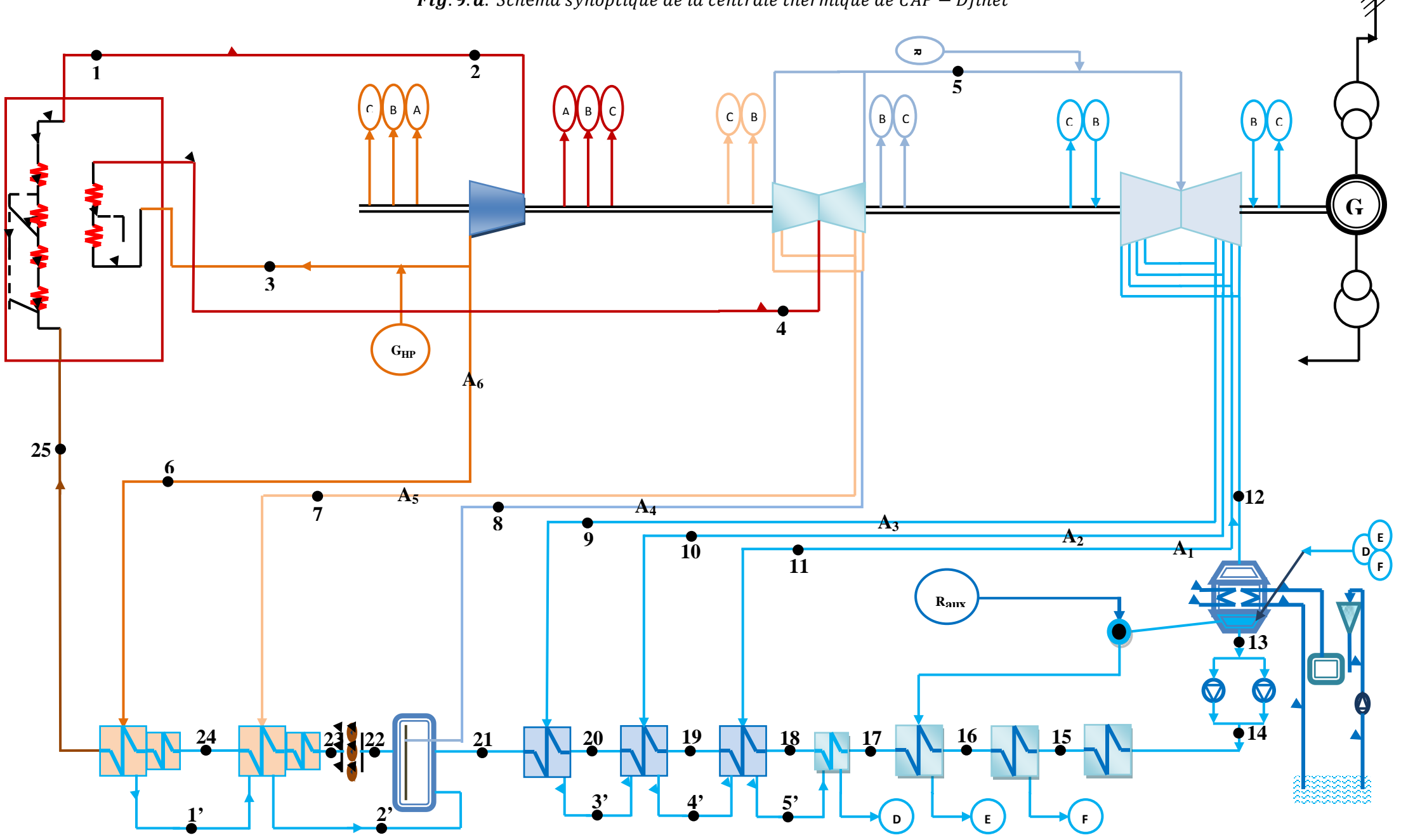

Fig. 9.  $a$ . Schéma synoptique de la centrale thermique de  $CAP-Djinet$ 

41

**R 2**  $6<sup>6</sup>$ **1 5**  $\begin{bmatrix} \begin{bmatrix} B & A \end{bmatrix} & \begin{bmatrix} B & A \end{bmatrix} & \begin{bmatrix} B & A \end{bmatrix} & \begin{bmatrix} C & B \end{bmatrix} & \begin{bmatrix} B & B \end{bmatrix} & \begin{bmatrix} B & C \end{bmatrix} & \begin{bmatrix} B & C \end{bmatrix} & \begin{bmatrix} B & C \end{bmatrix} & \begin{bmatrix} B & C \end{bmatrix} & \begin{bmatrix} B & C \end{bmatrix} & \begin{bmatrix} B & C \end{bmatrix} & \begin{bmatrix} B & C \end{bmatrix} & \begin{bmatrix} B & C \end{bmatrix} & \begin{bmatrix}$  $\begin{bmatrix} \mathbf{B} & \mathbf{C} \end{bmatrix}$   $\begin{bmatrix} \mathbf{B} & \mathbf{C} \end{bmatrix}$   $\begin{bmatrix} \mathbf{C} & \mathbf{B} \end{bmatrix}$   $\begin{bmatrix} \mathbf{B} & \mathbf{C} \end{bmatrix}$ 1 **G** 2)  $\begin{array}{|c|c|c|c|c|c|}\n\hline\n2 & 1 & 2 & 3 & 4 & 1 & 3\n\end{array}$ **GHP**  $25<sup>4</sup>$ **3 4 A6** 7 **6**  $\begin{array}{|c|c|c|c|c|}\hline 8 & A_4 & A_3 & A_2 & A_1 \ \hline & 9 & 10 & \bullet & \bullet & \bullet & \bullet \ \hline \end{array}$ **8 7 9 10** 8 **11 12 Raux** 16  $\begin{bmatrix} 14 \\ 12 \end{bmatrix}$   $\begin{bmatrix} 13 \\ 12 \end{bmatrix}$   $\begin{bmatrix} 1 \end{bmatrix}$   $\begin{bmatrix} 1 \end{bmatrix}$ **E**  $(15)$ **D F** <sup>•</sup>13  $\widehat{11}$   $\widehat{10}$ ⊗.  $\left(9\right)$  $\bullet$ 14 **24 23 22 21 20 19 18 17 16 15 3' 5' 1' 2' 4' D**  $\begin{pmatrix} 0 \\ 0 \end{pmatrix}$   $\begin{pmatrix} 0 \\ 0 \end{pmatrix}$   $\begin{pmatrix} 0 \\ 0 \end{pmatrix}$ 42

Fig. 9. b. Schéma synoptique de la centrale thermique de  $CAP-Djinet$ 

1. Générateur de vapeur 9. Pompe d'extraction<br>
2. Turbine à haute pression 10. Condenseur de buées 2. Turbine à haute pression 3. Turbine à moyenne pression 11. Injecteur de vapeur<br>4. Turbine à Basse pression 12. Refroidisseur de purges 4. Turbine à Basse pression 5. Alternateur 13. Réchauffeurs basse pression 1,2 et 3 6. Transformateur principal 14. Bâche alimentaire 7. Transformateur auxiliaire 15. Pompe alimentaire

- 
- 
- 
- 
- 
- 
- 
- 8. Condenseur 16. Réchauffeurs haute pression 5et 6

# I. Détermination du rendement de générateur de vapeur (Chaudière)

# I.1. Fonctionnement de la chaudière

La chaudière fonctionne avec du gaz naturel et utilise le fuel comme combustible de secours. L'ignition s'opère dans la chambre de combustion en présence de l'air et dégage une grande quantité de chaleur. Celle-ci est transmise directement aux tubes écrans (qui constituent la surface de l'échauffement) qui contiennent de l'eau qui sera chauffée et vaporisée, l'émulsion produite s'élève au réservoir dans lequel la vapeur sera séparée de l'eau (ballon-chaudière).

L'eau descend dans les tubes de retour qui sont disposés à l'extérieur de la chambre après quoi, elle sera réintroduite à travers les tubes écrans. Le déficit en eau dû à l'évaporation est compensé par l'économiseur.

La chaudière de la centrale thermique de CAP-DJINET est de type « à circulation naturelle » parce que l'eau dans la le ballon-chaudière tombe pour arriver au collecteur inférieur [*Djn1*].

Le terme chaudière est couramment utilisé dans la profession bien qu'il serait plus exact de parler de générateur de vapeur, dénommé encore parfois groupe évaporatoire, terme plus général qui prend en compte tous les composants : économiseurs, resurchauffeurs, surchauffeurs, etc. [*Parisot1*]

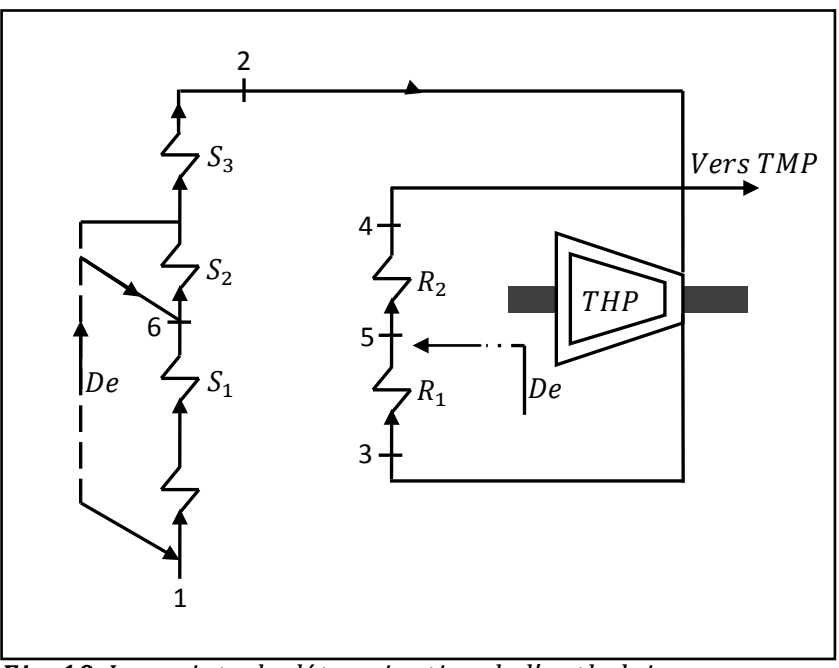

 ${\boldsymbol{Fig. 10}}.$  Les points de détermination de l'enthalpie dans le générateur de vapeur

- : Désurchauffeur.
- : Surchauffeur.
- $R$  : Resurchauffeur.

THP : Turbine à haute pression (ou bien corps haute pression).

## I.1.1.Désurchauffe

Il est nécessaire que la température maximale de la vapeur soit respectée pour obtenir un bon rendement.

Dés que la température de la vapeur dépasse la température limite, il y a automatiquement diminution de l'allure de chauffe.

Simultanément on injecte de l'eau chaude haute pression dans les faisceaux surchauffeurs, cette eau se vaporise tout de suite en refroidissant la vapeur surchauffée [*Djn1*]

La désurchauffe disparait quand le réglage de l'allure de chauffe est devenu efficace.

# I.2. Détermination des enthalpies en chaque point de la chaudière

Les équations caractéristiques des gaz réels sont d'un emploi compliqué. En fait, on utilise souvent des tables de valeurs ou des diagrammes pour étudier les évolutions d'un système et faire des bilans énergétiques. On dispose d'un certain nombre de paramètres et de fonctions d'état  $\cdot t$ ,  $p$ ,  $p$ ,  $h$ ,  $s$ ,  $q$ ,  $f$ , du fait de l'équation d'état reliant les paramètres,  $f(p, v, t) = 0$ , il suffit de 2 paramètres pour caractériser l'état et les transformations d'un système.

Il y a cinq propriétés des substances fréquemment présentées dans les diagrammes des propriétés. Ce sont : la pression  $(P)$ ; la température  $(T)$ ; le volume ou bien le volume spécifique (c.à.d. par unité de masse,  $V = mv$ ); enthalpie (*H*) (enthalpie spécifique h); entropie  $(S)$  et entropie spécifique  $(s)$ ; et quand on a une mixture de deux phases, exemple : l'eau et la vapeur, l'implication et l'implantation d'une sixième propriété nommée, le titre (X) (dite aussi la qualité) est également indispensable.[*Doe*] Il ya six types des diagrammes de propriété généralement rencontrés[*Doe*]: le diagramme  $(P, T)$ ; le diagramme  $(P, v)$ ; le diagramme  $(P, h)$ ; le diagramme  $(h, T)$ ; le diagramme  $(T, s)$  (fig.11); le diagramme  $(h, s)$ , ce dernier appelé aussi le diagramme de Mollier (fig.2 p.10).

À partir des valeurs de température et de pression, on procède à une triple interpolation linéaire recherchant les enthalpies correspondantes en chaque point. Les résultats sont représentés dans le tableau ci-dessous : (ces valeurs sont données à titre de référence).

| Points | Emplacement                       | Pressions<br>(bar) | Températures<br>$(^{\circ}C)$ | enthalpies<br>kcal/kg | Débit $(t/h)$ |
|--------|-----------------------------------|--------------------|-------------------------------|-----------------------|---------------|
| 01     | entrée économiseur.               | 164.4              | 246.3                         | $H_1 = 255.52$        | $G_1 = 488.2$ |
| 02     | sortie de surchauffeur N°3.       | 145.6              | 540                           | $H_2 = 817.71$        | $G_2 = 523.9$ |
| 03     | entrée de resurchauffeur N°1.     | 39                 | 357.2                         | $H_3 = 723.32$        | $G_3 = 467.9$ |
| 04     | sortie de resurchauffeur N°2.     | 37                 | 540                           | $H_4 = 845.85$        | $G_4 = 467.9$ |
| 05     | désurchauffe des resurchauffeurs. | 38                 | 351.4                         | $H_5 = 738.37$        | $G_5 = 4.6$   |
| 06     | désurchauffe des surchauffeurs.   | 164.3              | 246                           | $H_6 = 255.19$        | $G_6 = 39.3$  |

Tab. 3. Tableau récapitulatif des valeurs d'enthalpies de générateur de vapeur

## I.3. Détermination du rendement de générateur de vapeur

#### I.3.1. Détermination de la puissance thermique utile

La puissance utile est calculée par la formule [parisot1]:

$$
P_{utile} = \sum G_{sortie} \times \sum H_{sortie} - \sum G_{entrée} \times \sum H_{entrée}
$$

Expressions de la puissance thermique utile :

$$
P_{Qu} = (P_{Qu})_1 + (P_{Qu})_2 \tag{54}
$$

Avec :

$$
(P_{Qu})_1 = P_{qt1} - P_{qa1} - P_{qd1}
$$
 (55)

$$
(P_{Qu})_2 = P_{Qt2} - P_{Qa2} - P_{Qd2} \tag{56}
$$

Où :

 $P_{0u}$  : Puissance de la quantité de chaleur utile.

 $P_{0t\text{ }}$  : Puissance de la quantité de chaleur totale :

$$
P_{Qt} = H_{sortie} \times G_{sortie}
$$

 $P_{0a}$ : Puissance thermique de l'eau d'alimentation.

 $P_{od}$ : Puissance thermique de l'eau de désurchauffe.

$$
(P_{Qu})_1 = H_2 \times G_2 - H_1 \times G_1 - H_6 \times G_6
$$
  

$$
(P_{Qu})_2 = H_4 \times G_4 - H_3 \times G_3 - H_5 \times G_5
$$

## I.3.2.Détermination de la puissance thermique produite par la combustion

Expression de la puissance relative à l'énergie de combustion

$$
P_{Qc} = G_c \times PCI \tag{57}
$$

Avec :

 $G_c$  : Débit de gaz naturel.

PCI : Pouvoir Calorifique Inferieur.

#### Expression de la puissance de l'énergie sensible de la combustion

$$
P_{Qsc} = G_c \times C_{pg} \times (T_g - T_{ref})
$$
\n(58)

Avec :

 $T_a$ . Température d'amené du combustible.

 $T_{ref}$  : Température de référence à laquelle le PCI a été calculé.

 $C_{pg}$  : Chaleur spécifique moyenne des gaz à  $T_{combustible}$ ; l'unité de mesure est kcal/  $kg K$ .

#### Expression de la puissance de l'énergie de l'air comburant

$$
P_{Qair} = G_{air} \times (Tf_1 - T_{ref}) \times C_{pair}
$$
 (59)

Où :  $T_{f1}$  est la température d'essai fumées d'entrée au réchauffeur d'air rotatif.

$$
G_{air} = G_c \times V_{air} \times \rho_{air} \tag{60}
$$

Avec :

 $V_{air}$  : Volume de l'air.

 $\rho_{air}$ . Masse volumique de l'air.

$$
P_{Qp} = P_{Qc} + P_{Qsc} + P_{Qair} \tag{61}
$$

## I.3.3.Détermination du rendement (méthode directe)

$$
\eta_{CH} = \frac{Chaleur fournie}{Chaleur consomée}
$$

$$
\eta_{CH} = \frac{Puisseance \ thermique \ utile (P_{Qu})}{Puisseance \ thermique \ product (P_{Qp})}
$$

# II. Détermination des enthalpies en chaque point du circuit eau-vapeur

En utilisant, toujours la même méthode d'interpolation, on arrive à déterminer les enthalpies en chaque point ; sauf que pour les points 10,11 et 12, la vapeur est humide, elle contient un certain pourcentage de gouttelettes d'eau. Donc on doit déterminer ce qu'on appelle le titre  $(X)$  qui contribue directement au calcul de l'enthalpie, On définit le titre comme étant : [*Doe*]

$$
X = \frac{masse \text{ de la phase gazeuze}}{masse \text{ totale du mélange}}
$$

Si on considère alors une vapeur humide de titre  $x$ , l'enthalpie doit être calculée comme suit :

$$
h = \mathcal{X}h_v + (1 - \mathcal{X})h_l = h_l + h_{latente}
$$

 $h_l$  : Enthalpie de l'eau saturée.

 $h_v$ . Enthalpie de la vapeur saturée.

 $h_{latent}$ . Chaleur latente.

#### Les résultats Récapitulatifs de l'enthalpie sont :

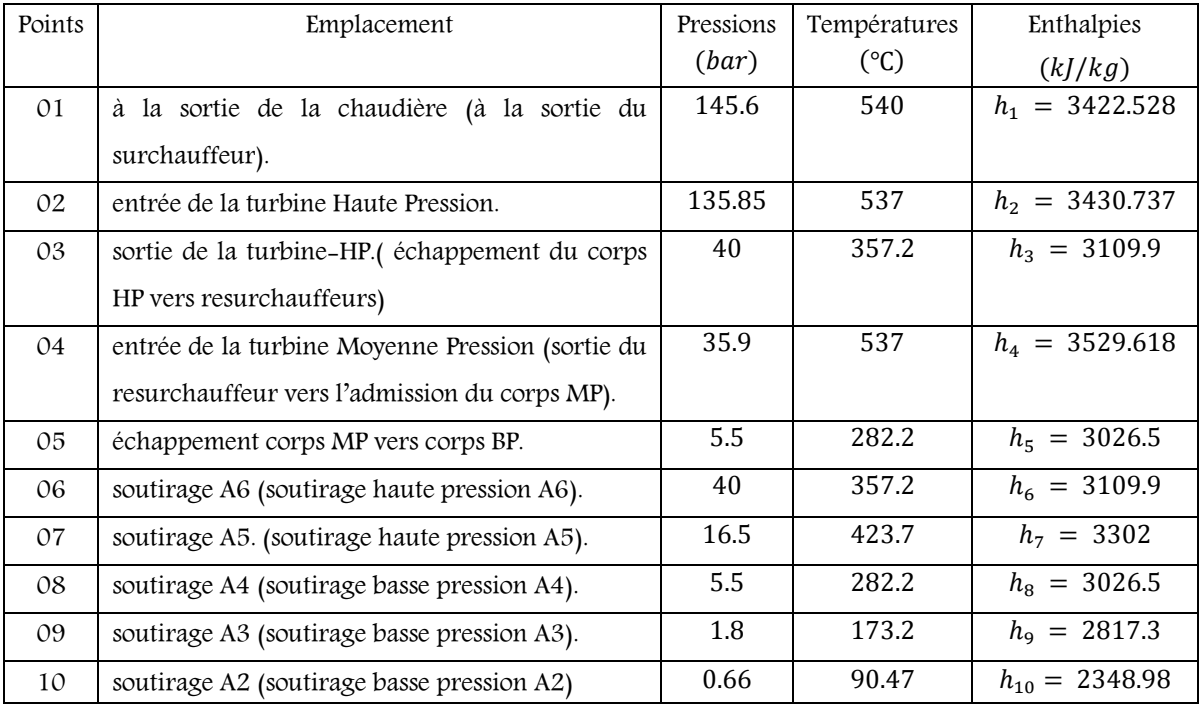

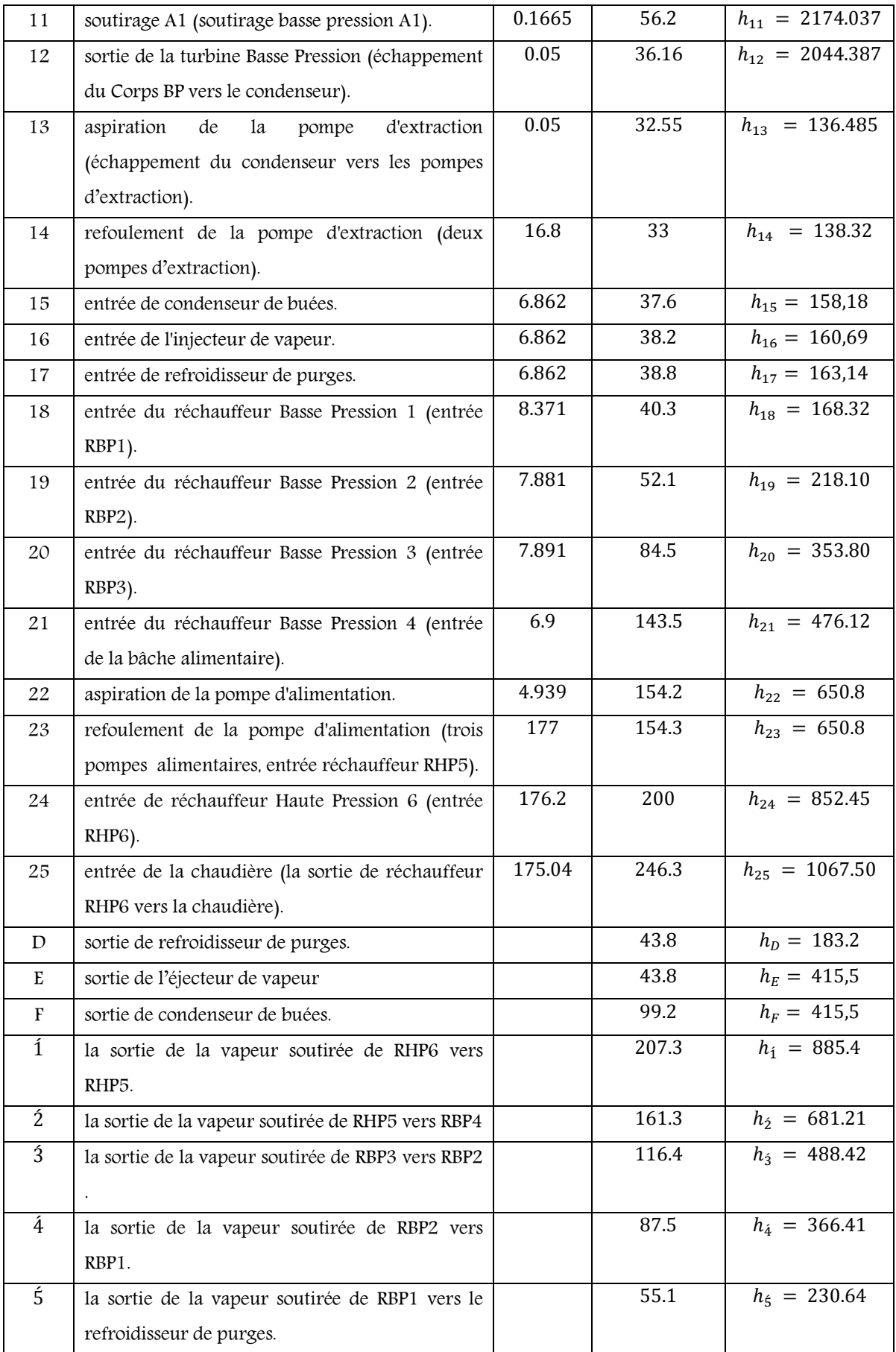

 $\mathit{Tab}.$  4. Tableau des enthalpies du circuit eau  $-$  vapeur

Le diagramme T-S est le type de diagramme le plus utilisé, généralement, pour analyser le transfert d'énergie du cycle d'un système. Et ceci pour la seule raison que le travail fourni ou bien reçu dans le système, et la quantité de chaleur reçue ou cédée peuvent être visualisé dans ce diagramme.[*Doe*]

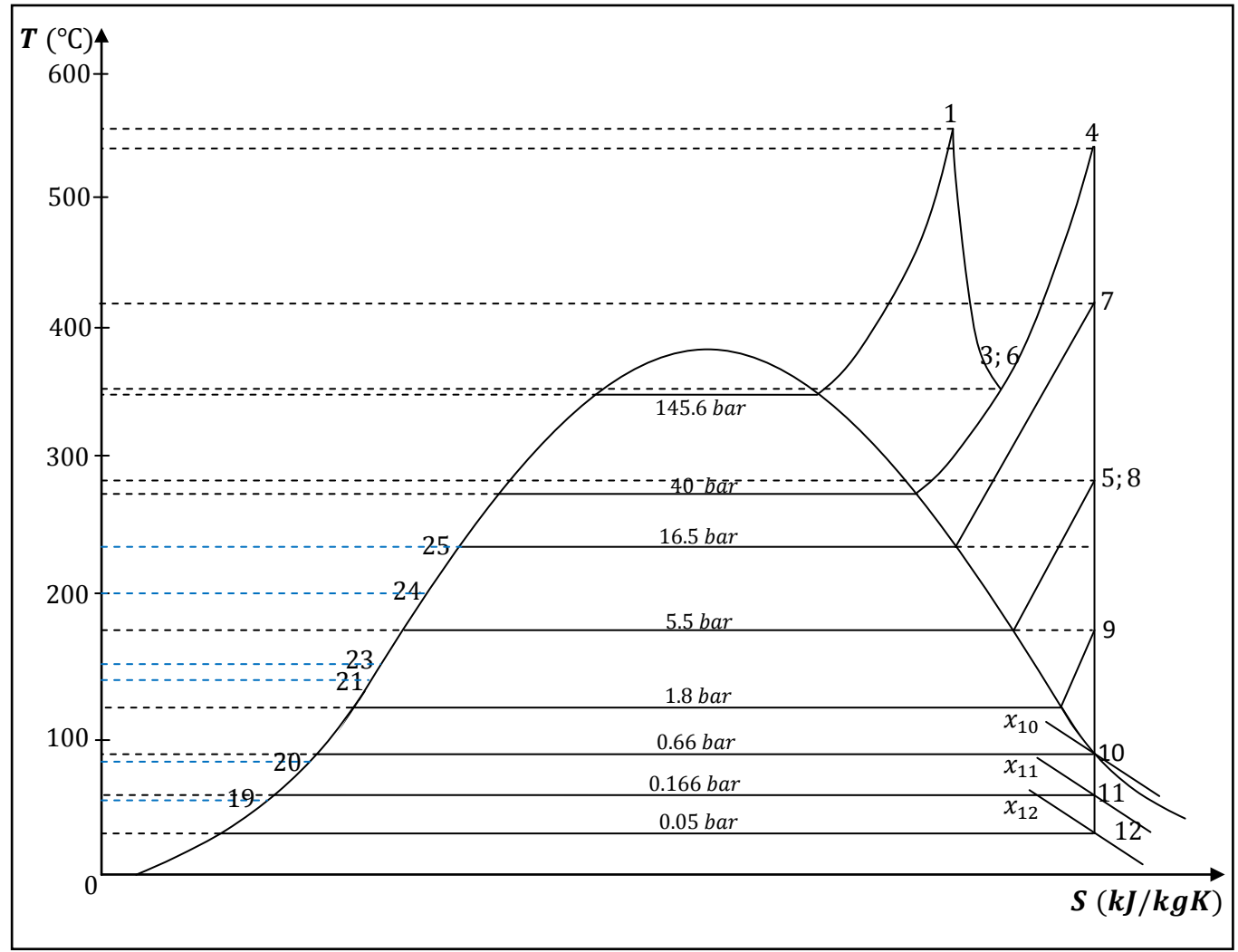

 $Fig. 11. Diagramme$  TS - Centrale thermique de  $CAP$  - DJINET 172MW (six soutirages)

# III. Détermination du rendement de la turbine

La turbine est une machine à une ligne d'arbre composée de corps  $HP$  (Haute Pression),  $MP$  (moyenne Pression), et  $BP$  (Basse Pression) qui servent à convertir un courant de vapeur (énergie thermique) provenant du générateur de vapeur en énergie mécanique qui sert à tourner l'arbre et à entrainer l'alternateur. Ces corps sont Bypassés et permettent un conditionnement de la vapeur.

## III.1. Détermination du rendement isentropique de la turbine HP

Le rendement isentropique de détente est en général de l'ordre de 85% il dépend évidemment de la qualité de la vapeur détendue : vapeur sèche ou vapeur humide avec une quantité de liquide plus ou moins importante. Pour un titre en vapeur faible en sortie de turbine (75% à 80% par exemple), les irréversibilités seront plus importantes, donc le rendement isentropique sera plus faible, que pour un titre plus élevé. On note également que plus les pertes de charge sont importantes, plus le rendement diminue. Ceci s'explique par la diminution de la chute enthalpique aux bornes de la turbine et d'une chute relativement moindre aux bornes du générateur de vapeur [*Andr1*].

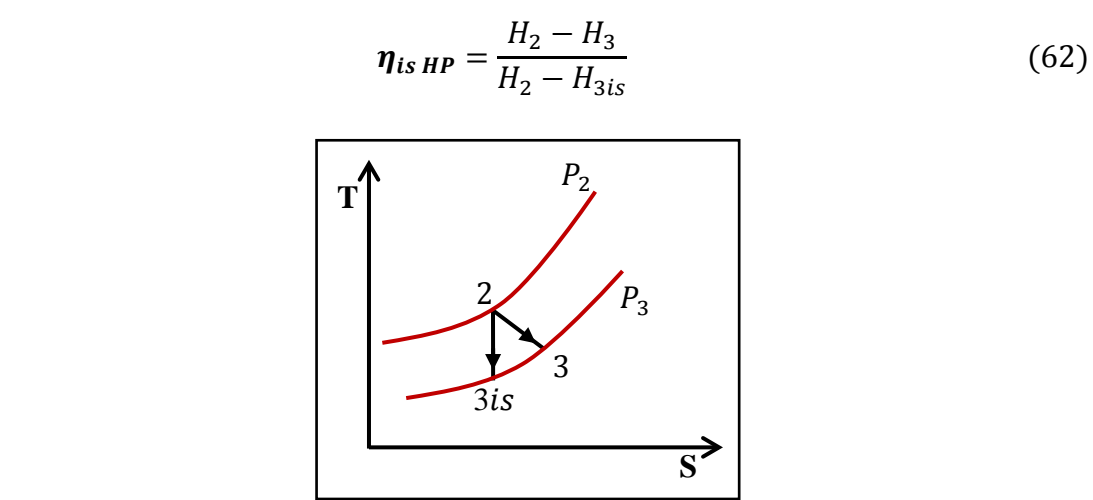

Fig. 12. Caractéristiques de la turbine HP

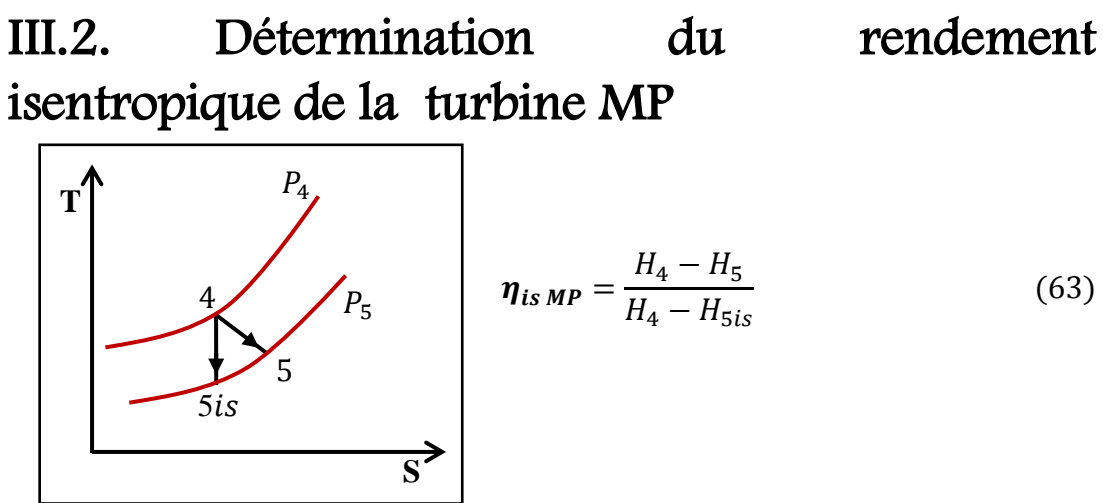

Fig. 13. Caractéristiques de la turbine MP

III.3. Détermination du rendement isentropique de la turbine BP

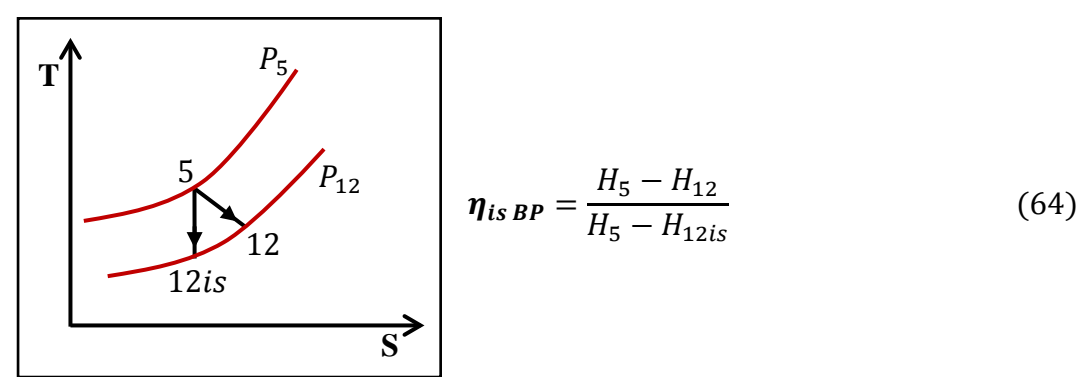

Fig. 14. Caractéristiques de la turbine BP

## III.4. Détermination du rendement isentropique des trois corps

$$
\eta_{is\,T} = \frac{(H_2 - H_3) + (H_4 - H_5) + (H_5 - H_{12})}{(H_2 - H_{3is}) + (H_4 - H_{5is}) + (H_5 - H_{12is})}
$$
(65)

## III.5. Le rendement de la turbine

$$
\eta_T = \eta_{is\,T} \times \eta_{mec}
$$

 $\eta_{mec} = 0.98$  (Donné par le constructeur).

# IV. Les soutirages et les réchauffeurs d'eau

## Introduction

Les soutirages de vapeur consistent à extraire de la vapeur à un étage intermédiaire de la turbine, cette vapeur déjà utilisée dans la conversion de son travail en énergie. on dirige cette vapeur soutirée dans un réchauffeur d'eau condensée afin d'utiliser la chaleur latente de cette vapeur au lieu de la perdre [*Djn*][*Andr*][*Fasc1*].

## IV.1. Les soutirages **[***Ag-Dr***]**

## IV.1.1.But des soutirages

- Principalement réaliser des économies très importantes sur le combustible.
- Influer favorablement le rendement du cycle.
- Diminuer la masse de la vapeur au condenseur.

## IV.1.2.Fonctionnement des soutirages

Les soutirages en nombre de six, réchauffent l'eau d'extraction et d'alimentation à travers les différents réchauffeurs, dont le 2,3,4 et 5 sont dotés de clapets anti-retour et vannes motorisées à fermeture rapide [*Djn*].

Ces vannes ont pour fonction d'isoler les tuyauteries de soutirage en cas de baisse de charge au-dessous d'un certain seuil ou de fermeture rapide de la turbine pour éviter les remontées de vapeur dans la turbine.

| Soutirage                 | A1     | A <sub>2</sub> | $A_3$ | $A_4$ | $A_5$ | A <sub>6</sub> |
|---------------------------|--------|----------------|-------|-------|-------|----------------|
| Corps                     | BP     | BP             | BP    | MP    | МP    | HP             |
| Pression (bar)            | 0.1665 | 0.66           | 1.8   | 5.5   | 16.5  | 40             |
| Température $(^{\circ}C)$ | 56.2   | 90.47          | 173.2 | 282.2 | 423.7 | 357.2          |

Tab. 5. Valeurs caractéristiques des soutirages  $[Djn]$ 

#### IV.1.3.Circuit de soutirage

#### IV.1.3.1.Circuit des soutirages basse pression

Les soutirages  $BP$  proviennent de La sortie turbine ( $MP$  et  $BP$ ) jusqu'aux tubulures d'entrée de la bâche alimentaire et des réchauffeurs RBP.

#### $\Box$  Soutirage  $A_1$

- La vapeur est prélevée de la partie  $BP$  de la turbine, elle passe par les conduites ensuite par les conduites au réchauffeur  $RBP_1$ .
- Le condensât dans le réchauffeur  $RBP_1$  est amené au réfrigérant des condensats.

#### $\sharp$  Soutirage  $A_2$

- La vapeur est prélevée de la partie RBP de la turbine, elle passe par les conduites à clapets anti-retour ensuite par les conduites au réchauffeur  $RBP_2$ .
- Le condensât dans le réchauffeur  $RBP_2$  est amené vers le réchauffeur  $RBP_1$ .

#### $\sharp$  Soutirage  $A_3$

- La vapeur est prélevée de la partie  $BP$  de la turbine, elle passe par les conduites à clapets anti-retour ensuite par les conduites au réchauffeur  $RBP_3$ .
- Le condensât dans le réchauffeur  $RBP_3$  est amené vers le réchauffeur  $RBP_2$ .

#### $\sharp$  Soutirage  $A_4$

La vapeur est prélevée de la partie  $BP$  de la turbine, elle passe par les conduites à clapets anti-retour ensuite par les conduites au système de vaporisation de la bâche alimentaire.

#### IV.1.3.2.Circuit des soutirages haute pression

Les soutirages  $HP$  proviennent de La turbine ( $MP$  et  $HP$ ) jusqu'aux tubulures d'entrée des deux réchauffeurs  $RHP_5$  et  $RHP_6$ .

#### $\sharp$  Soutirage  $A_5$

La vapeur est prélevée d'un étage de la partie  $\mathbf{MP}$  de la turbine, elle passe par les conduites à clapets anti-retour ensuite par les conduites au réchauffeur  $RHP_5$ .

#### $\sharp$  Soutirage  $A_6$

La vapeur est prélevée de la partie  $HP$  de la turbine, elle passe par les conduites pour le réchauffage de la bâche alimentaire.

Le circuit des condensats à la sortie des réchauffeurs  $RHP$  est amené vers la bâche alimentaire.

## IV.2. Les réchauffeurs d'eau **[***Ag-Dr***]**

## IV.2.1.Réchauffeurs à haute pression

#### Généralité

Le fluide froid est l'eau d'alimentation, qui vient du collecteur situé en amont des pompes d'eau d'alimentation. Celui-ci a la même pression que celle qui se trouve dans le ballon chaudière [*Djn*].

Le fluide chaud est la vapeur, qui peut venir des conduites suivantes : [*Djn*]

- Conduite de soutirage moyenne pression de la turbine.
- Conduite de soutirage haute pression de la turbine et/ou du poste de détente de contournement haute pression.

Les deux réchauffeurs à haute pression sont des échangeurs thermiques, se trouvent sous haute charge, ils sont dotés d'une série de dispositif de sécurité.

Les conduites du fluide chaud sont munies de clapets anti-retour, ce qui empêchera, en cas de rupture d'une conduite, que l'eau d'alimentation ne pénètre dans la turbine [*Djn*].

#### Les réchauffeurs à haute pression N°05 et 06 **[***Ag-Dr***]**

#### Description

L'eau d'alimentation arrive par tubulure d'entrée et la boite à eau dans le faisceau tubulure. Elle quitte le réchauffeur par l'autre moitié de la boite à eau et la tubulure de sortie. Dans le faisceau tubulaire a lieu le réchauffage de l'eau d'alimentation et ce dans trois zones.

La vapeur de soutirage pénètre d'abord dans la zone de désurchauffe, dans laquelle la vapeur cède à l'eau d'alimentation plus ou moins de chaleur de surchauffe (suivant le régime de charge) puis la vapeur entre dans l'espace vapeur du réchauffeur, là, la vapeur en se condensant cède la chaleur latente secondaire du réchauffeur haute pression 06 et est introduit, par une boite en tôle antirouille, dans l'enveloppe. La quantité de chaleur libérée lors du refroidissement est cédée aussi à l'eau d'alimentation, le condensât en résultat s'accumule dans la partie basse du réchauffeur et de là passe par le compartiment de la zone de refroidissement du condensât jusqu'aux tubulures de sortie.

Dans la zone de refroidissement du condensât, celui-ci va être encore se refroidir et la quantité de chaleur en résultat va être transmise à l'eau d'alimentation.

#### IV.2.2.Réchauffeurs à basse pression **[***Ag-Dr***]**

#### Généralité

Le rôle des trois réchauffeurs RBP est de réchauffer le condensât lors de son transfert du condenseur à la bâche alimentaire. Pour cela on utilise une partie de chaleur de la vapeur, qui est soutirée à la partie basse pression de la turbine. il s'agit ici des soutirages  $A_1$ ,  $A_2$  et  $A_3$ . Les réchauffeurs à basse pression sont commutés successivement.

#### Le réchauffeur à basse pression N°01,02, et 03

#### Description

Le condensât principal entre par le bas dans la boite à eau et passe à travers le faisceau tubulaire, où a lieu le réchauffage et quitte le réchauffeur par la seconde moitié

de la boite à eau. La vapeur soutirée atteint l'espace vapeur du réchauffeur en passant par les 02 conduites de soutirages et les deux tubulures d'entrée de vapeur, dans cet espace la chaleur produite lors de la condensation est cédée au condensât principal (coté tube). À la fin du réchauffeur, l'enveloppe est agrandie et garnie à l'intérieur des chicanes qui servent à une introduction des condensats c'est là qu'arrive le condensât auxiliaire venant du réchauffeur basse pression précédent et le condensât de réchauffeur d'aire. Ces condensats servent égalemefint au réchauffage du condensât principal. Tout le condensât auxiliaire s'accumule dans ce que l'on appelle le pot de condensation et s'écoule par une conduite jusqu'au refroidisseur de purge.

# V. Détermination du rendement de cycle avec six soutirages

# V.1. Détermination des travaux au niveau du cycle

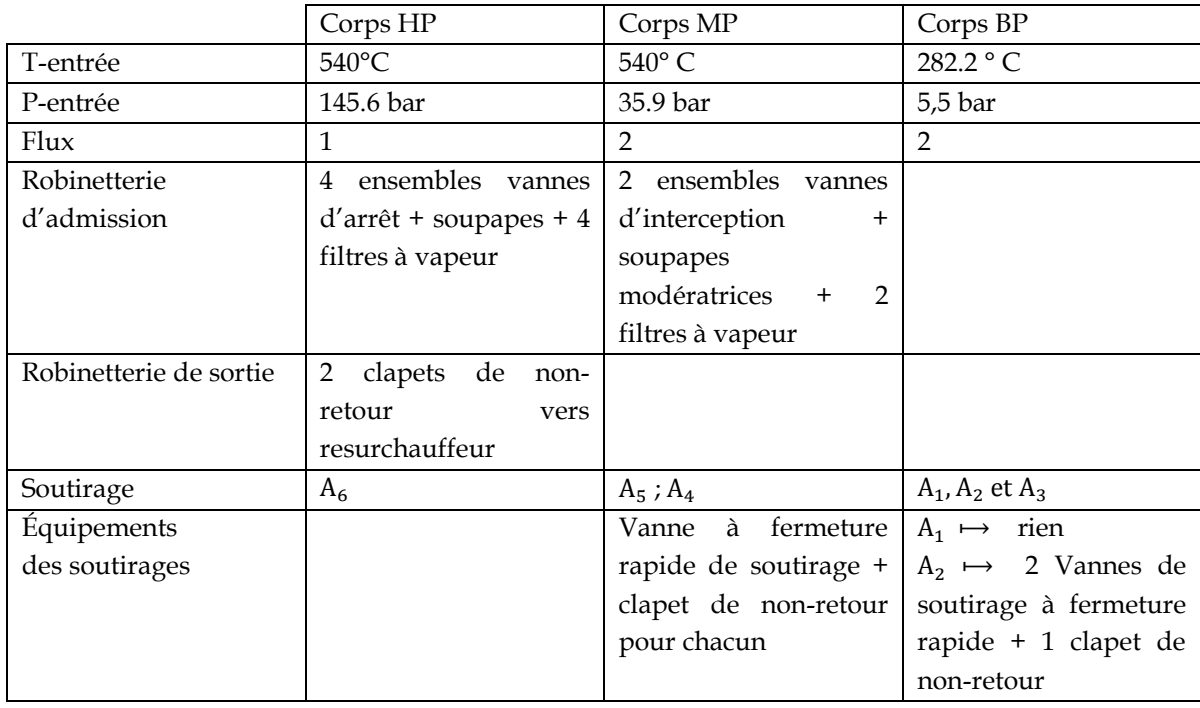

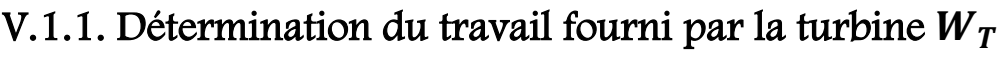

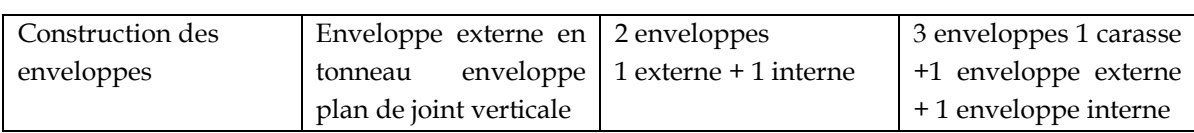

Tab. 6. Tableau des caractéristiques principales des turbines [Bo-At]

#### Le débit des fuites

Malgré que, toutes les étanchéités des corps de la turbine interdisent les fuites de vapeur motrices dans l'atmosphère, la construction des corps contient des emplacements d'évacuation de la vapeur, pour un usage spécifique. Le tableau ci-dessous présente les valeurs estimées par le constructeur.

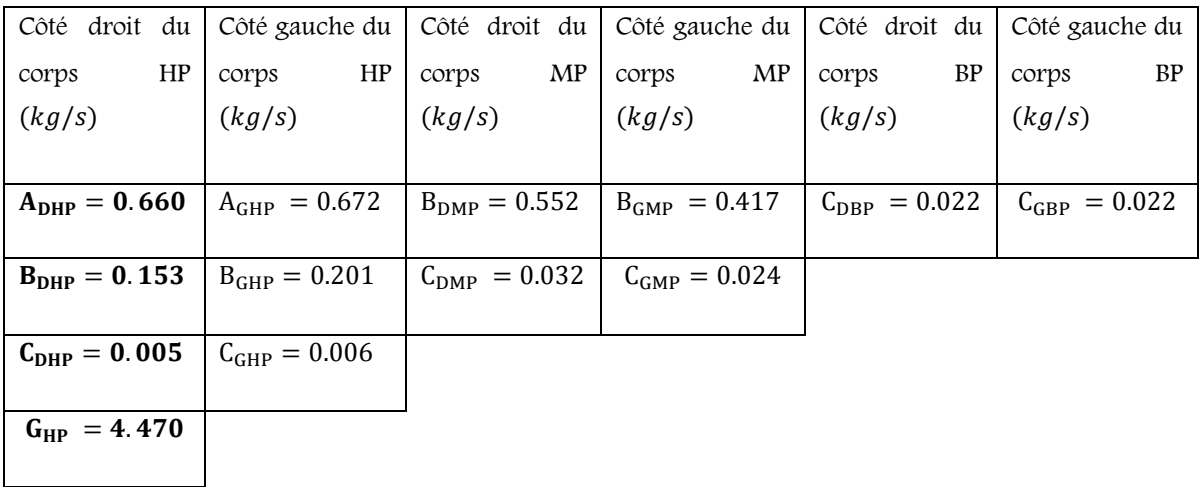

Tab. 7. débits des fuites évacuées à côté des paliers des corps [Djn]

On a:

 $G_{HP}$ : Fuite évacuée par l'espace A pour la resurchauffer.

A : Fuite évacuée par l'espace A à côté du palier  $(A_{DHP} : \hat{a}$  droite du palier  $HP$ ).

B : Fuite évacuée par l'espace B à côté du palier ( $B_{GMP}$  à gauche du palier MP).

C : Fuite évacuée par l'espace C à côté du palier ( $C_{GBP}$  : à gauche du palier  $BP$ ).

G : Débit total de la centrale (la sortie du générateur de vapeur) : 145.340  $kg/s$ .

On a aussi :

R: Débit de fuite qui entre dans le corps  $BP \cdot (A_{DHP} + A_{GHP})_{BP} = 1.332 kg/s$ .  $R_{aux}$  : Débit de la vapeur auxiliaire : 0.097  $kg/s$ .

#### $\sharp$  Travail du corps HP ( $W_{HP}$ )

La transformation partielle de chaleur en énergie mécanique, d'après le second principe de la thermodynamique, elle n'est possible que si le fluide de travail, circulant dans le moteur, décrit un cycle thermodynamique entre source chaude (fournissant de la chaleur au fluide) et une source froide (prélevant de la chaleur de fluide) [*Grat*].

#### • Pour le réchauffeur  $RHP_6$

Dans l'installation on rencontre deux (02) réchauffeurs haute pression, dont le but est d'augmenter le rendement de l'installation, en augmentant la température de l'eau alimentaire.

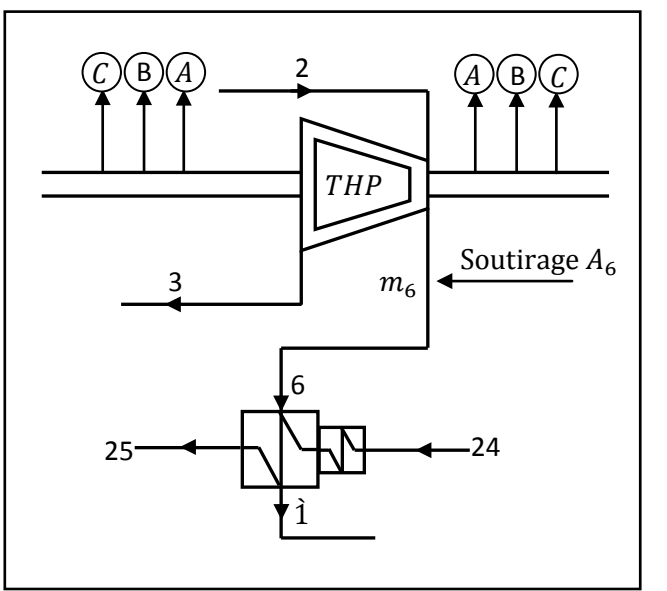

Fig. 15. Représentation de bilan des énergies de la THP

Pour simplifier les calculs on va travailler pour 1kg de vapeur.

#### Bilan énergétique

Pour  $1 kg$  de masse détendue dans le corps  $HP$ , on a  $m_6$  masse soutirée par le soutirage  $A_6.$ 

$$
h_6 \times m_6 + h_{24} = h_1 \times m_6 + h_{25} \Rightarrow
$$

$$
m_6 = \frac{(h_{25} - h_{24})}{(h_6 - h_1)}
$$
(66)

Le travail du corps  $HP$  sera donc :

$$
W_{HP} = W_{2-3} + W_{2-6} \tag{67}
$$

Pour avoir un résultat plus précis, on ne néglige pas les masses des fuites ; d'où le travail sera :

$$
W_{HP} = (h_2 - h_3) \times [1 - m_6 - (m_{A_{DHP}} + m_{B_{DHP}} + m_{C_{DHP}} + m_{A_{GHP}} + m_{B_{GHP}} + m_{C_{GHP}} + m_{C_{GHP}}]
$$
  
+  $m_{G_{HP}}]$  +  $(h_2 - h_6) \times m_6$ 

## $\#$  Travail du corps MP (la turbine à moyenne pression)  $W_{MP}$

#### • pour le réchauffeur RHP5

On a  $(1 - m_6)$  de vapeur soutirée par le soutirage  $A_5$  pour l'unité de masse.

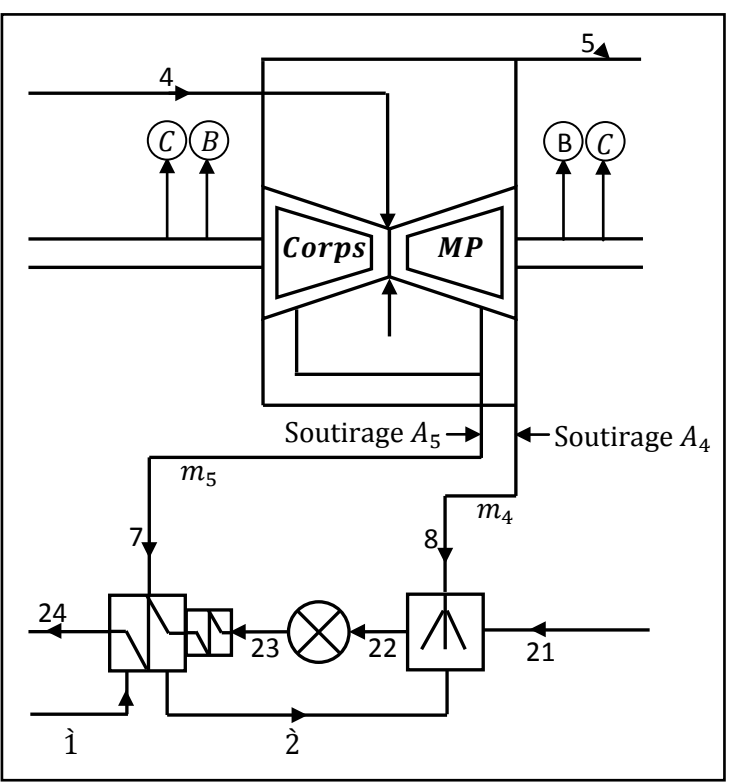

Fig. 16. Représentation de bilan des énergies de la TMP

#### Bilan énergétique

$$
h_7 \times m_5 + h_1 \times m_6 + h_{23} = h_2 \times (m_5 + m_6) + h_{24} \implies
$$
  

$$
m_5 = \frac{h_{24} - (h_{23} + (h_2 - h_1) \times m_6)}{(h_7 - h_2)}
$$
(68)

60

#### • Pour le réchauffeur  $RBP_4$ (le dégazeur)

Le dégazeur a pour rôle d'éliminer les gaz qui se trouvent dans l'eau alimentaire, il comporte :

- La chambre de mélange pour les condensats à dégazer.
- La plaque de dégazage.
- Les collecteurs horizontaux d'amenées de vapeur avec orifice.
- La zone de collecte et d'évacuation des incondensables. [*Djn*]

La bâche alimentaire a pour rôle de stocker l'eau dégazée et alimente les pompes alimentaires.

Le dégazeur et la bâche alimentaire sont protégés par des soupapes de sécurité installées sur la tuyauterie.

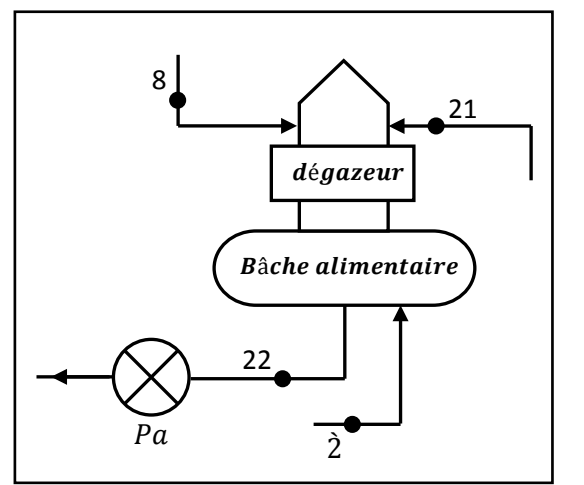

Fig. 17. Représentation de bilan des énergies de la bâche alimentaire

#### Bilan énergétique

$$
h_8 \times m_4 + h_2 \times (m_5 + m_6) + h_{21} \times (1 - m_6 - m_5 - m_4) = h_{22} \implies
$$

$$
m_4 = \frac{h_{22} - h_2 \times (m_5 + m_6) - h_{21} \times (1 - m_6 - m_5)}{h_8 - h_{21}}
$$
(69)

Le travail du corps  $MP$  sera donc :

$$
W_{MP} = W_{4-5} + W_{4-7} + W_{4-8} \tag{70}
$$
$$
W_{MP} = (h_4 - h_5) \times [1 - m_6 - m_5 - m_4 - (m_{A_{DHP}} + m_{B_{DHP}} + m_{C_{DHP}} + m_{A_{GHP}} + m_{B_{GHP}} + m_{C_{GHP}} + m_{C_{GHP}} + m_{C_{GHP}} + m_{B_{DMP}} + m_{C_{DMP}} + m_{C_{GMP}})]
$$
  
+  $(h_4 - h_7) \times m_5 + (h_4 - h_8) \times m_4$ 

## $\#$  Travail du corps BP (la turbine à basse pression)  $W_{BP}$

• Pour le réchauffeur  $RBP_3$ 

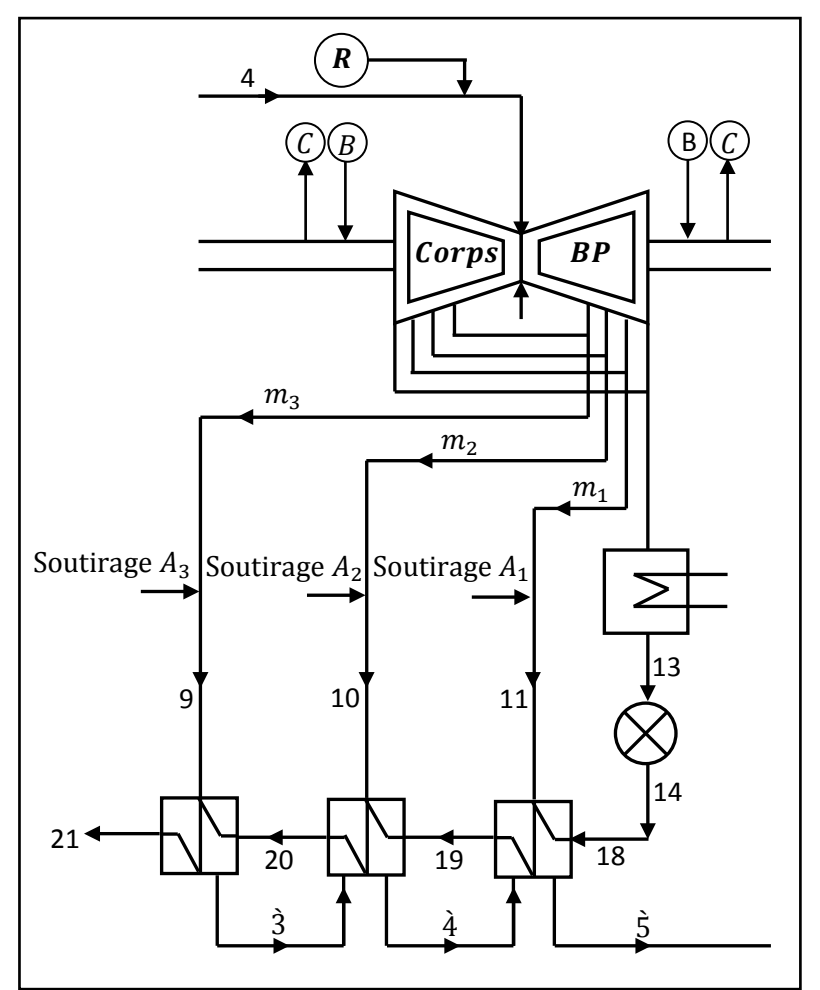

Fig. 18. Représentation de bilan des énergies de la TBP

### Bilan énergétique

On a  $1 - m_6 - m_5 - m_4$  masse soutirée par le soutirage  $A_3$  pour le réchauffeur  $RBP_3$ , en unité de masse :

$$
h_9 \times m_3 + h_{20} \times (1 - m_4 - m_5 - m_6) = h_3 \times m_3 + h_{21} \times (1 - m_4 - m_5 - m_6) \implies
$$
  

$$
m_3 = \frac{(h_{21} - h_{20}) \times (1 - m_4 - m_5 - m_6)}{(h_9 - h_3)}
$$
(71)

### • Pour le réchauffeur  $RBP_2$

On a  $m_2$  masse soutirée par le soutirage  $A_2$  pour le réchauffeur  $RBP_2$ , en unité de masse :

### Bilan énergétique

$$
h_{10} \times m_2 + h_{19} \times (1 - m_4 - m_5 - m_6) + h_3 \times m_3
$$
  
=  $h_4 \times (m_3 + m_2) + h_{20} \times (1 - m_4 - m_5 - m_6) \implies$   

$$
m_2 = \frac{(h_{20} - h_{19}) \times (1 - m_4 - m_5 - m_6) + (h_4 - h_3) \times m_3}{(h_{10} - h_4)}
$$
(72)

### • Pour le réchauffeur  $RBP_1$

On a  $m_1$  masse soutirée par le soutirage  $A_1$  pour le réchauffeur  $RBP_1$ , en unité de masse :

#### Bilan énergétique

$$
h_{11} \times m_1 + h_{18} \times (1 - m_4 - m_5 - m_6) + h_4 \times (m_3 + m_2)
$$
  
=  $h_5 \times (m_1 + m_2 + m_3) + h_{19} \times (1 - m_4 - m_5 - m_6)$   

$$
m_1 = \frac{(h_{19} - h_{18}) \times (1 - m_4 - m_5 - m_6) + (h_5 - h_4) \times (m_3 + m_2)}{(h_{11} - h_5)}
$$
(73)

Le travail du corps  $BP$  sera donc

$$
W_{BP} = W_{5-9} + W_{5-10} + W_{5-11} + W_{5-12}
$$
(74)  
\n
$$
W_{BP} = (h_5 - h_9) \times m_3 + (h_5 - h_{10}) \times m_2 + (h_5 - h_{11}) \times m_1 + (h_5 - h_{12}) \times
$$
  
\n
$$
[1 - m_1 - m_2 - m_3 - m_4 - m_5 - m_6 - (m_{A_{DHP}} + m_{B_{DHP}} + m_{C_{DHP}} + m_{A_{GHP}} + m_{B_{GHP}} + m_{C_{GHP}} + m_{B_{GHP}} + m_{C_{GHP}} - m_{B_{DPP}} - m_{B_{DHP}} - m_{B_{GBP}} - m_{R})].
$$

#### Travail total de la turbine

Le travail thermique recueilli à la sortie de la turbine  $BP$  est :

$$
W_{th\,T} = W_{HP} + W_{MP} + W_{BP} \tag{75}
$$

#### Avec :

 $W_{HP}$ : Travail du corps haute pression  $HP$ .

 $W_{MP}$  : Travail du corps moyenne pression MP.

 $W_{BP}$ : travail du corps basse pression  $BP$ .

## V.1.2.Travail des pompes

## V.1.2.1.Travail de la pompe d'extraction  $W_{P_e}$

Les pompes d'extraction ont pour rôle d'extraire la vapeur condensée appelée (eau d'extraction) et de l'acheminer vers les réchauffeurs d'eau basse pression.

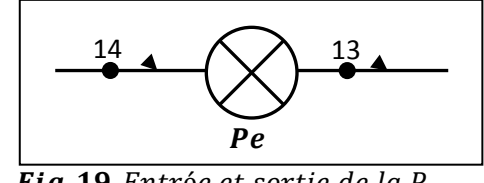

 $\overline{Fig. 19.}$ Entrée et sortie de la Pe

$$
W_{Pe} = (h_{14} - h_{13}) \times (1 - m_4 - m_5 - m_6 - m_{R_{aux}}) \tag{76}
$$

# V.1.2.2. Travail de la pompe alimentaire  $W_{Pa}$

Les pompes alimentaires ont pour rôle d'alimenter le générateur de vapeur avec l'eau nécessaire, en passant par les réchauffeurs haute pression. Elles renvoient l'eau sous forte pression aux générateurs de vapeur : ce sont les pompes les plus puissantes de la centrale. Elles doivent s'accommoder des variations de charge et adapter leur débit et leur pression de refoulement. Cela nécessite un entraînement à vitesse variable, le plus souvent par turbine à vapeur.

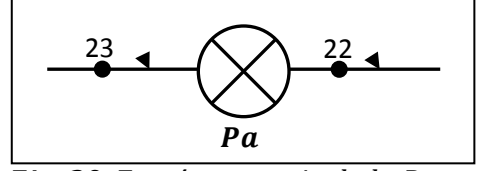

**Fig. 20.** Entrée et sortie de la  $P_a$ 

$$
W_{Pa} = (h_{23} - h_{22}) \tag{77}
$$

## V.1.3. Calcul de la quantité de chaleur fournie par la chaudière

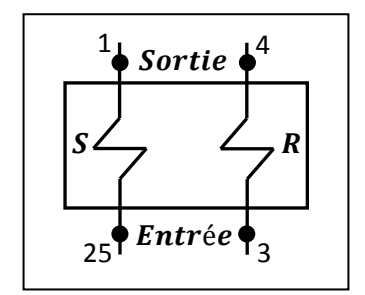

 ${\it Fig. 21}.$  Les points d'entrée et sorite du GV

Avec :

: Les surchauffeurs.

: Les resurchauffeurs.

$$
Q_{CH} = (h_1 - h_{25}) + (h_4 - h_3) \times (1 - m_6 - (m_{A_{DHP}} + m_{B_{DHP}} + m_{C_{DHP}} + m_{A_{GHP}} + m_{A_{GHP}})
$$
(78)

Où

 $Q_{CH}$  : Quantité de chaleur fournie (générateur de vapeur).

# V.2. Rendement thermique du cycle

Le rendement thermique du cycle sans négliger le travail des pompes par rapport au travail de la turbine est :

$$
\eta_{cycle} = \frac{W_{th\,T} \times \eta_{is} \times \eta_{mec} - (W_{Pe} \times \eta_{Pa} + W_{Pa} \times \eta_{Pe})}{Q_{CH}} \tag{79}
$$

# VI. Puissance effective et rendement global de la centrale

Le travail thermique effectif  $W_{th}$  fourni au cycle réel à la sortie de la turbine est :

$$
W_{th} = W_{th\,T} \times \eta_{is} \times \eta_{mec} - (W_{Pe} \times \eta_{Pa} + W_{Pa} \times \eta_{Pe}) \tag{80}
$$

# La puissance effective

Est donc,

$$
P_{eff} = W_{th} \times G \tag{81}
$$

Aussi bien :

$$
P_{eff} = Q_{CH} \times \eta_{cycle} \times G \tag{82}
$$

# Le rendement global de la centrale

Y compris l'alternateur. Il est calculé comme suit :

$$
\eta_{global} = \eta_{CH} \times \eta_{cycle} \times \eta_{alt} \tag{87}
$$

# La puissance électrique fournie au réseau

$$
P_{elec} = P_{\mathbf{Q}p} \times \eta_{global} = P_{\mathbf{eff}} \times \eta_{alternateur} \tag{88}
$$

Donc ;

$$
\eta_{global} = \frac{P_{elec}}{P_{Qp}}
$$

# Partie 2

Implantation d'un système de calcul en temps réel dans G2 pour le contrôle du rendement d'une IMV

# Chapitre 4<br>Les différentes possibilités pour la détermination du rendement

e générateur d'un système expert G2 est un environnement de développement pour la création et le déploiement en temps réel d'une application intelligente, on peut utiliser G2 pour développer une application pour résoudre beaucoup des problèmes e générateur d'un système expert G2 est un environnement de développement pour<br>la création et le déploiement en temps réel d'une application intelligente, on peut<br>utiliser G2 pour développer une application pour résoudre b [*Gens1*].

G2 est un système assez flexible, pour l'utiliser dans plusieurs applications intelligentes, les utilisateurs de G2 ont typiquement l'occasion d'exploiter ses capacités dans des situations assez complexes qui nécessitent [*Gens1*]:

- $\sharp$  Le diagnostic;
- $\sharp$  L'ordonnancement et la logistique;
- $\sharp$  La supervision et le contrôle avancé;
- $\sharp$  La modélisation et la simulation des processus;
- $\sharp$  Le management intelligent des réseaux;
- $\uparrow$  Le support de décision pour les entreprises.

# I. Les composants basic de G2

 G2 fournit un environnement complet de développement graphique pour la modélisation, le design, la construction, et le déploiement des applications intelligentes [*Gens1*].

Une application développée sur G2 est appelée *Base de Connaissances* (BC) ; tous les composants d'une BC existent comme *Items*. Les connaissances et les informations dans une BC sont représentées par des *items* spéciales appelés *Objets*. Les items et objets peuvent apparaître graphiquement en tant que *Icônes* [*Gens1*].

G2 nomme "la page blanche" sur laquelle on crée et place les objets *un espace de travail*. Une BC peut contenir une ou plusieurs espaces de travail [*Gens1*].

Le développement de G2 est basé sur le principe de construction " orienté-objet ". La représentation des connaissances est maintenue et prolongée à travers des classes [*Gens1*]. L'extraction des caractéristiques qualitatives basées sur des règles est largement utilisée dans le système expert. Les étapes principales dans le développement d'une base de connaissances sont :

- Acquisition de connaissance.
- Choix de représentation de la connaissance.
- Codage des connaissances. [*Mss*]

Compte tenue de la description générale et la formulation du fonctionnement de l'installation présentées dans la première partie, en va s'intéresser dans ce chapitre du point de vue technique à l'informatisation des connaissances de tous les composants de circuit eau-vapeur aussi bien qu'au circuit d'air et des fumées.

Utilisant le générateur de système expert G2 pour regrouper ces connaissances dans une base de connaissances qu'on a nommée *imv-cap-djinet*. Enregistrée ainsi, par le même nom en tant que module.

## Objectif

Piloter en temps réel, connaître comment se comporte les différents rendements, notamment le rendement global de l'installation en fonction des paramètres thermodynamiques des énergies fournies, entre autre de la vapeur, de l'eau, et de combustible, est le premier objectif fixé.

Contrairement au groupes turbo-alternateur qui est la source de tout danger et de risque (objectif non désigné), la chaudière est la source de l'énergie utile, pour la production d'électricité ; on a essayé de calculer son rendement de deux manières, pour y comparer les deux méthodes et en déduire les différents facteurs agissant sur le bon fonctionnement et qui fructifient la bonne marche, ces calculs servant à la détermination du rendement global de l'installation.

# II. Organisation des connaissances dans G2 II.1. Génération des classes

La programmation orientéeobjet consiste à déclarer des classes d'*objets* ensuite de travailler avec les instances de ces objets.

Pour ce, chaque classe représente un composant, pour chaque composant ainsi représenté, on définit alors tous les attributs qui nous serviront par la suite au niveau de la simulation [*Mss*].

L'ensemble des classes générées pour cette application est représenté sur la figure (fig.22).

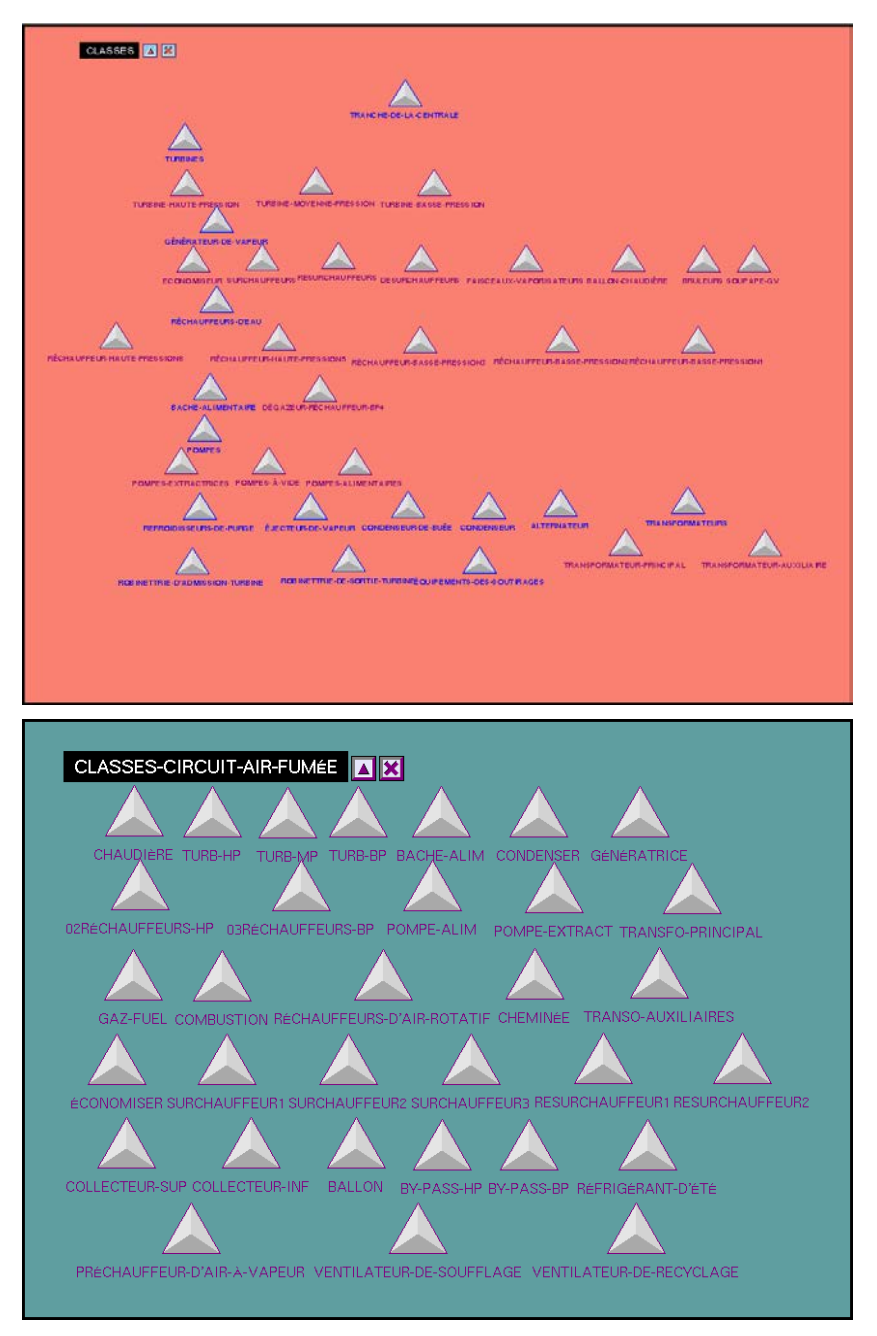

Fig. 22. Ensembles des classes générés des deux circuits

# II.2. Génération des variables

Tous les objets de classe ont la même structure générale, cette structure inclut une ou plusieurs propriétés ou attributs, qui peuvent prendre différentes valeurs pour chaque objet individuel de la classe mère  $[T_i-K_h]$ .

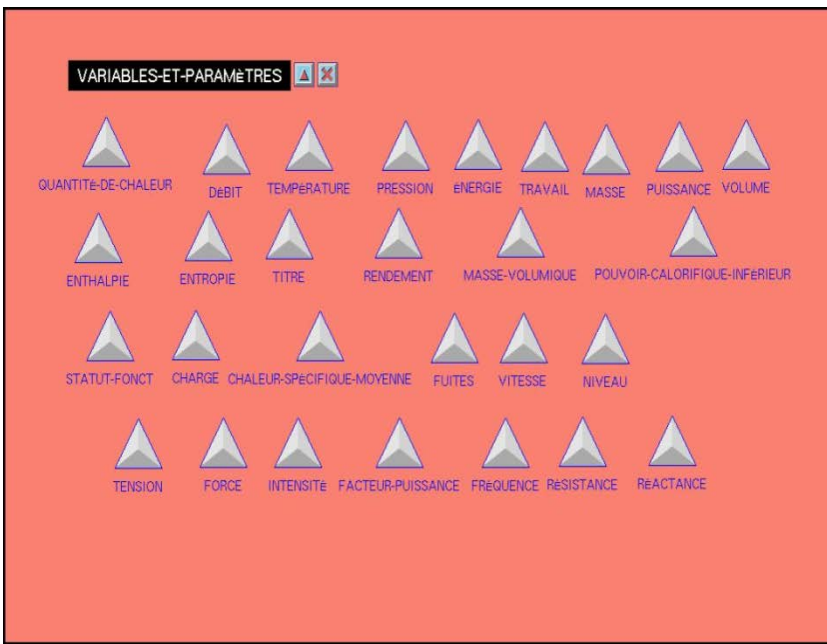

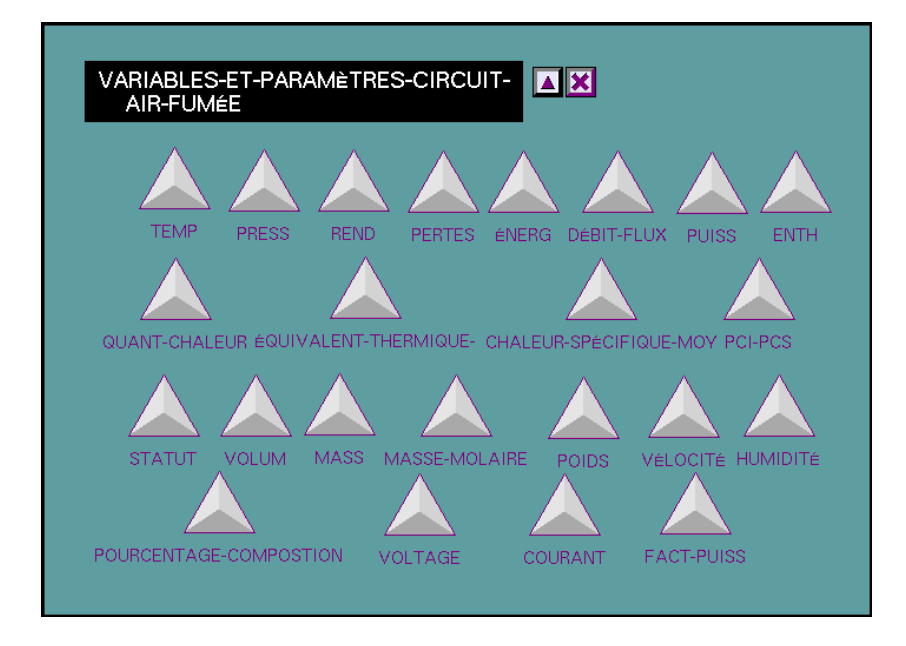

Fig. 23. Ensemble des variables générés des deux circuits

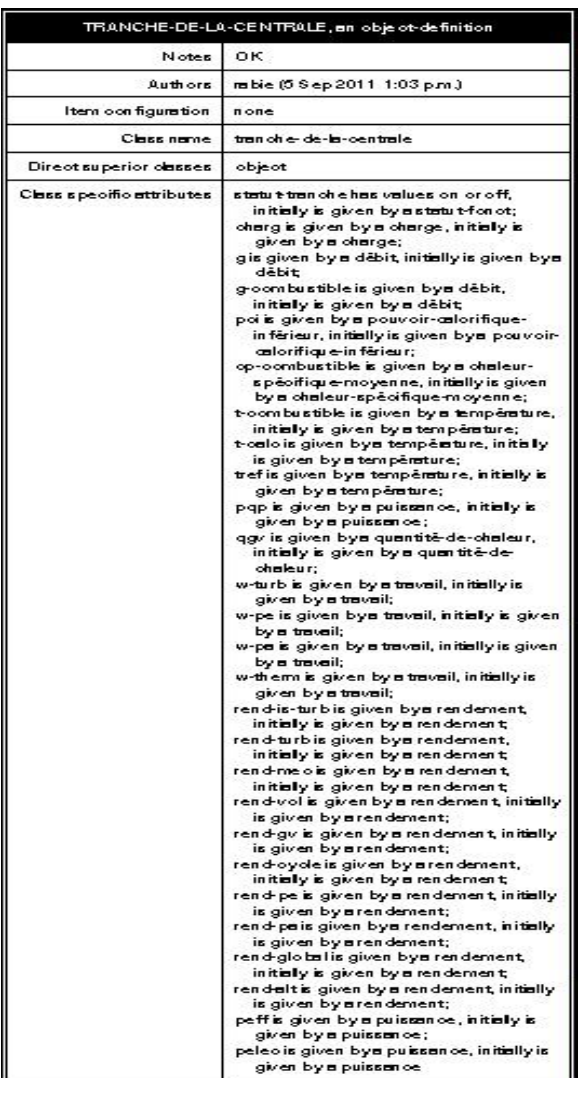

Alors pour la conduite et la simulation avec G2, nous avons utilisé globalement deux types de variables.

*Variables quantitatives* : Pour la simulation des attributs tel que la température, la pression, ect.

*Variables symboliques* : Pour la simulation des attributs tels que l'état de l'équipement.

Chaque attribut défini au niveau d'un objet se trouvera alors dans deux situations :

1. Possède une valeur constante qu'on peut déclarer au niveau de la définition de l'attribut ou bien nous le fixons au niveau de la variable qui le gère.

2. L'attribut est géré pour une expression de simulation que nous introduisons au niveau de l'onglet « formula » [*Mss*]

 $\boldsymbol{Fig. 24}.$  Les attributs de l'objet (tranche  $1)$ 

|                         | TRANCHE1, a tranche-de-la-centrale |
|-------------------------|------------------------------------|
| Notes                   | OK                                 |
| Item configuration      | none                               |
| Names                   | TRANCHE1                           |
| <b>Statut tranche</b>   | ---                                |
| Charg                   | 172                                |
| G                       |                                    |
| G combustible           |                                    |
| Poi<br>8933 902         |                                    |
| 0.447<br>Cp combustible |                                    |
| ****                    |                                    |
| <br>T calc              |                                    |
| Tref<br>****            |                                    |
|                         |                                    |
|                         |                                    |
|                         |                                    |
| table<br>subtable       |                                    |
| delete subtable         |                                    |
| transfer                |                                    |
|                         | show attribute display             |
| disable                 |                                    |
|                         | describe configuration             |
| describe                |                                    |
| Rend (                  | hide table                         |
| Rend cycle              | ****                               |
| <b>Rend pe</b>          |                                    |
| Rend ps                 | ----                               |
| Rend global             |                                    |
| <b>Rendalt</b>          | ---                                |
| Pett                    | ----                               |
| Pelec                   |                                    |

Fig. 25. Insertion des formules de calcul

# II.3. Représentation des connaissances dans G2

La représentation des connaissances pour notre application s'articule essentiellement sur le support de la documentation technique fournie par le constructeur, et les notices de formations.

Cependant en ce qui concerne les valeurs utilisées pour la simulation, elles sont tirées à partir des essais de la centrale thermique et des mémoires de fin d'études.

# III. Simulation du fonctionnement

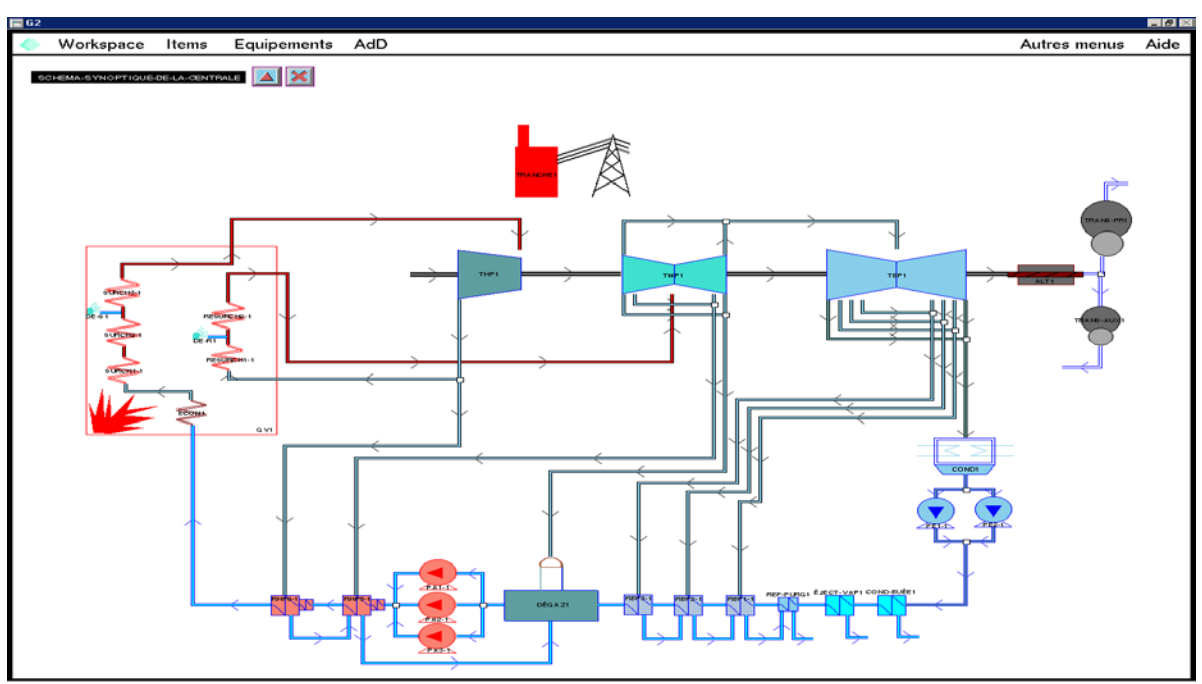

# III.1. Circuit eau-vapeur

 $Fig. 26.$  Schéma synoptique de la centrale thermique de  $CAP-DINET$ 

La figure (fig.26) représente le cycle eau-vapeur d'une seul tranche à pleine charge (100% de charge) au sein du schéma synoptique de la tranche 1 on a essayé de remplir la BC en se basant de la formulation décrite précédemment (chap3. Partie1).

La figure (fig.27) montre un résultat donnant lieu à une visualisation qui nous permette de vérifier le rendement à partir des valeurs tirées auparavant d'un essai.

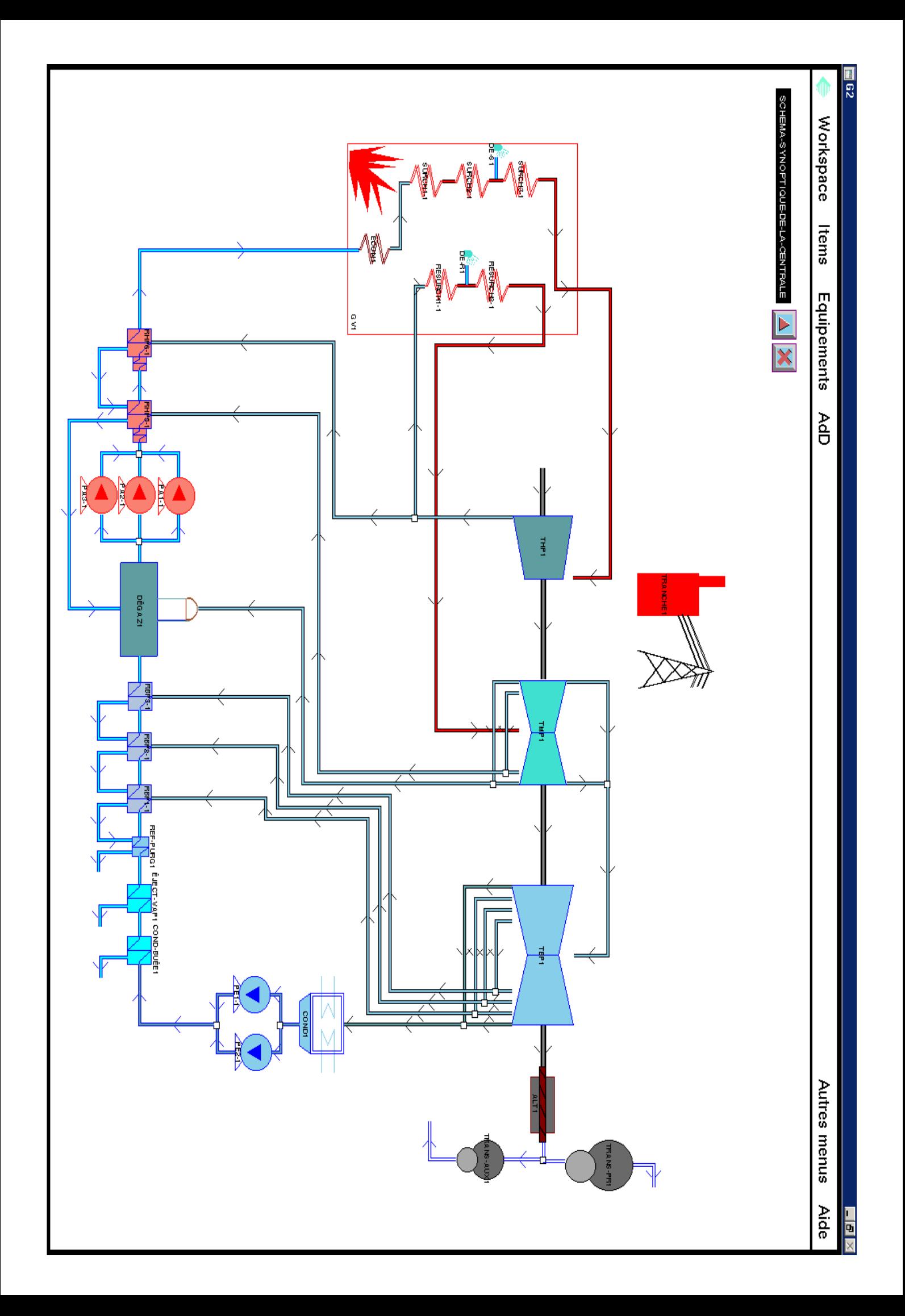

Les différentes possibilités pour la détermination du rendement

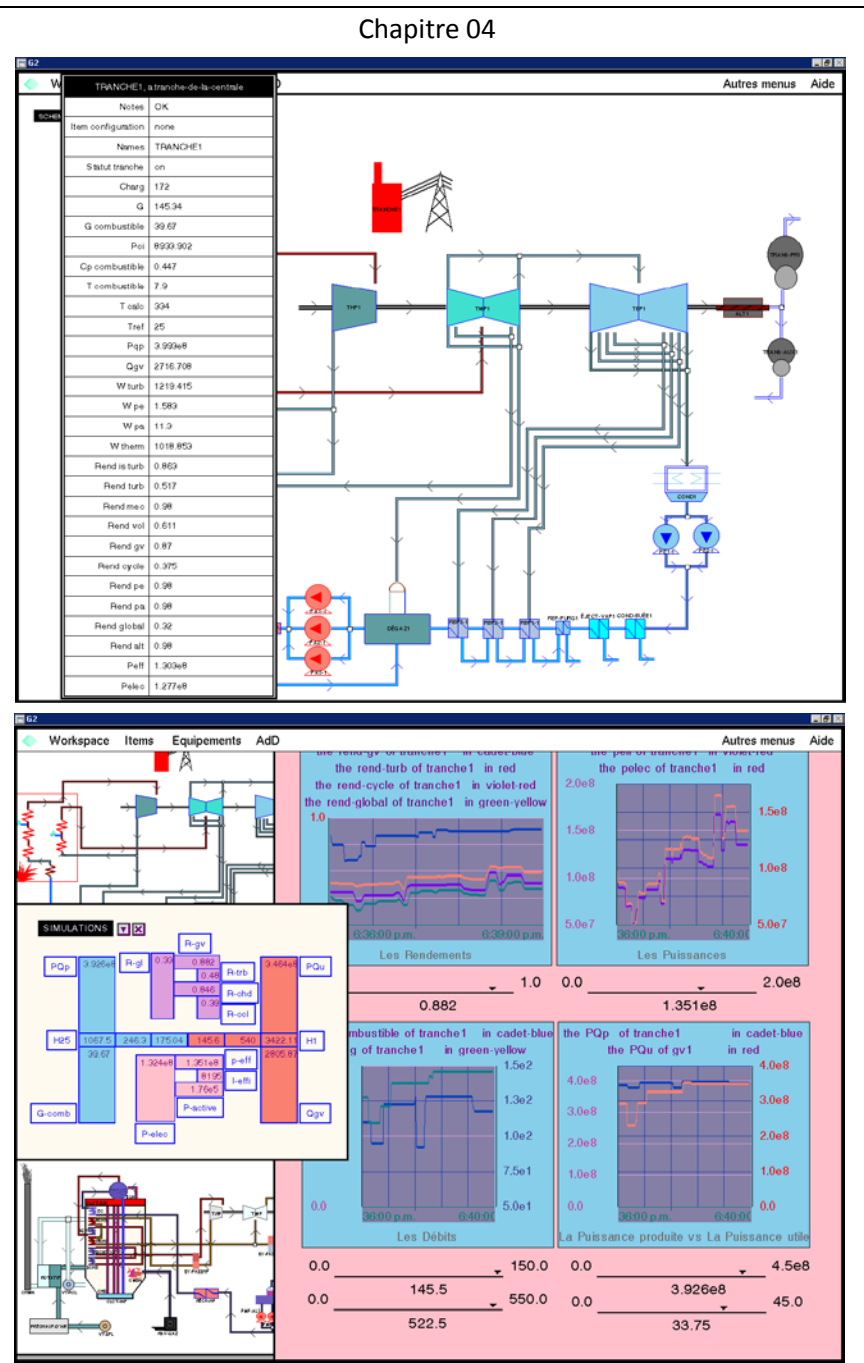

Fig. 27. Visualisation de la simulation des éléments opérationnels

# III.2. Circuit air-fumée

Pour la manipulation toute entière des connaissances de ce circuit on a choisi de refaire la génération des classes, des variables, et des connections. Ainsi, le calcul du rendement de la chaudière à travers la détermination des pertes, exige une visualisation détaillée de la disposition réelle de générateur de vapeur et de ses annexes.

Chapitre 04

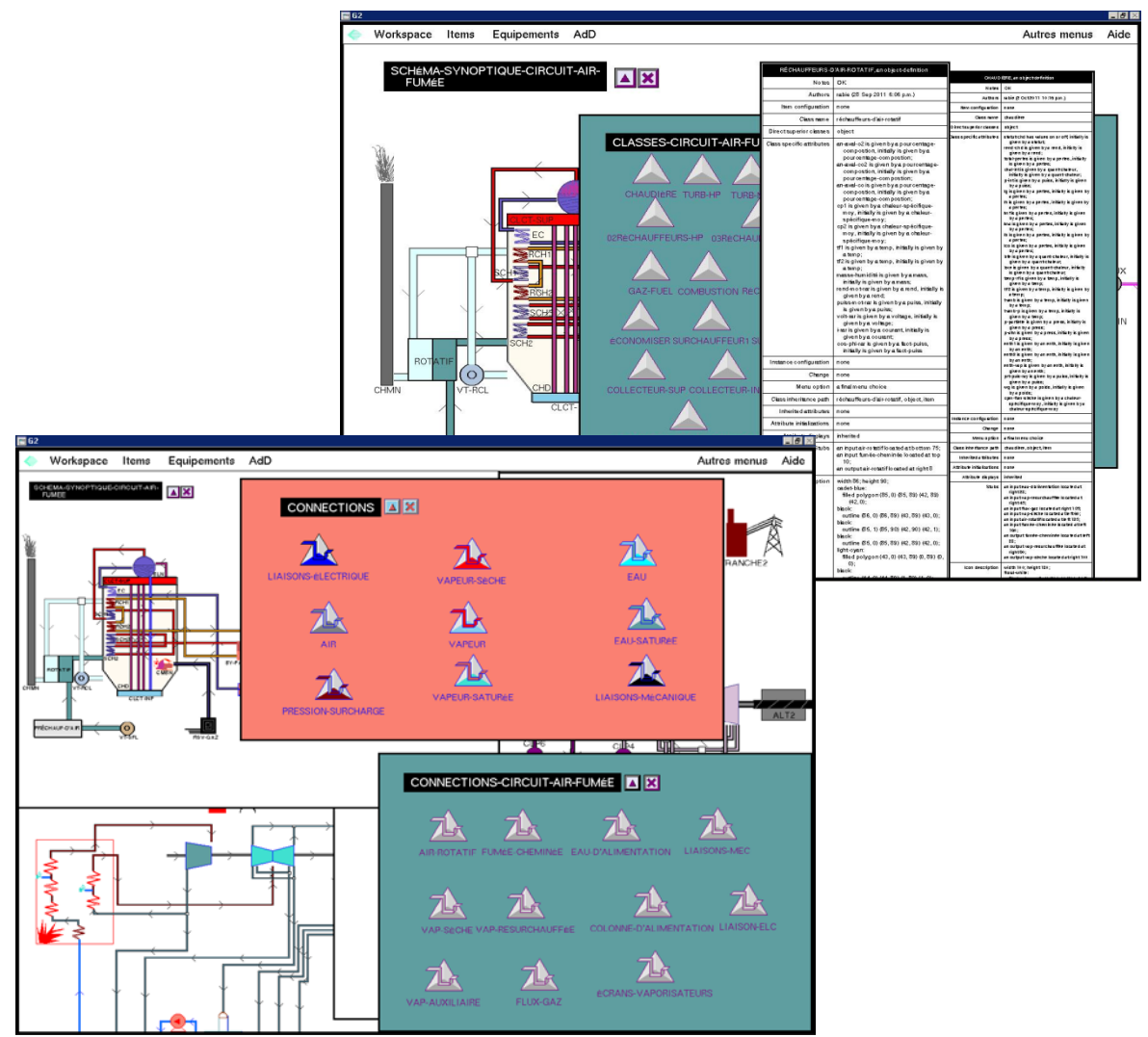

Fig. 28. Régénération de la BC du circuit air  $-$  fumée

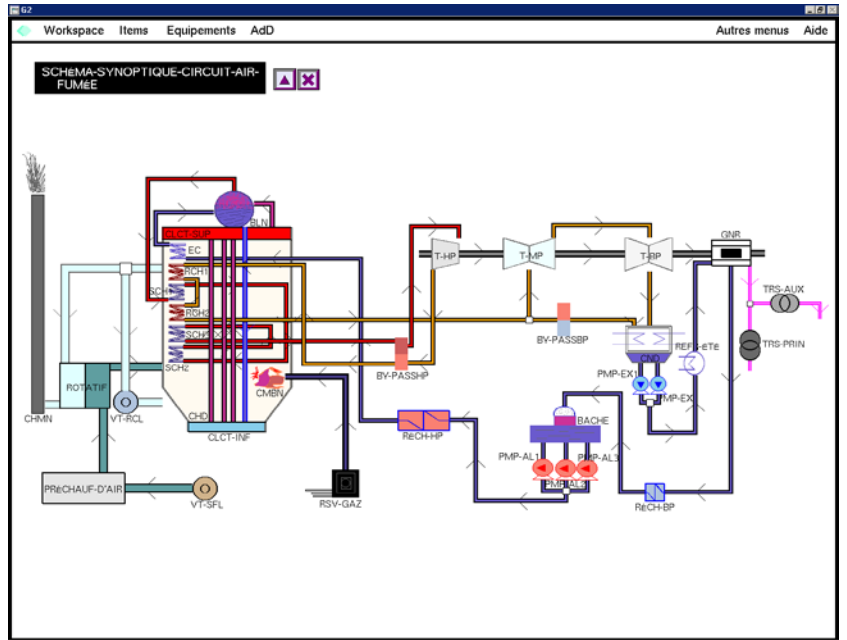

Fig. 29. Schéma synoptique de la centrale circuit air - fumée

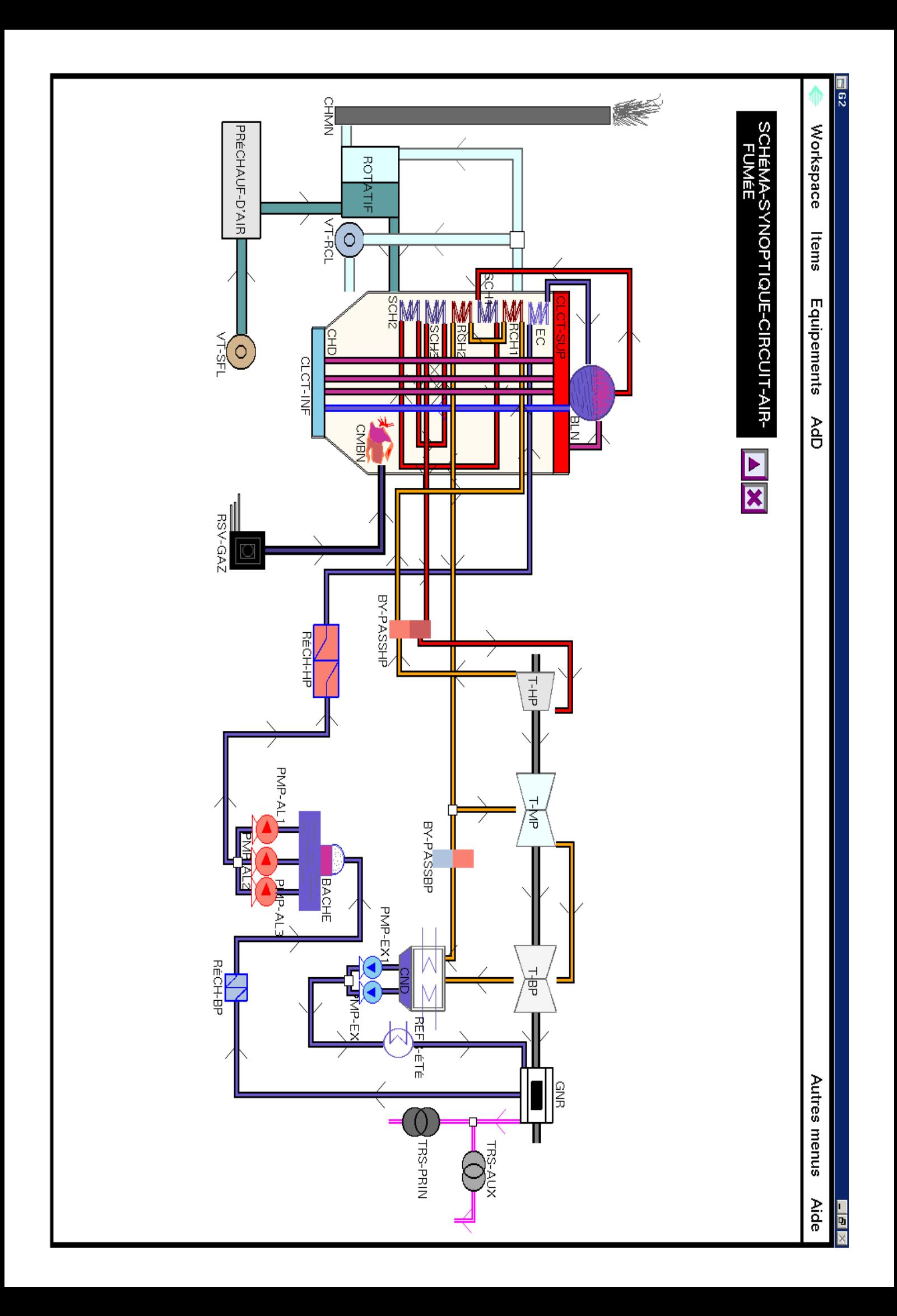

# IV. Le problème du rendement et les démarches de résolution

L'objectif souligné par le projet est de proposer une approche pour améliorer le rendement par le biais de la température et de la pression. Ces deux paramètres sont reliés directement avec l'enthalpie, la détermination de cette dernière nous a obligé de trouver une solution pour garder l'idée de temps réel en facilitant la tâche de contrôle de rendement. Pour cela la détermination de l'enthalpie apparaît indispensable ; cependant on a procédé plusieurs démarches pour y arriver au résultat satisfaisant.

# IV.1. Première démarche : Fonctions étrangères

G2 supporte l'utilisation des *fonctions étrangères*, dont elles sont écrites en *C* ou *C++* et qu'on peut les appeler à partir de notre BC en tant que *fonctions locales*. L'interface de la fonction étrangère est une plateforme indépendante. On peut démarrer une fonction étrangère également comme un processus externe [*Gens1*].

Pour utiliser les fonctions étrangères, on doit collecter le code source existant en *C* dans un exécutable d'*image étrangère* pour que G2 puisse les connecter. [*Gens1*]

## IV.1.1.Image étrangère

Le terme *image étrangère* décrit un fichier exécutable externe de G2, qui contient les fonctions étrangères dont on planifie de les appeler à partir de notre BC. Lorsque, une fonction étrangère est *synchrone*, G2 ne performe aucune tâche jusqu'à que la fonction renvoi un résultat ou bien le temps de réponse s'expire.

On peut démarrer une image étrangère de deux manières : [*Gens1*]

- Autant qu'un processus, indépendant du contrôle de G2.
- $\Box$  Engendrer le processus à/de travers **G2**.

L'utilisation d'un processus d'image étrangère est notablement avantageuse : [*Gens1*]

- On peut exécuter l'image sur un ordinateur différent de celui qu'exécute G2.
- Utiliser une image étrangère externe peut empêcher l'usage excessif de la mémoire sur plusieurs plateformes.
- $\sharp$  Le débogage de l'image étrangère est plus facile dans une exécution séparée.

# IV.1.2.Les différentes étapes de l'utilisation des fonctions étrangères

Gensym fournit des utilités pour nous aider à accomplir les différentes étapes, et ce dans le but de créer et utiliser une image étrangère : [*Gens1*]

- 1. Créer un fichier *template* (modèle) basé d'un ou plusieurs fichiers *C* source.
- 2. Utiliser l'exécutable fourni par *Gensym Overlay Utility* pour créer une enveloppe (Overlay) pour le fichier *C* source à partir du fichier template.
- 3. Compiler et relier le fichier original en code *C*, l'enveloppe de fichier *C* source, et la bibliothèque *Lib forgn* pour produire un exécutable d'image étrangère.
- 4. Démarrer l'image étrangère si elle est externe. L'image doit être exécutée en même temps que la commande *connect to external foreign image* est exécutée sur G2.
- 5. Se connecter à l'image étrangère de/à travers G2, si elle n'est pas un processus externe.

Noter que se connecter, démarre également l'image, afin qu'on se connecte à une image externe, comme montrer l'étape 4.

- 6. Créer la déclaration d'une fonction étrangère à G2 dont on indique le nom de la fonction.
- 7. Utiliser la fonction étrangère exactement comme on utilise n'importe qu'elle fonction dans G2.
- 8. Se déconnecter de l'image étrangère quand on n'en est pas besoin de ses fonctions.

#### *Remarque :*

*Typiquement, on complète les étapes de* 1 – 4 *à l'invite de commande de notre système (indépendamment de G2); ensuite les étapes de* 5 – 8 *de/à travers G2.*

Malheureusement notre démarche n'a pas eu une bonne fin à cause de la non-exécution de

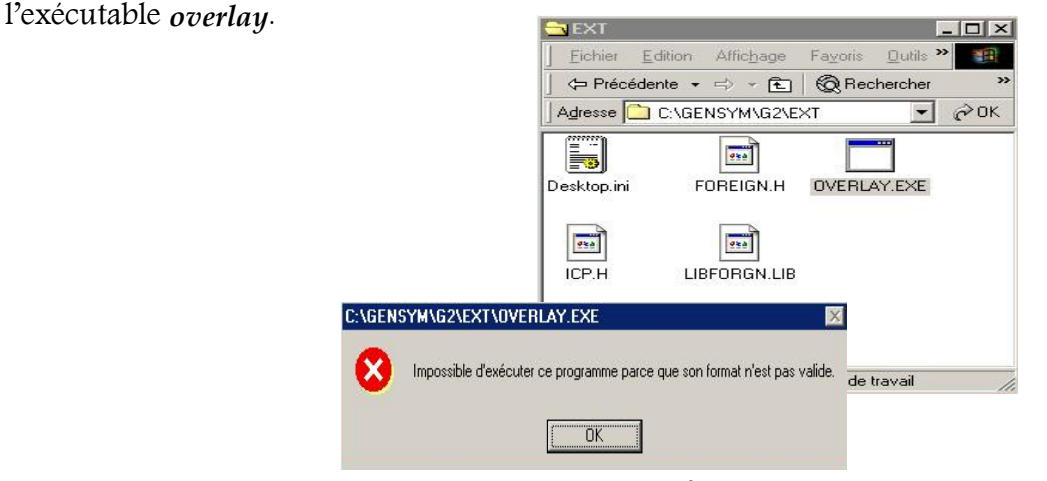

Fig. 30. Invalidité de l'exécutable overlay

# IV.2. Deuxième démarche : Les tableurs de

L'interpolation linéaire qu'on voulait utiliser est extrêmement reliée avec des tables de vapeur pour achever les différents calculs. C'est pour ça qu'on a pensé à un programme en *C++* de la démarche précédente, alors que celui-ci charge ces tables d'une base de données externe.

La deuxième démarche fait l'objet de charger ces tables directement à G2 ensuite de formuler une où plusieurs fonctions de G2 qui servent à manipuler toutes les données de ce problème, sachant que les valeurs initiales sont déjà dans la base de connaissances.

Gensym offert se qu'on appelle GXL, le *G2 Spreadsheet System*. Le GXL est un module fondé à G2 qui permet de créer, afficher, et éditer des données dans un *tableur* de style familier, on peut utiliser *le tableur de GXL* pour voir et éditer des *objets* G2 entre autre, des valeurs de listes et tableaux. On peut utiliser les caractéristiques programmables de GXL pour ajouter des affichages tableur à nos interfaces-utilisateur dont on a construit dans G2. Ces affichages peuvent être créé dynamiquement, ou bien enregistrer autant que

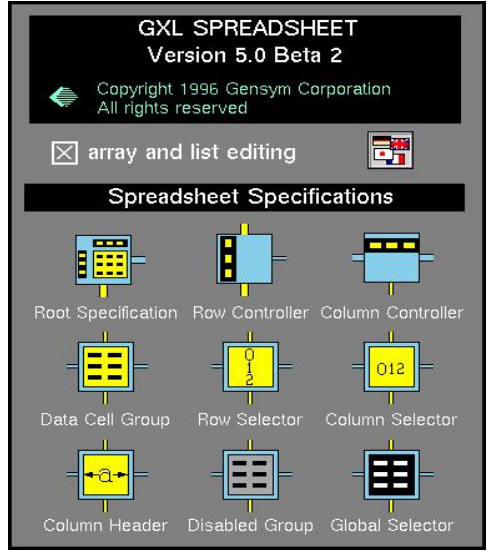

Fig. 31. Spécifications de GXL

parties permanentes de notre application G2 sur n'importe quel espace de travail.

*N.B. GXL ne démarre que si G2 est en marche.*

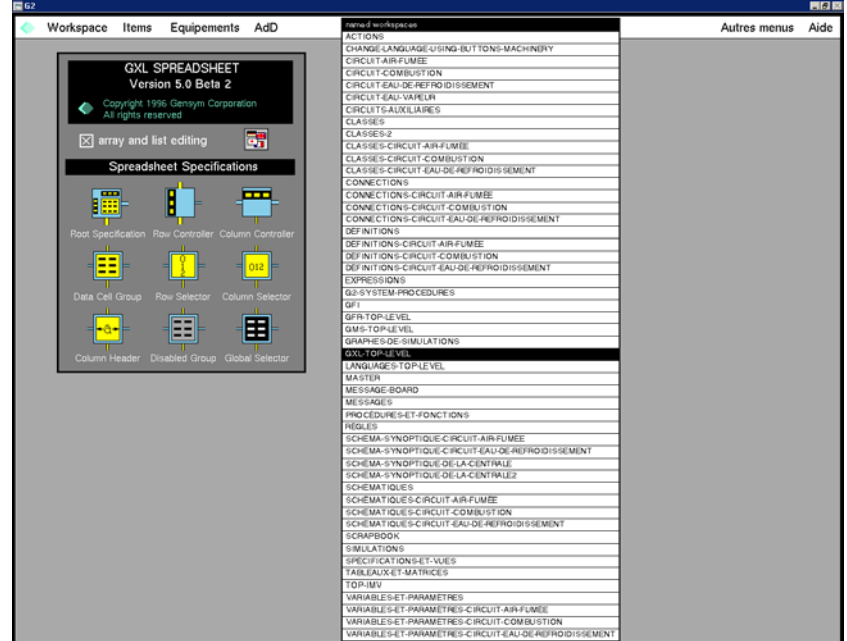

Fig. 32. GXL top niveau

Les affichages peuvent être actualisés en temps réel lorsque les données seront changées dans notre application. [*Gens2*]

GXL supporte plusieurs opérations qui ont permis de changer manuellement ou programmatiquement la structure et les valeurs d'un tableur.

Pour afficher les données contenues dans un tableur, on doit créer une vue de tableur. [*Gens2*]

Le tableur de GXL est un module et base de connaissances, où le nom de module est *Spreadsh*. On peut charger sa base de connaissances ou la fusionner dans G2. Le nom de fichier pour GXL est *Spreadsh.kb* [*Gens2*].

#### *Remarque :*

*Pour que GXL fonctionne correctement on doit utiliser les paramètres Paint mode et sheduled drawing. Ces paramètres sont instaurés dans le système des tables Drawing parameters.* [*Gens2*]

## IV.2.1.Les tableaux

Pour accomplir le travail de la deuxième démarche en utilisant le GXL on a opté pour les

tableaux, but de charger les valeurs de la table de vapeur. Cependant, lorsque les tableaux dans G2 sont unidimensionnel on a essayé de déclarer plusieurs tableaux qui sont regroupé dans un seul tableau et comme ça on arrive à un tableau multidimensionnel; " un tableau des tableaux".

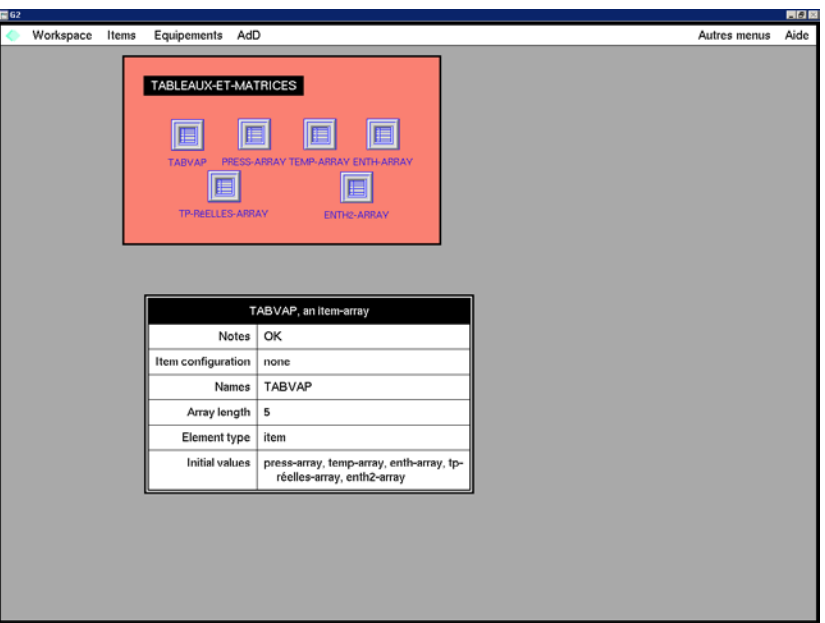

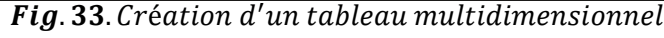

Compte tenu de l'opportunité qu'offert G2 on peut charger des valeurs d'un fichier externe à G2 mais avec des expressions bien spécifiques.

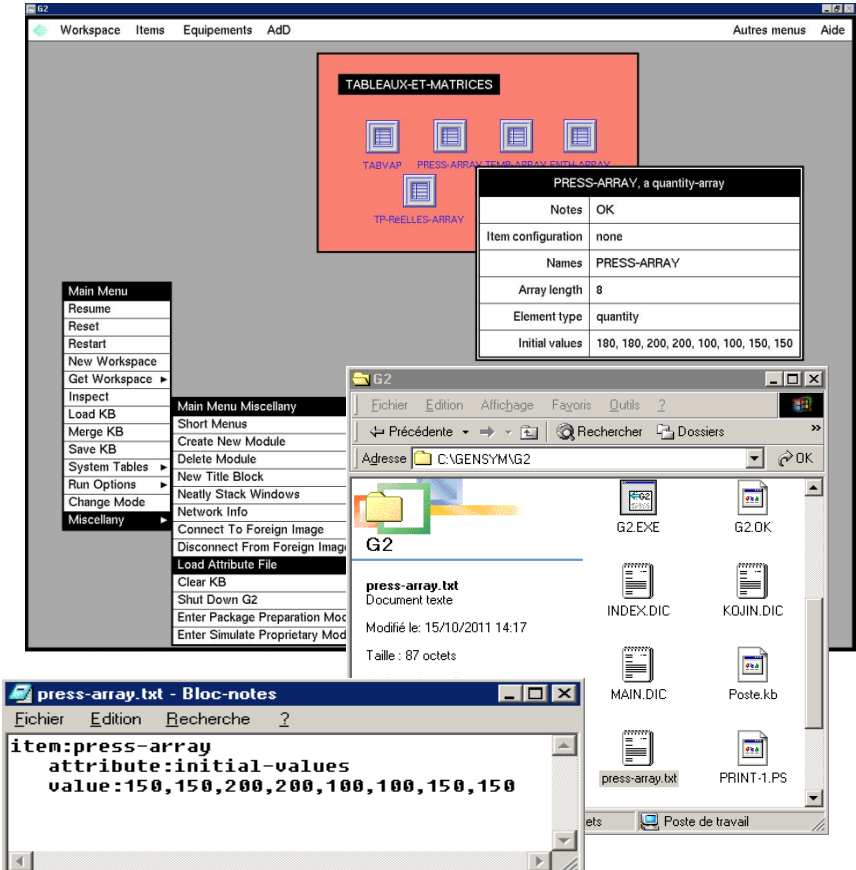

 ${\boldsymbol{Fig. 34}}.$  Chargement  $d'$ un  $f$ ichier  $des$  attributs

Après avoir chargé les valeurs des tableaux la résolution du problème exige l'usage des procédures disponibles au sein de G2 afin d'aboutir à la détermination de l'enthalpie.

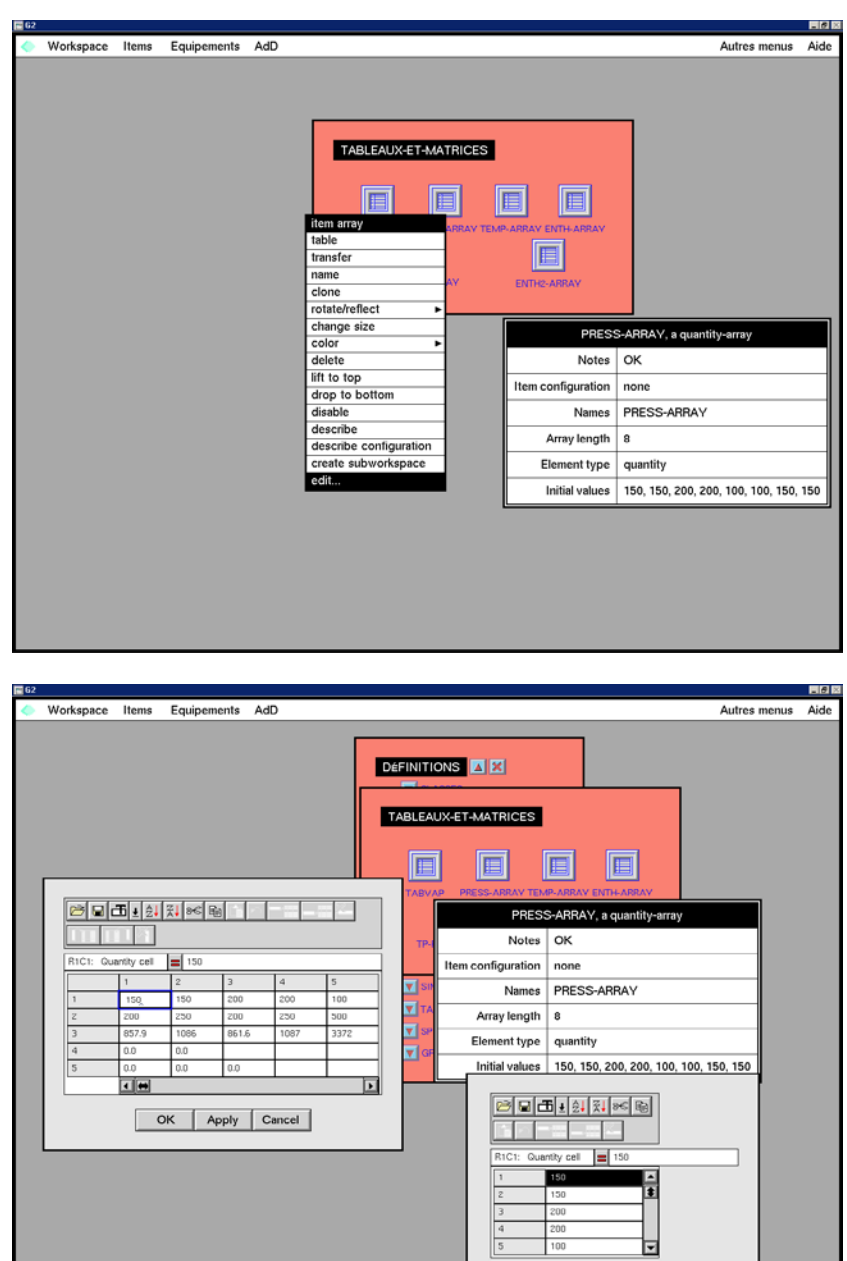

Fig. 35. Vues des tableurs de GXL

OK | Apply | Cancel

# Chapitre 5<br>La détermination de l'enthalpie et le contrôle du rendement

# I. Simulation de l'enthalpie en temps réel

Pour rapprocher la bonne marche du contrôle de rendement en temps réel, conséquemment, on supervise aisément les paramètres thermodynamiques. La résolution du problème de calcul de l'enthalpie nécessite l'usage de GFI.

# I.1. Utilisation de GFI. (La troisième démarche)

La troisième démarche c'est la démarche qui a donné un résultat avec succès, on a omis la dernière étape de la deuxième démarche (la formulation des procédures) à cause d'un préjugement de ces deux chemins.

#### I.1.1.Réseautage et interfaçage

G2 inclut les capacités de réseaux et d'interfaçage à travers plusieurs mécanismes :

- Telewindows.
- G2 to G2 interface.
- G2 Standard Interface (GSI).
- G2 File Interface (GFI).

En tenant compte de tout manque pour achever la tâche de détermination de l'enthalpie bien que d'aboutir à un calcul performant du rendement. Notre choix s'inscrit pour le mécanisme de GFI.

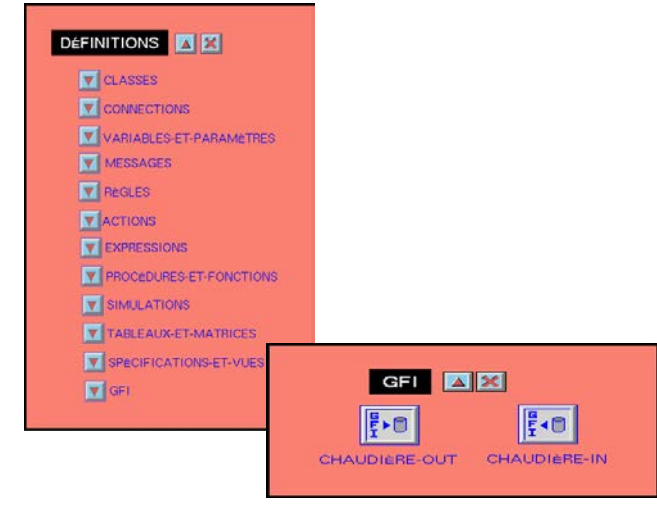

Fig. 36. Objets de GFI

L'interface GFI permet G2 de lire et d'écrire des fichiers de données externes. Ces fichiers peuvent : [*Gens1*]

- Capturer un registre d'exécution d'une BC.
- Initialiser une BC lorsque l'exécution commence.
- Fournir des événements synchrones/asynchrones durant l'exécution de la BC.

Un autre programme, tel que une base de données ou un programme de tableurs, peut créer des fichiers des données pour être lit par G2, ou bien de lire des fichiers de données dont G2 a écrit. Ainsi on peut utiliser le GFI pour créer un fichier de données, ensuite analyser les données avec un programme extérieur ; de même on peut créer un fichier de données avec un programme extérieur, également le GFI importe ses données dans G2.

La figure schématisée, ci-dessous identifie les caractéristiques majeures de calcul. Chacune de ces caractéristiques peut affecter les connaissances réservées dans la base de connaissances actuelle.

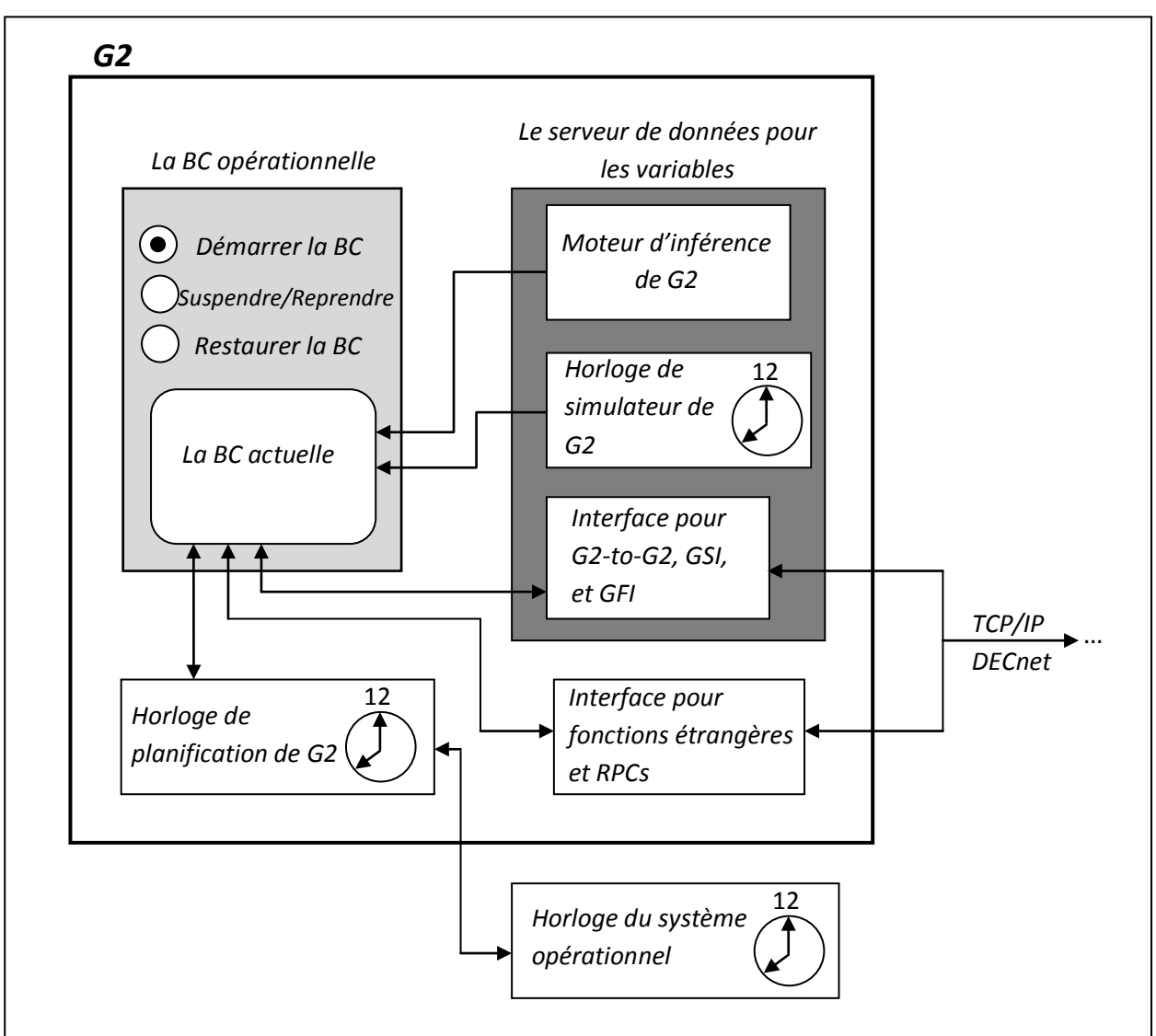

 $\overline{Fig. 37.}$  Les caractéristiques informatiques de G2

# I.2. L'utilité de GFI dans la BC

L'interface de fichier de G2 (GFI) est une utilité versatile qui autorise G2 de lire et d'écrire les fichiers des données. Il permet la base de connaissances d'accéder les données des fichiers externes.

GFI peut : [Gens1]

- Ecrire les valeurs des variables dans un fichier.
- Lire les données à partir d'un fichier.
- Utiliser les données qu'il lit pour affecter les valeurs des variables.

• Fournir les données des services pour des variables avec une configuration spécifique.

Et typiquement GFI inclut : [Gens1]

- L'archivage et la restauration des données.
- L'initialisation de l'exécution de la base de connaissance.
- La collecte des données pour l'analyse *off-line.*
- Créer les *snapshots* pour les données.
- Lire les données enregistrées à partir d'un fichier, lorsque la BC est en exécution.
- Constater et répéter une simulation.

# I.3. Écrire dans un fichier de données

Utiliser GFI pour écrire dans un fichier de données, on doit créer un objet *gfi-outputinterface* pour chaque fichier dont on veut écrire dedans. Et instaurer les attributs de cet objet pour spécifier :

- Le fichier que nous voulons que les données soient écrites dedans.
- Les variables qui contiennent les données.
- La fréquence avec laquelle on veut écrire les données.
- Le nombre maximal de données qui vont être écrites

|                                  | CHAUDIÈRE-OUT, a gfi-output-interface                                |
|----------------------------------|----------------------------------------------------------------------|
| Notes                            | OK                                                                   |
| Item configuration               | none                                                                 |
| <b>Names</b>                     | <b>CHAUDIÈRE-OUT</b>                                                 |
| File system                      | win32                                                                |
| File status                      | ready-to-open                                                        |
| Maximum number of output lines   | none                                                                 |
| <b>GFI output values</b>         | the p2gv of surch3-1, the t2gv of surch3-<br>1, the h2qv of surch3-1 |
| GFI output file update frequency | write to file when activated, without<br>interruption                |
| GFI output time stamp format     | explicit time-stamp                                                  |
| <b>GFI output file format</b>    | spreadsheet                                                          |
| Renamed GFI output file pathname | none                                                                 |
| GFI output file pathname         | "C:\GENSYM\Chaud-out.xls"                                            |

 ${\boldsymbol{Fig. 38}}.$  Configuration de l'objet GFI de sortie

Quand on démarre la BC, GFI ouvre le fichier spécifié par son objet d'interface de sortie sur un espace de travail actif et perméable, et commence d'écrire les valeurs des variables spécifiées. GFI accompagne chaque valeur par un horodateur indiquant le temps auquel la valeur a été écrite dans le fichier.

A cause de la grosseur de l'installation, on tient à montrer le procédé d'écriture uniquement pour l'objet générateur de vapeur surnommé en tant que instance GV1.

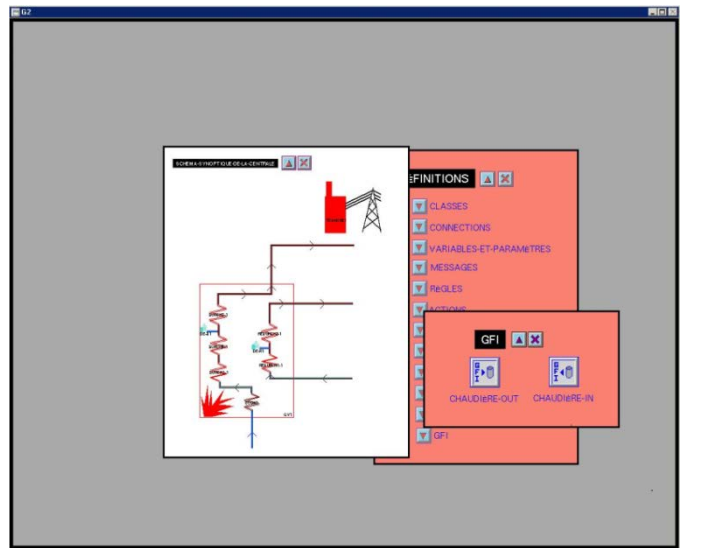

Fig. 39. Instance GV1

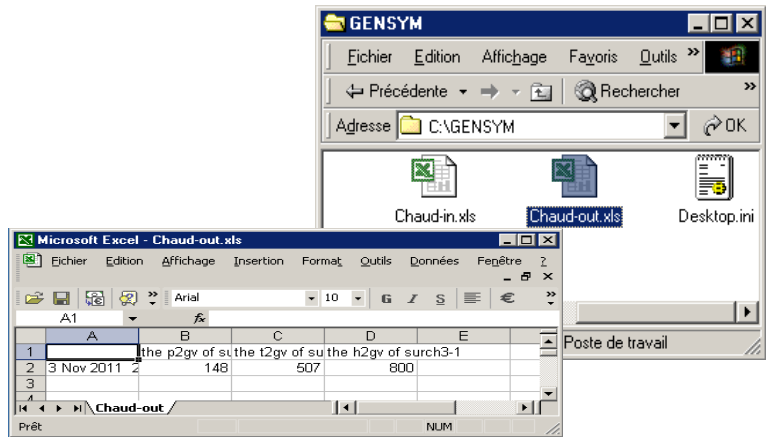

Fig. 40. Fichier de sortie chaud  $-$  out

#### Lire à partir d'un fichier de données I.4.

Utiliser GFI pour lire les données à partir d'un fichier, on doit créer un objet gfi-input-interface pour chaque fichier dont on veut lire depuis. Ensuite effectuer les

attributs de cet objet pour spécifier :

- Le fichier des données à lire.
- La façon de transfert des données vers les  $\bullet$ variables qui vont les recevoir.

| CHAUDIÈRE-IN, a gfi-input-interface |                          |  |
|-------------------------------------|--------------------------|--|
| Notes                               | ОΚ                       |  |
| Item configuration                  | none                     |  |
| Names                               | <b>CHAUDIÈRE-IN</b>      |  |
| File system                         | win32                    |  |
| File status                         | ready-to-open            |  |
| Ignore GFI input base time          | yes                      |  |
| GFI input variables update mode     | input when activated     |  |
| GFI input time stamp format         | explicit time-stamp      |  |
| GFI input file format               | spreadsheet              |  |
| GFI input file pathname             | "C:\GENSYM\Chaud-in.xls" |  |

Fig. 41. Configuration de l'objet GFI d'entrée

Lorsque on démarre la base de connaissances, GFI ouvre le fichier spécifié (l'objet d'entrée doit être perméable et sur un espace de travail actif et perméable). Ensuite le GFI débute une lecture des données à partir de fichier, et les assigner aux variables. Ces dernières reçoivent les données à partir de GFI et de les traiter comme n'importe quelle valeur dans G2.

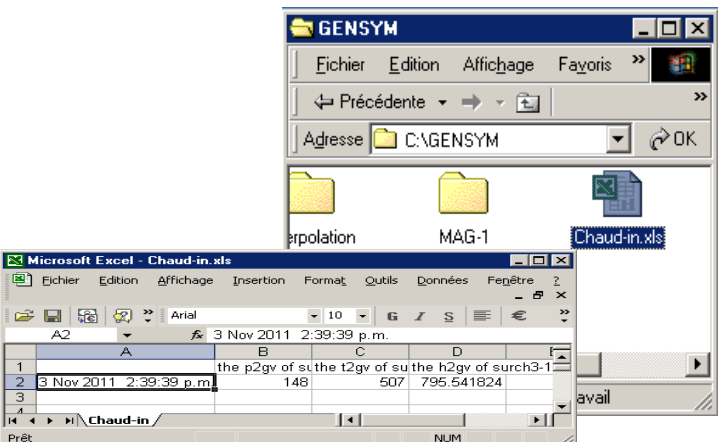

Fig. 42. Fichier d'entrée chaud – in

# I.4.1.Configurer GFI pour lire des données à partir d'un fichier externe

Pour configurer GFI de lire à partir d'un fichier externe de données on :

- Crée un objet GFI de l'interface d'entrée
- Spécifie :
	- Le nom de l'objet.
	- Le chemin d'accès du fichier qui va être lu.
	- Le format de fichier d'entrée.
	- La manière d'obtention des données à partir du fichier.
- Définie et configure chaque variable qui va utiliser GFI en tant que serveur de données.

# I.5. Comprendre le GFI des données entrantes

Ecrire des données venant des variables et paramètres vers le fichier GFI est directement reporter, puisque le fichier est justement un récipient passif de l'horodateur et des valeurs des données. Cependant lire les données à partir du fichier GFI aux variables et paramètres

est considérablement plus complexe, car le comportement requis de GFI lorsqu'il fournit les données varie avec le but des données et avec la nature de la destination.

## I.5.1.Configurer une variable pour GFI serveur de donnée

Lorsque *GFI-input-variables-update-mode* est *asynchronaus input*, *input on request presurving time-stamps*, ou *input on request sample-and-hold*, le GFI fournit des valeurs pour les variables actionnant en tant que serveur de données. Seulement la variable qui a été configurée pour l'utilisation de GFI comme serveur de données, peut obtenir des valeurs. Une telle variable est appelée une *variable-gfi*.

## I.5.2.Créer une variable-gfi

- *1.* Définir une sous-classe de n'importe quelle classe de variable prédéfinie dans le système, et inclus comme l'un de ses classes supérieures direct, une classe combinée *gfi-data-service.*
- *2.* Créer une instance d'une nouvelle classe et ensuit ouvrir sa table. Le *gfi-data-service* mixé a effectué un changement dans l'attribut *Data-server* de la *variable-gfi* pour qu'il soit *GFI data server*, et ajoute un attribut additionnel, *GFI-input-interfaceobject.*

| <b>国62</b>                                                                                               |                                         |              |                                                        |                        |                           | ■例図                                                    |  |
|----------------------------------------------------------------------------------------------------|-----------------------------------------|--------------|--------------------------------------------------------|------------------------|---------------------------|--------------------------------------------------------|--|
|                                                                                                    | Cancel<br>Undo                          |              | quantitative-variable, gfi-data-service                |                        |                           |                                                        |  |
|                                                                                                    |                                         |              |                                                        |                        |                           | TEMPÉRATURE, an object-definition                      |  |
|                                                                                                    | End<br>VARIABLES-ET-PARAMETRES          |              |                                                        |                        | <b>Notes</b>              | ОК                                                     |  |
|                                                                                                    | Update<br>Paste                         |              |                                                        |                        | Authors                   | rabie (12 Sep 2011 1:05                                |  |
|                                                                                                    |                                         |              |                                                        |                        | em configuration          | none                                                   |  |
| <b>QUANTITÉ DE CHALEUR</b>                                                                               | Défirit<br><b>TEMPARATURE</b>           |              | <b>TRA</b>                                             |                        | Class name                | température                                            |  |
|                                                                                                    |                                         |              | PRESSION, an object-definition                         |                        | Direct superior classes   | quantitative-variable, gfi-                            |  |
|                                                                                                    | ENTHALPIE, an object-definition         | Notes        | OK                                                     |                        | Class specific attributes | none                                                   |  |
| Notes                                                                                                    | OK                                      | Authors      | rabie (12 Sep 2011 1:05 p                              |                        | Instance configuration    | none                                                   |  |
| Authors                                                                                                  | rabie (12 Sep 2011 1:06 p.m.)           | quration     | none                                                   |                        | Change                    | none                                                   |  |
| Item configuration<br>none                                                                               |                                         | ss name      | pression                                               | Menu option            |                           | a final menu choice                                    |  |
| Class name                                                                                               | enthalpie                               |              | quantitative-variable, gfi-di                          | Class inheritance path |                           | température, quantitative<br>variable, gfi-data-servi- |  |
| Direct superior classes                                                                                  | quantitative-variable, gfi-data-service | ttributes    | none                                                   |                        |                           | variable-or-parameter.                                 |  |
| Class specific attributes                                                                                | none                                    | quration     | none                                                   |                        | Inherited attributes      | none                                                   |  |
| Instance configuration                                                                                   | none                                    | Change       | none                                                   |                        | Attribute initializations | none                                                   |  |
| Change                                                                                                   | none                                    | u option     | a final menu choice                                    |                        | Attribute displays        | inherited                                              |  |
| Menu option                                                                                              | a final menu choice                     | ace path     | pression, quantitative-varia                           |                        | Stubs                     | inherited                                              |  |
| Class inheritance path<br>enthalpie, quantitative-variable, g2-<br>variable, gfi-data-service, variable, |                                         |              | variable, gfi-data-service<br>variable-or-parameter, o | Icon description       |                           | inherited                                              |  |
|                                                                                                    | variable-or-parameter, object, item     |              | none                                                   |                        |                           |                                                        |  |
| Inherited attributes                                                                                     | none                                    | lizations    | none                                                   |                        |                           |                                                        |  |
| Attribute initializations                                                                                | none                                    | displays     | inherited                                              |                        |                           |                                                        |  |
| Attribute displays                                                                                       | inherited                               | <b>Stubs</b> | inherited                                              |                        |                           |                                                        |  |
| Stubs                                                                                                    | inherited                               |              |                                                        |                        |                           |                                                        |  |

 $\overline{Fig. 43.}$ Configuration de la variable – gfi

3. Editer l'attribut *GFI-input-interface-object* pour spécifier l'objet d'entrée dont on veut à travers cet objet que le GFI obtient des valeurs pour les variables.

#### *Remarque :*

*Le GFI ne fournit pas le temps d'expiration, c'est pour ça, l'attribut Validity-interval de la variable ne peut pas être supplied.*

- 4. Editer l'attribut *Validity-interval* pour spécifier n'importe qu'elle intervalle de temps, ou bien *indefinite*.
- 5. La variable maintenant est prête à l'usage de GFI comme serveur de données.

| 13 G 2                                                                                                    |                                                                                                    |                                                                                                    | EU EU ES                                                                                                    |
|----------------------------------------------------------------------------------------------------|----------------------------------------------------------------------------------------------------|----------------------------------------------------------------------------------------------------|----------------------------------------------------------------------------------------------------|
| SUR CHE-1.4 SHENHAM<br>Nichten<br><b>GM</b><br>then configuration<br><br>\$4,000,000.00<br><b>North Ave</b><br><b>SWATERFIEL</b><br>4.6<br>Ohers<br><b>MAR</b><br>$\alpha$<br>Gombartha<br>Options | FEScolciation, a meantheathants<br>Kyes Co.<br><b>Ren configuration sure</b><br><b>RESIDENCE</b><br><b>Karns</b><br><b>UNIVERSITIES</b><br><b>Chair</b><br>$\rightarrow$<br>G car burthis<br>PO 10<br>a pression, the p3gv of RESURCH2-1<br>do not forward chain, breadth first<br>backward chain | G V1, a génémbeur-de-vapeur<br>Notes<br>OK<br>Item configuration<br>none<br><b>GV1</b><br>Narries<br>a pression.<br>Options | Cancel<br>chaudière-in<br>any workspace-name<br>any variable-or-parameter-name<br>any q2-window-name<br>any object-name<br>any procedure-name<br>Paste<br>any item-name<br>d<br>any class |
| <b>Notes</b><br>Item configuration                                                                                                    | OK<br>none                                                                                                    | Notes<br>Item configuration                                                                                                 | Cancel<br>GFI data server                                                                                                    |
| Names                                                                                                    | none                                                                                                    | Names                                                                                                    | server<br>Redo                                                                                                    |
| <b>Tracing and breakpoints</b>                                                                                                    | default                                                                                                    | ng and breakpoints                                                                                                    |                                                                                                    |
| Data type                                                                                                    | quantity                                                                                                    | Data type                                                                                                    | Paste                                                                                                    |
| Initial value                                                                                                    | 39                                                                                                    | Initial value                                                                                                    |                                                                                                    |
| Last recorded value                                                                                                    | no value                                                                                                    | ast recorded value                                                                                                    | no value                                                                                                    |
| History keeping spec                                                                                                    | do not keep history                                                                                                    | story keeping spec                                                                                                    | do not keep history                                                                                                    |
| Validity interval                                                                                                    | supplied                                                                                                    | Validity interval                                                                                                    | indefinite                                                                                                    |
| Formula                                                                                                    | none                                                                                                    | Formula                                                                                                    | none                                                                                                    |
| <b>Simulation details</b>                                                                                                    | no simulation formula yet                                                                                                    | Simulation details                                                                                                    | no simulation formula yet                                                                                                    |
| Initial value for simulation                                                                                                    | default                                                                                                    | value for simulation                                                                                                    | default                                                                                                    |
| Data server                                                                                                    | inference engine                                                                                                    | Data server                                                                                                    | <b>GFI data server</b>                                                                                                    |
| Default update interval                                                                                                    | 0.2 seconds                                                                                                    | ault update interval                                                                                                    | 0.2 seconds                                                                                                    |
| GFI input interface object                                                                                                    | none                                                                                                    | ut interface object                                                                                                    | chaudière-in                                                                                                    |

Fig. 44. GFI serveur de données pour les variables

Une fois tout le nécessaire de l'objet d'interface d'entrée est créé, et chaque variable de l'application est configurée pour que le GFI soit son serveur de données, l'utilisation de GFI est largement automatique, dès que la BC est démarrée, GFI automatiquement ouvre le fichier d'entrée spécifié; et le moment ou G2 est en exécution, GFI lit les données à partir du fichier et les mettre à la disposition des variables choisis.

# II. Positionnement de GFI dans l'application

L'objet GFI de sortie nommée Chaudière-out va nous sortir trois variables qui serviront au calcul de l'enthalpie, la température  $T$ , la pression  $P$ , et l'enthalpie  $H$ ; dont les deux premières vont être utilisé comme source de données pour une application tierce qui s'effectue avec un programme en Delphi, en ce qui concerne l'enthalpie  $H$ , c'est la variable dont on veut changer, elle ne contribue pas dans le calcul.

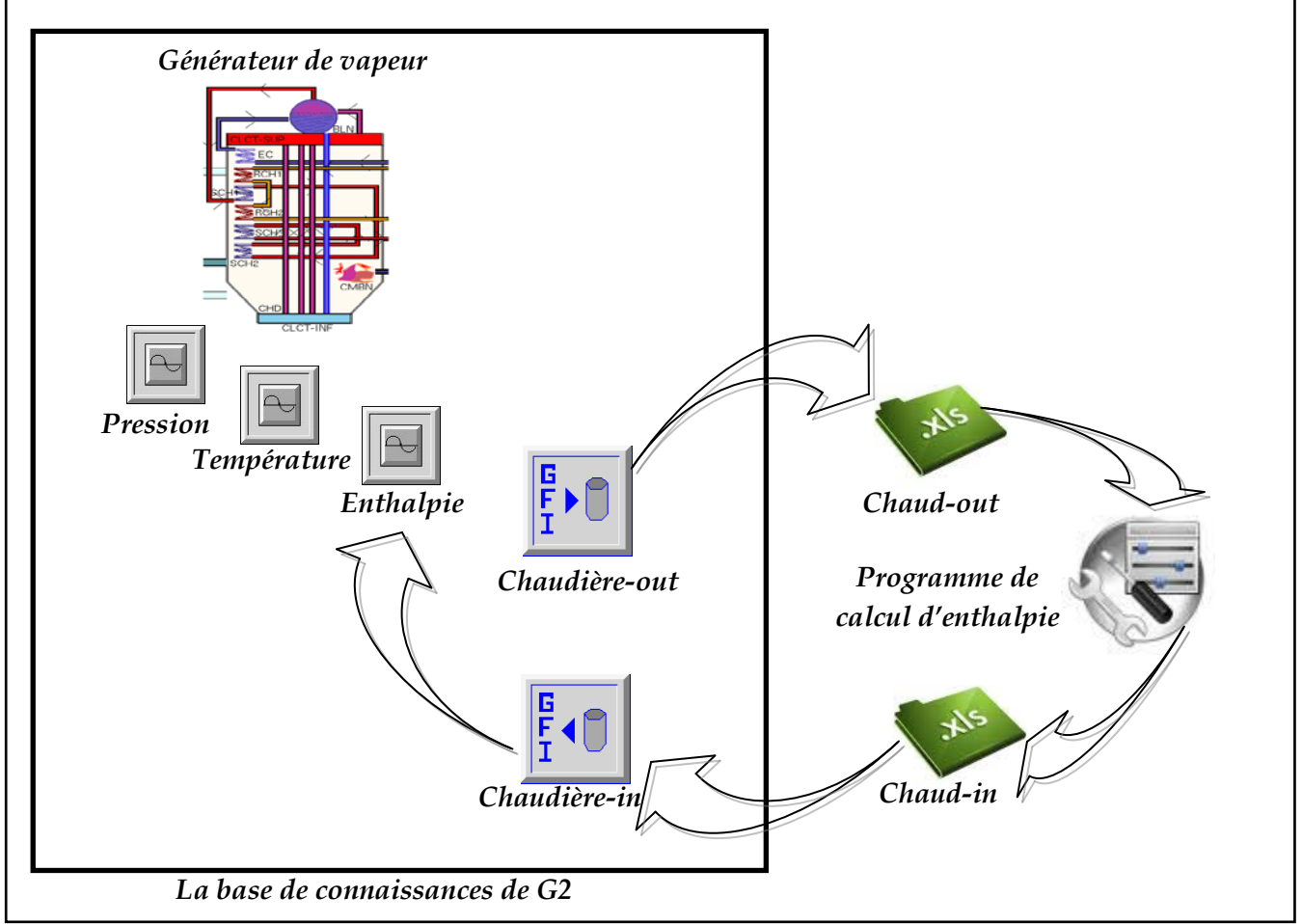

 ${\it Fig. 45}$ . Schématisation de l'inter $f$ ace de G2 et l'application de calcul d'enthalpie

De sa part, l'application Delphi a besoin de deux source de données pour effectuer son calcul en retournant un résultat (fig.45), l'une est la température et la pression réelles sortantes de GFI et implicitement de la base de connaissances de G2, l'autre est une table de vapeur comportant des valeurs de pression, température, et de leurs enthalpies, reliées entre eux. Le rôle de cette application est de nous retourner la vraie valeur de l'enthalpie par une interpolation linéaire. Après avoir intervenir la valeur de l'enthalpie  $H$ , l'objet GFI d'entrée nommée Chaudière-in charge cette valeur, et dès qu'on redémarre la BC tout les formules rattachées à cette valeur, vont être modifié y compris le calcul de rendement, et comme ça on rapproche le maximum possible à l'idée de temps réel (real time), et un opérateur peut visualiser en quelques secondes tout changement possible, lorsque les valeurs de la température et de la pression varient.

Les figures (fig.46 ; 47 ; 48) montrent exactement ce qui ce passe dans un cas pareil.

On tient à illustrer le calcul de l'enthalpie par un exemple de surchauffeur, alors pour une pression de 145.6 bar et une température de 540℃ l'enthalpie correspondante est à 816.916 kg/s, ce qui donne une valeur de rendement de générateur de vapeur égale à 86.9%.

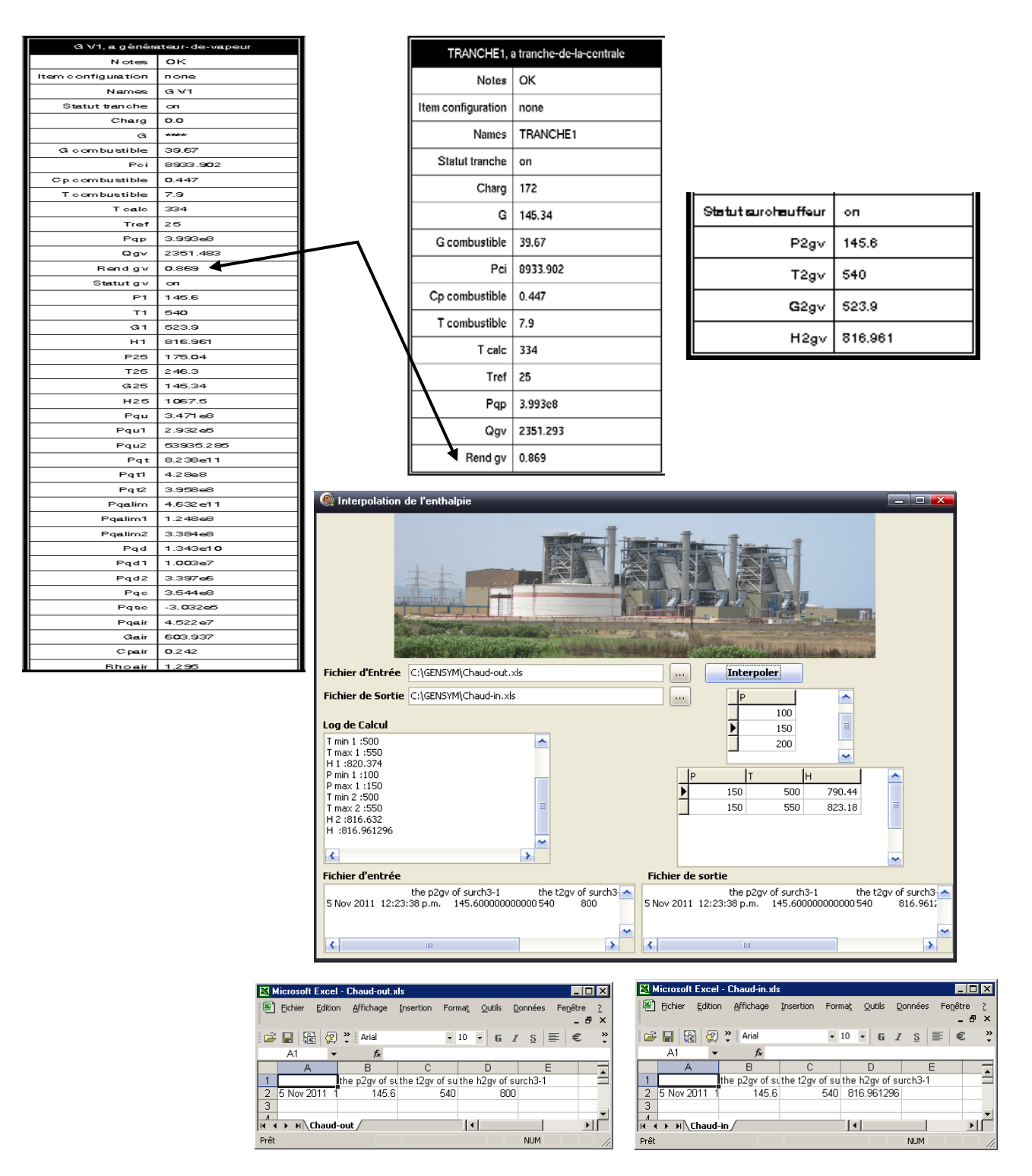

Fig. 46. Valeurs initiales de surchauffeur dans la BC

On modifie les valeurs de la pression et de la température à 149 bar et 502 °C dans G2 on remarquera que la valeur de l'enthalpie ne changera pas, ainsi que le rendement. On fait redémarrer G2, les valeurs seront écrites par le *GFI Chaudière-out* dans le fichier *Chaud-out* comme montré dans la figure (fig.47),

|                                                                                                    |                        | G V1, a générateur-de-vapeur |                           | TRANCHE1, a tranche-de-la-centrale  |  |
|----------------------------------------------------------------------------------------------------|------------------------|------------------------------|---------------------------|-------------------------------------|--|
| Microsoft Excel - Chaud-out.xls                                                                                                 | N otes                 | oк                           |                           |                                     |  |
| Fichier Edition Affichage Insertion Format Outils Donné                                                                         | Item configuration     | none                         | Notes   OK                |                                     |  |
|                                                                                                    | Names                  | G V1                         | Item configuration   none |                                     |  |
| □ 国图 ② ? Arial → 10 → G <i>I</i> S                                                                                              | Statut tranche         | on.                          |                           |                                     |  |
| A1 $\bullet$ $\uparrow$                                                                                                    | Charg                  | O.O                          | Names                     | TRANCHE1                            |  |
| A<br>$\overline{B}$<br>$\overline{\phantom{a}}$ $\overline{\phantom{a}}$ $\overline{\phantom{a}}$ $\overline{\phantom{a}}$<br>D | G                      | 145.34                       | Statut tranche            | on                                  |  |
| the p2gv of suthe t2gv of suthe h2gv of surch3<br>1 <sup>1</sup><br>2 5 Nov 2011 1<br>149<br>502<br>816.916                     | G combustible          | 39.67                        |                           |                                     |  |
| 3                                                                                                    | Poi                    | 8933.902                     | Charg   172               |                                     |  |
| $\Lambda$<br>$H$ $\leftrightarrow$ $H$ Chaud-out $\left $ $\left $ $\right $                                                    | Cpcombustible          | 0.447                        |                           | $G$   145.34                        |  |
| <b>NUM</b><br>Prêt                                                                                                    | T combustible          | 7.9                          |                           |                                     |  |
|                                                                                                    | T calc                 | 334                          | G combustible             | 39.67                               |  |
|                                                                                                    | Tref                   | 25                           |                           |                                     |  |
|                                                                                                    | Pqp                    | 3.993e8                      |                           | Pci 8933.902                        |  |
|                                                                                                    | QgV                    | 2361.293                     | Cp combustible   0.447    |                                     |  |
|                                                                                                    | Rendgy                 | 0.869                        |                           |                                     |  |
|                                                                                                    | Statut gv              | on.                          | T combustible 7.9         |                                     |  |
|                                                                                                    | P1                     | 149                          | T calc   334              |                                     |  |
|                                                                                                    | T1                     | 502                          |                           |                                     |  |
|                                                                                                    | G1                     | 523.9                        | $Tref$ 25                 |                                     |  |
|                                                                                                    | H1                     | 816.916                      |                           | Pqp 3.993e8                         |  |
|                                                                                                    | P25                    | 175.04                       |                           |                                     |  |
|                                                                                                    | T25<br>G <sub>25</sub> | 246.3<br>145.34              | Qgv                       | 2351.293                            |  |
|                                                                                                    | H25                    | 1067.5                       | Rend gv                   | 0.869                               |  |
|                                                                                                    | Pqu                    | 3.471 e8                     |                           |                                     |  |
|                                                                                                    | Pqu1                   | 2.932e5                      |                           |                                     |  |
|                                                                                                    | Pqu2                   | 53935.285                    |                           |                                     |  |
|                                                                                                    | Pqt                    | 8.238e11                     |                           |                                     |  |
|                                                                                                    | Pqt1                   | 4.28e8                       | Statut surohauffeur       | on.                                 |  |
|                                                                                                    | Pqt2                   | 3.958e8                      |                           |                                     |  |
|                                                                                                    | Pgalim                 | 4.632e11                     |                           | P <sub>2g</sub> <sub>v</sub><br>149 |  |
|                                                                                                    | Pgalim1                | 1.248e8                      |                           | 502<br>T2gv                         |  |
|                                                                                                    | Pgalim2                | 3.384e8                      |                           |                                     |  |
|                                                                                                    | Pqd                    | 1.343e10                     |                           | G2gv<br>523.9                       |  |
|                                                                                                    | Pgd1                   | 1.003e7                      |                           |                                     |  |
|                                                                                                    | Pgd2                   | 3.397e6                      |                           | $816.916$ $\rightarrow$<br>H2gV     |  |
|                                                                                                    | Pgc                    | 3.544 e8                     |                           |                                     |  |
|                                                                                                    | Pgsc                   | $-3.032e5$                   |                           |                                     |  |
|                                                                                                    | Pqair                  | 4.522e7                      |                           |                                     |  |
|                                                                                                    | Gair                   | 603.937                      |                           |                                     |  |
|                                                                                                    | Cpair                  | 0.242                        |                           |                                     |  |
|                                                                                                    | <u> Rhoair   1.295</u> |                              |                           |                                     |  |

Fig. 47. Valeurs modifiées de surchauffeur dans la BC

Ensuite on exécute le programme d'interpolation et on redémarre une autre fois le G2, le *GFI Chaudière-in* lit le fichier *Chaud-in* qui a reçu la valeur exacte de l'enthalpie calculée par le programme d'interpolation et il assigne cette nouvelle valeur à la variable correspondante (fig.48) ce qui a affecté le changement de la valeur du rendement, qui est devenue 83.7%.

#### La détermination de l'enthalpie et le contrôle du rendement

#### Chapitre 05

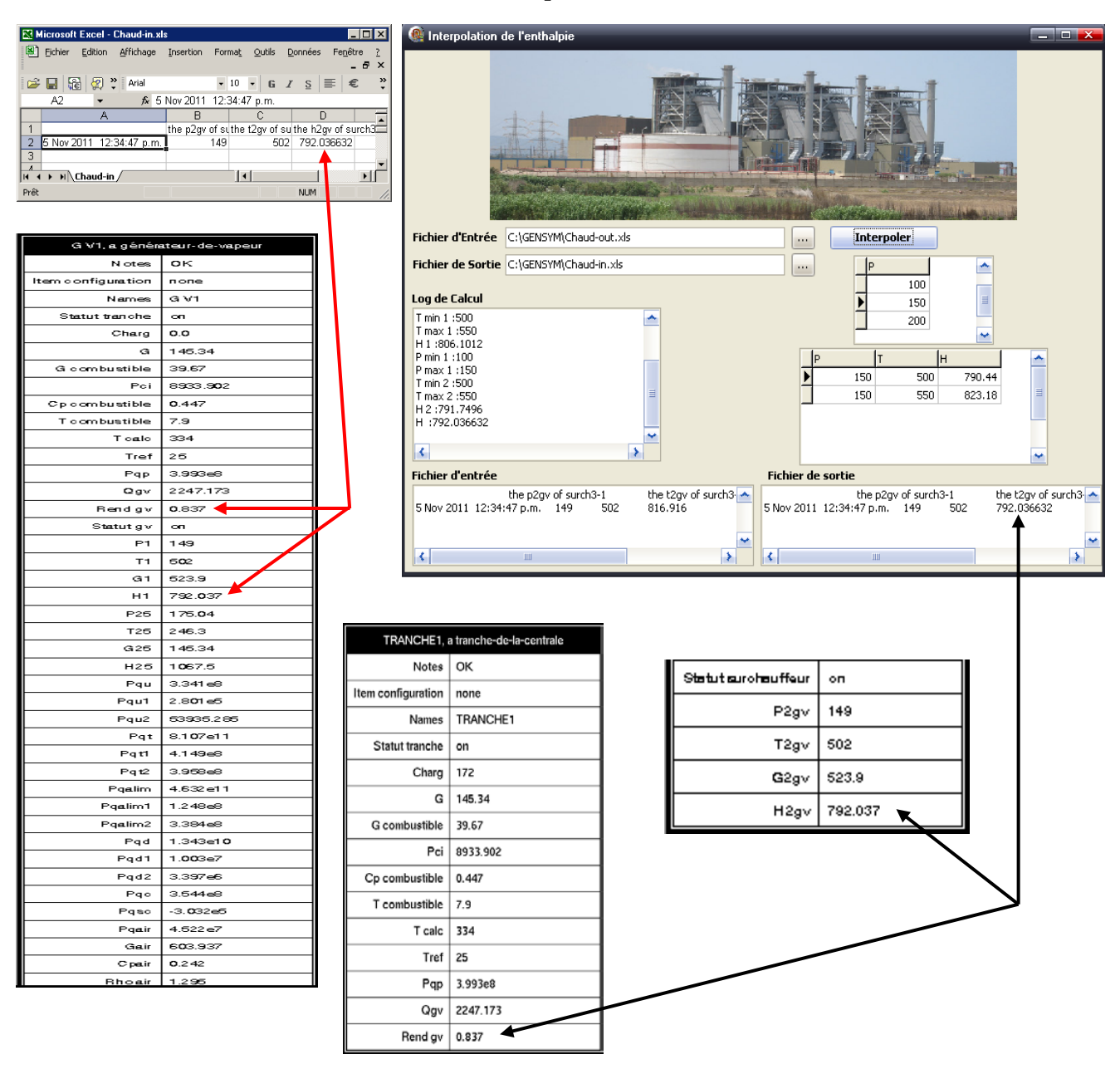

Fig. 48. Assignement des valeurs finales après calcul
## Conclusion et Perspectives

L'exigence des consommateurs d'énergie électrique tant en quantité (puissance demandée de plus en plus croissante) qu'en qualité (continuité de service avec un minimum de coupure) poussent les responsables de notre pays à donner une grande importance aux centrales, ainsi la construction des nouvelles centrales de différentes types en Algérie est en progression constante. Le secteur de l'énergie et l'un des secteurs les plus stratégiques pour l'économie, l'importance de son rôle dans l'épanouissement d'un pays est énorme. La plupart des pays développés portent un grand intérêt à ce secteur.

En effet, la croissance importante qui a caractérisé l'évolution de l'utilisation de l'énergie électrique en Algérie ces dernières années a engendré une certaine complexité dans la conception, la réalisation et l'exploitation des œuvres de production.

Durant notre visite à la centrale électrique de CAP-DJINET, nous avons eu l'opportunité de nous rapprocher de domaine industriel et plus particulièrement de celui de la production de l'électricité. Notre attention s'est focalisée particulièrement sur le rendement des Installations Motrices à Vapeur (IMV), leurs fonctionnements ainsi que leurs performances. Ces centrales électrique présentent un intérêt primordial dans la chaine technologique, et par la même, jouent un rôle incontestable dans le développement énergétique à l'échelle mondiale.

Ces systèmes industriels sont caractérisés par une complexité importante (technologie d'automatisation, interactions importantes opérateurs-processus) qui complique d'avantage la tache de l'opérateur chargé du contrôle, supervision, et de diagnostic, pour pouvoir agir en temps réel et pourquoi pas une conduite par système expert. Pour pallier cette difficulté, l'aide informatique devient indispensable. L'utilisation des systèmes expert est

## Conclusion

favorablement avantageuse, mais elle nécessite le détient de l'information dans le domaine d'application.

En revanche, l'utilisation de générateur d'un système expert G2 nous a servie des tas de choses notamment pour l'organisation et l'implantation des connaissances qu'aussi bien à la simulation par approche d'orienté objet, ainsi de sentir l'importance de l'intelligence artificielle dans le domaine industriel ; néanmoins l'accomplissement de toutes ces taches font appel à une forte exigence de mettre ce système à jour pour rendre son utilisation plus intuitive et conviviale.

Dans notre travail, nous avons voulu tout d'abord approfondir nos connaissances sur le principe de fonctionnement des divers composants de la centrale thermique à vapeur dans le site de la centrale de production d'électricité de CAP-DJINET, et d'évoluer par la suite l'état général de la centrale, en étudiant les différents paramètres énergétiques, notamment le rendement de cycle, et implicitement la consommation spécifique. Ainsi que, la puissance effective utile et la puissance perdue, on a essayé de mettre en considération le maximum de paramètres qui pourraient influer le rendement, comme la variation de la température et de la pression qui conduisent directement à la variation de l'enthalpie. Cette expérience scientifique a été très enrichissante et qui a résulté d'une résolution quasi-adéquate d'un problème pratique vécu dans le domaine industriel des centrales thermiques.

- La validation de nos résultats a été vérifiée par la comparaison de ceux-ci avec les recommandations et données fournies par le constructeur et des essais de la centrale.
- L'amélioration du rendement d'une centrale peut se faire par l'amélioration de l'un de ses équipements et aussi bien par l'amélioration du rendement de cycle.
- La gestion technique d'une centrale thermique impose un suivi rigoureux de la performance des appareils entrant dans le cycle de production d'énergie électrique. Le rendement de ces appareils représente le critère d'appréciation pour juger cette performance.
- Nos calculs ont abouti à des résultats acceptables ce qui nous permis de dire que le régime de fonctionnement de la centrale thermique est considéré dans l'ensemble comme satisfaisant. Donc on peut tirer comme conclusion que les centrales thermiques à soutirages de vapeur sont plus rentables et moins puissantes par rapport aux centrales sans soutirages.

## Conclusion

Nous avons appris qu'un bon fonctionnement des organes de la chaudière assuré par un bon traitement de la maintenance prédictive ainsi que par une bonne exploitation de l'installation permet de minimiser les pertes thermiques et d'améliorer le rendement.

Après l'étude thermodynamique et le calcul des rendements global et thermique, avec une comparaison de nos valeurs et paramètres avec ceux du constructeur, il a été fait comme constat une diminution des performances. Cette décroissance est acceptable, vu que les paramètres d'exploitation restent dans les seuils fixés par le constructeur.

La croissance économique de l'Algérie, et l'augmentation de son besoin en énergie électrique ont engendrées pour la productions de cette énergie électrique une consommation des grandes quantités de combustible et évacuation des quantité importantes d'énergie dans l'atmosphère sous forme de fumées chaudes, ces dernières représentent des pertes de chaleur pour la centrale et une augmentation de la quantité de gaz à effet de serre pour l'atmosphère ; tenant comme exemple la centrale thermique de CAP-DJINET, l'émission totale de dioxyde de carbone est de 19200 tonnes par an, c'est la constatation de la quantité très importante de fumées sortantes des cheminées de la centrale dans l'air. Et sans aucun doute, l'augmentation de la température des fumées engendre une diminution de rendement de la chaudière.

En fin, il est à signaler que ce rendement peut encore être amélioré par l'intermédiaire de l'adjonction d'une turbine à gaz pour créer un cycle combiné et permettre à la centrale de garder les gaz d'échappement sortants de la turbine à gaz afin de les utiliser pour le chauffage de la vapeur et de faire tourner la turbine à vapeur.

L'essentielle pour nous, c'est qu'on a éclairci la démarche pour aboutir à un meilleur rendement en reliant la théorie et la pratique, notamment de bien connaitre les pistes de communication des deux, et par conséquent, conclure le fonctionnement de la centrale thermique, et ce dans le but de progresser les études d'énergie et de pilotage des systèmes énergétiques et pourquoi pas d'entamer les études des systèmes modernes (énergies renouvelables). Ce que nous proposons comme perspectives pour compléter ce travail, est l'élaboration d'un système qui puisse faire un diagnostic à partir de la variation des différents paramètres, tout en gardant d'une part, le bon fonctionnement en temps réel et de l'autre part, la maitrise et le contrôle des anomalies dans un intervalle de sécurité.

## Bibliographie

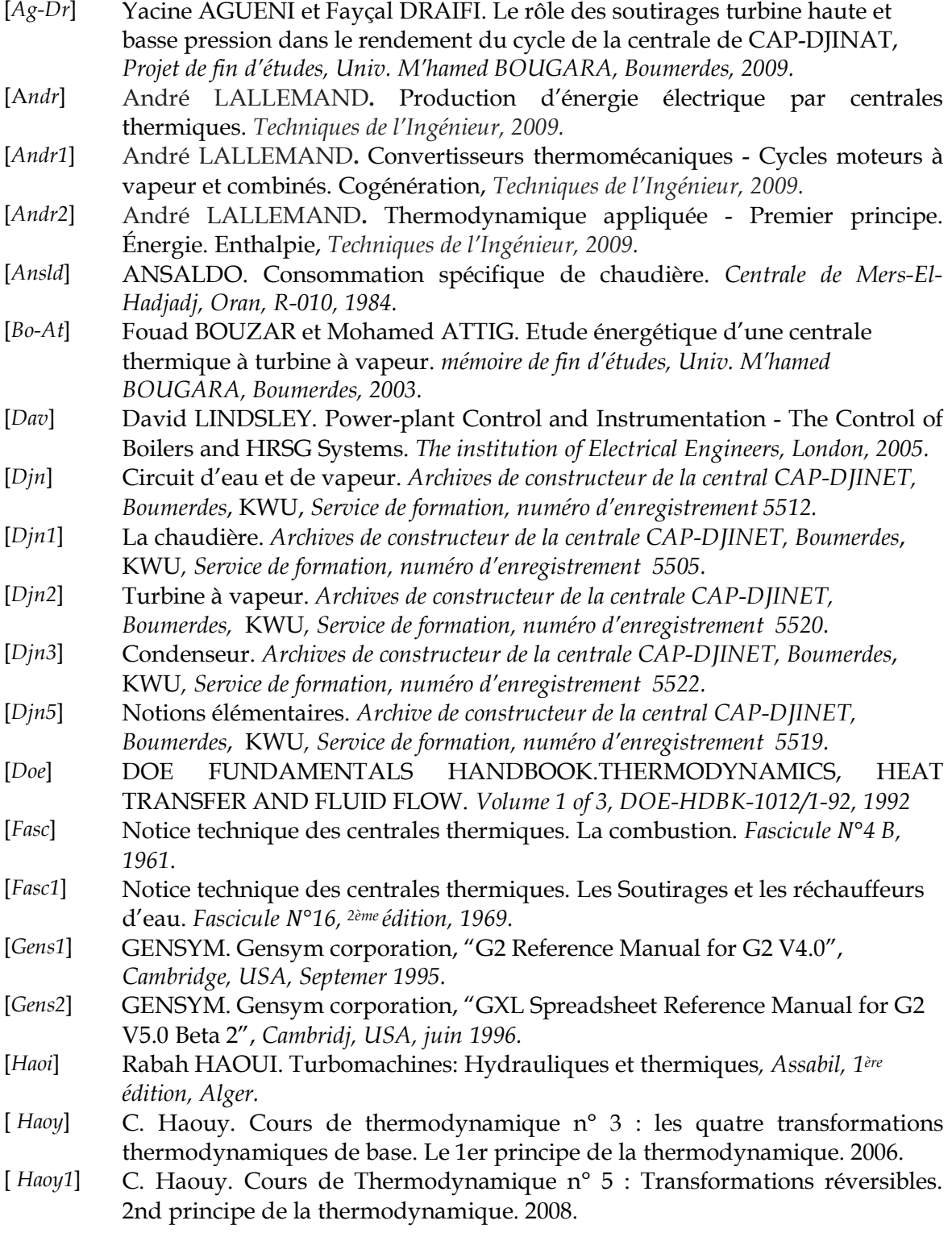

- [*Ka-Sa*] Hayet KACED et Naçera SAIDI. Bilan énergétique du générateur de vapeur de la centrale de RAS-DJINET, *Projet de fin d'études, Univ. M'hamed BOUGARA, Boumerdes, 2009.*
- [*Ladj*] Amel LADJ. Bilan énergétique et composition des fumées de la chaudière de CAP-DJINET. *Projet de fin d'études, Univ. M'hamed BOUGARA, Boumerdes, 2008.*
- [*Nicol*] Nicole CORTIAL. Application du premier principe aux combustions. *document proposé sur le site « Sciences physiques en BTS », http://nicole.cortial.net/.*
- [*Parisot*] Jean PARISOT. Conception et calcul des chaudières comportement et performances. *Techniques de l'Ingénieur, traité Génie énergétique*.
- [*Parisot1*] Jean PARISOT. Conception et calcul des chaudières généralités et bilans. *Techniques de l'Ingénieur, traité Génie énergétique*.
- [*Phil*] Philip KIAMAH. Power Generation Handbook Selection, Applications, Operation, and Maintenance . *McGraw-Hill Professional; 1 edition, 2002*
- [*Pl-Pé*] Michel PLUVIOSE et Christelle PÉRILHON. Turbomachines Bilan énergétique et applications. *Techniques de l'Ingénieur, traité Génie mécanique.*
- [Pl-Pé1] Michel PLUVIOSE et Christelle PÉRILHON. Turbomachines Thermodynamique de la conversion d'énergie. *Techniques de l'Ingénieur, traité Génie mécanique.*
- [*PP-eng*] A.K. Raja, Amit Prakash Strivastava et Manish Dwivedi. Power plant engineering. *New Age International (P) Limited, Publishers, New Delhi, 2006.*
- [*Rena*] Renaud GICQUEL. Diagrammes thermodynamiques Fluides purs, azéotropes et gaz idéaux. *Techniques de l'Ingénieur, traité Génie énergétique.*
- [*Rolf*] Rolf KEHLHOFER. Combined cycle gas and steam turbine power plants. *PennWell, USA, 1997*
- [*Séba*] Sébastien BOURDREUX. Application des deux premiers principes de la thermodynamique au fonctionnement des machines thermiques. *cours, Université, Blaise Pascal - Clermont-Ferrand, 2002.*
- [*Spak*] Z.S. SPAKOVSZKY. Thermal energy. *Cours, 2002.*
- [*Ti-Kh*] TITAH Abdelmalek et KHIREDDINE Zakaria. Génération d'une base de connaissance au sein de G2 pour la simulation du processus d'homogénéisation du lait, *Mémoire de fin d'études, Univ. Hadj Lakhdar, Département Génie Industriel, Batna, 2005.*